## **ESCUELA SUPERIOR POLITÉCNICA DEL LITORAL**

# **Facultad de Ingeniería en Mecánica y Ciencias de la Producción**

"Desarrollo de Diferentes Escenarios en Base a la Simulación Dinámica de un Proceso de Producción y a la Aplicación de las Técnicas Lean Manufacturing"

### **INFORME DE PROYECTO DE GRADUACIÓN**

Previo a la Obtención del Título de:

### **INGENIEROS INDUSTRIALES**

Presentado por:

Fabricio Hernán Ullauri Castillo

Javier Antonio Villacís Galarza

GUAYAQUIL – ECUADOR

Año: 2010

### AGRADECIMIENTO

A todas las personas que de uno u otro modo colaboraron en la realización de este trabajo y especialmente en el Ing.Marcos Buestán, Director de proyecto de grado, por su invaluable ayuda.

**DEDICATORIA** 

 NUESTROS PADRES A NUESTROS HERMANOS A NUESTROS TIOS A NUESTRAS TIAS A NUESTROS AMIGOS

## TRIBUNAL DE GRADUACIÓN

\_\_\_\_\_\_\_\_\_\_\_\_\_\_\_\_\_\_\_ \_\_\_\_\_\_\_\_\_\_\_\_\_\_\_\_\_\_\_

Ing. Francisco Andrade S. **Ing. Marcos Buestán B.** DECANO DE LA FIMCP DIRECTOR DE

PRESIDENTE PROYECTO DE GRADO

Ing. Xavier Cabezas G. VOCAL

\_\_\_\_\_\_\_\_\_\_\_\_\_\_\_\_\_\_\_

## DECLARACIÓN EXPRESA

"La Responsabilidad del contenido de este Informe de Proyecto de Graduación, nos corresponde exclusivamente; y el patrimonio intelectual del mismo a la ESCUELA SUPERIOR POLITÉCNICA DEL LITORAL"

(Reglamento de Graduación de la ESPOL).

\_\_\_\_\_\_\_\_\_\_\_\_\_\_\_\_\_\_\_\_\_\_\_\_\_ \_\_\_\_\_\_\_\_\_\_\_\_\_\_\_\_\_\_\_\_\_\_\_\_\_

Javier Antonio Villacís Galarza Fabricio Hernán Ullauri Castillo

# **RESUMEN**

SUTORTA S.A. es una empresa tradicional y familiar dedicada a producción, distribución y venta de tortas.

La empresa es centralizada ya que no se ha visto la integración de las áreas que la constituyen debido a una cultura conformista que se ha manejado durante años. Por eso las funciones que se ejecutan son de supervisar, investigar, estandarizar, tener charlas con los subordinados para dar a entender qué es una empresa de clase mundial.

En el área de pastelería, el producto de estudio y que genera mayor demanda y utilidades son las tortas; entre éstas se tiene las de mantequilla, chocolate y "glace". A través de este proyecto de grado, se apuntará a la mejora de tortas "glace", debido a que este proceso es el de mayor ineficiencia.

Dentro del proceso de tortas "glace" se han tenido desperdicios tipo: tiempo y movimiento, línea no balanceada, orden y limpieza, elevado WIP (trabajo en proceso), mala planificación de materiales, división del trabajo e indiferencia entre operarios tipo psicológica destreza. Todo esto refleja un verdadero problema que es el de baja productividad, calidad del producto y tiempo de entrega.

El proceso muestra complejidad en la variedad de diseños de tortas "glace" en una sola línea productiva .Debido al exceso de mano de obra no se ha conseguido buen manejo en la distribución de tareas y asignación de estaciones por turnos.

Todas estas variables del sistema provocaron grandes cambios en los output e input. La demanda diaria como factor disparador de la producción, no es satisfecha la mayoría de veces viéndose reflejado negativamente en el estado de resultados.

Por estas razones el objetivo de este proyecto de grado va en dirección al rediseño de esta línea hacia una línea flexible a la demanda utilizando simulación dinámica.

Es necesaria la animación de las operaciones para definir un plan de control de incremento de capacidad y reducción de costos. Con esto, la simulación aportará significativamente a la mejora del proceso y en un futuro, como modelo de mejora de todo el sistema.

Se espera determinar las diferentes capacidades y rendimientos de cada estación de trabajo, balanceo y simplificación de la línea, reducción de tiempos de entrega. A través de la experimentación en simulación, se logrará varios modelos de capacidad que satisfagan la demanda diaria con todas las tareas, actividades, tiempos y movimientos de los recursos y del producto en sí ajustados a la línea modelo.

# **ÍNDICE GENERAL**

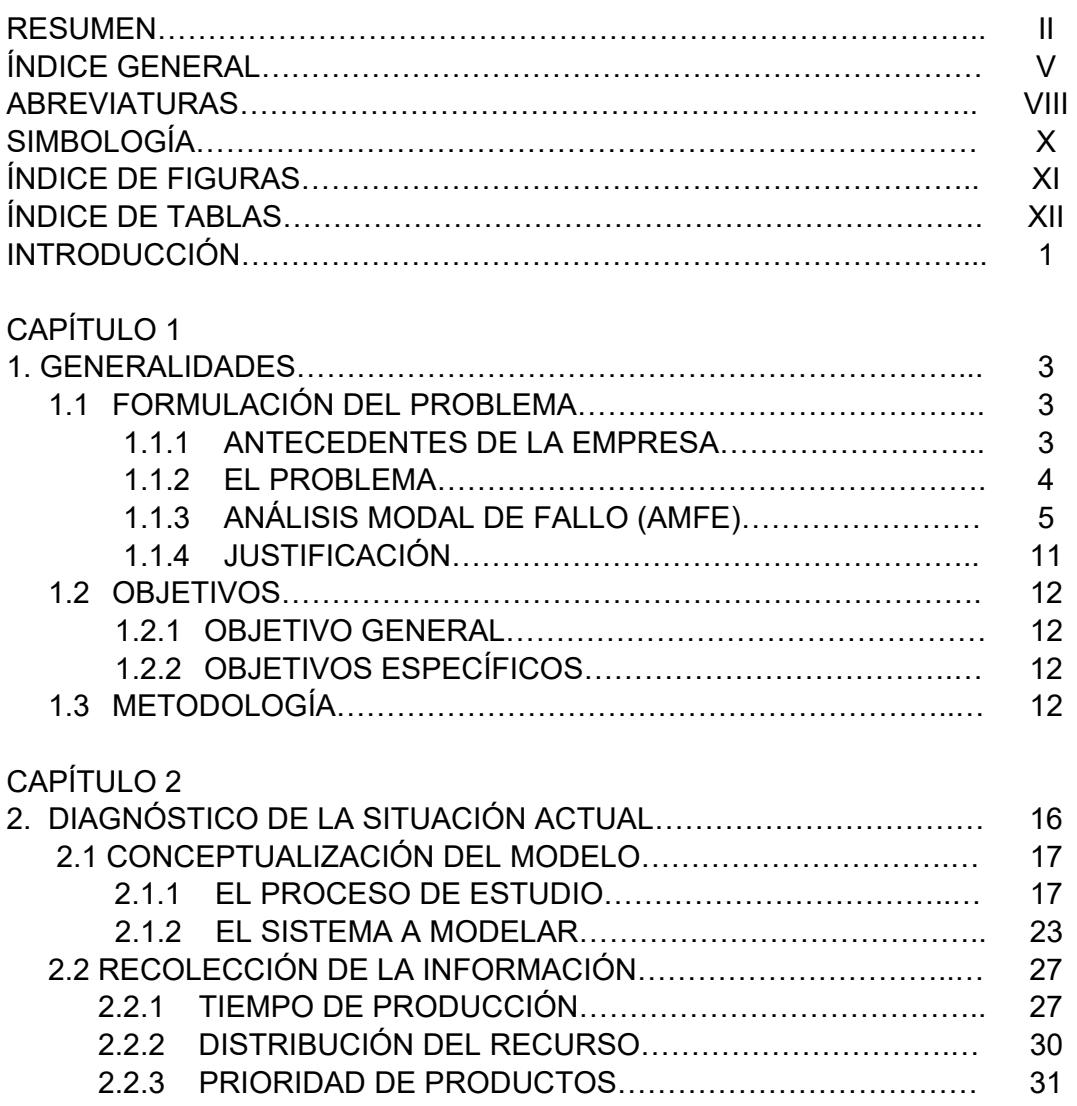

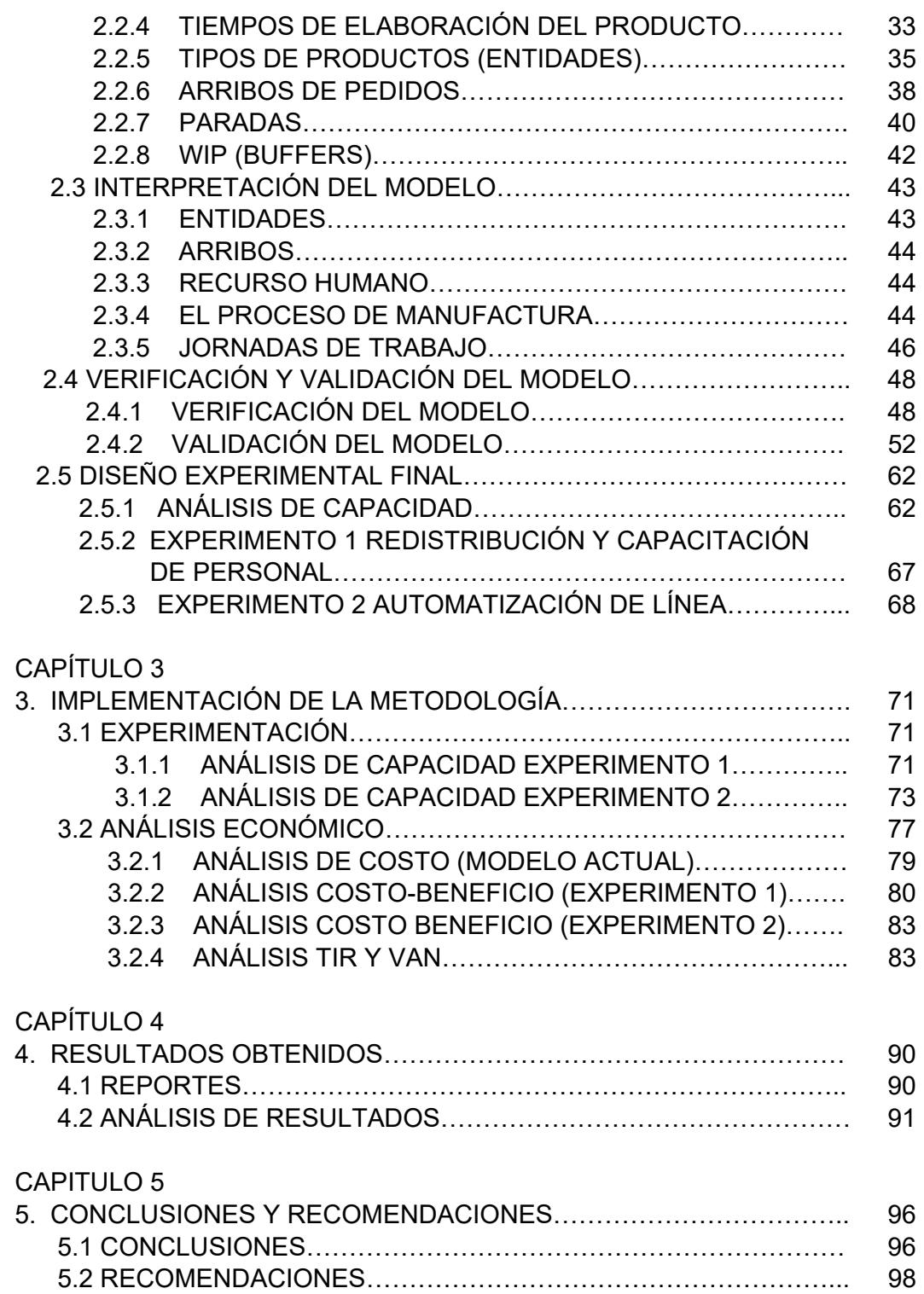

APÉNDICES BIBLIOGRAFÍA

# **SIMBOLOGÍA**

\$ Dólares<br>% Porcenta Porcentaje

### **ABREVIATURAS**

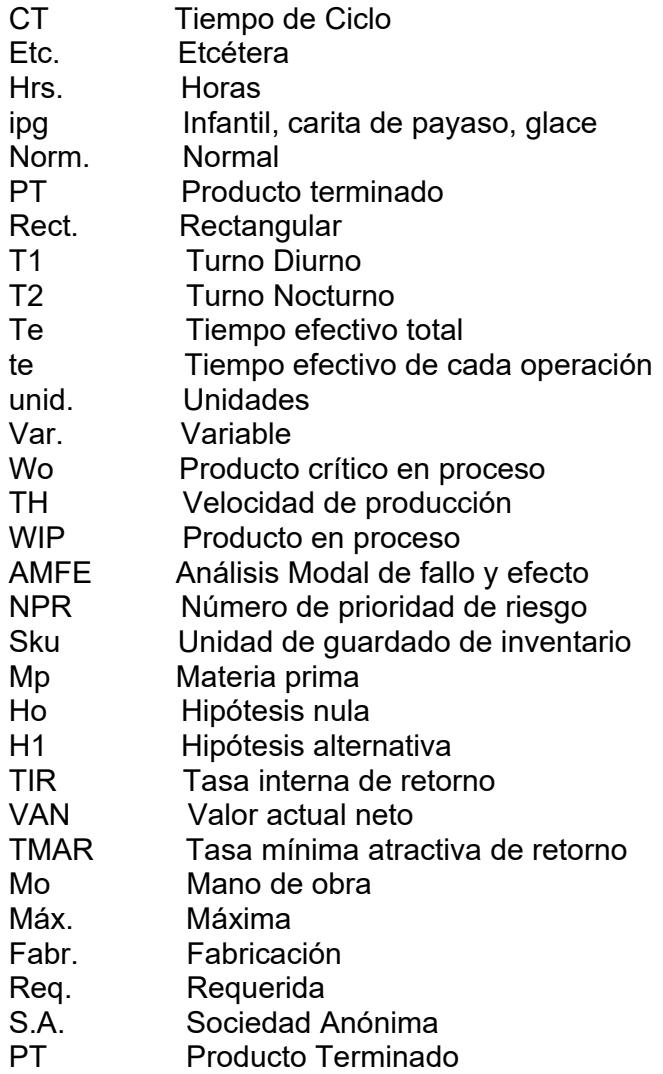

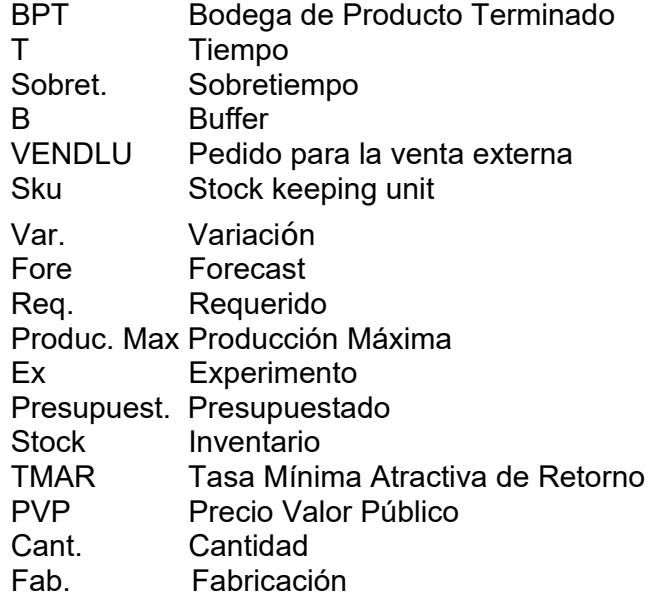

# **ÍNDICE DE FIGURAS**

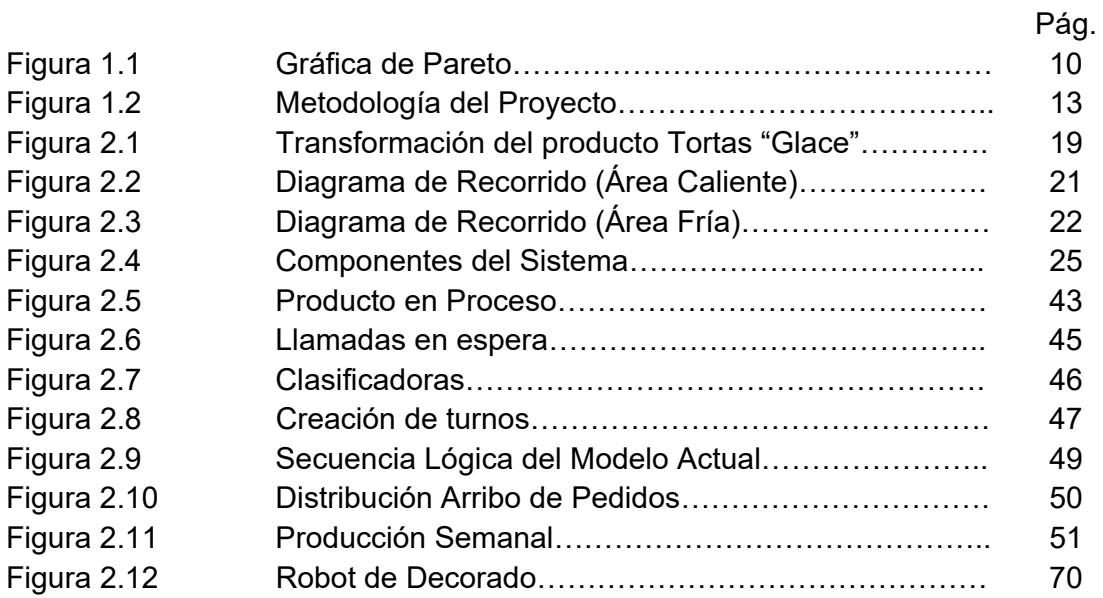

## **ÍNDICE DE TABLAS**

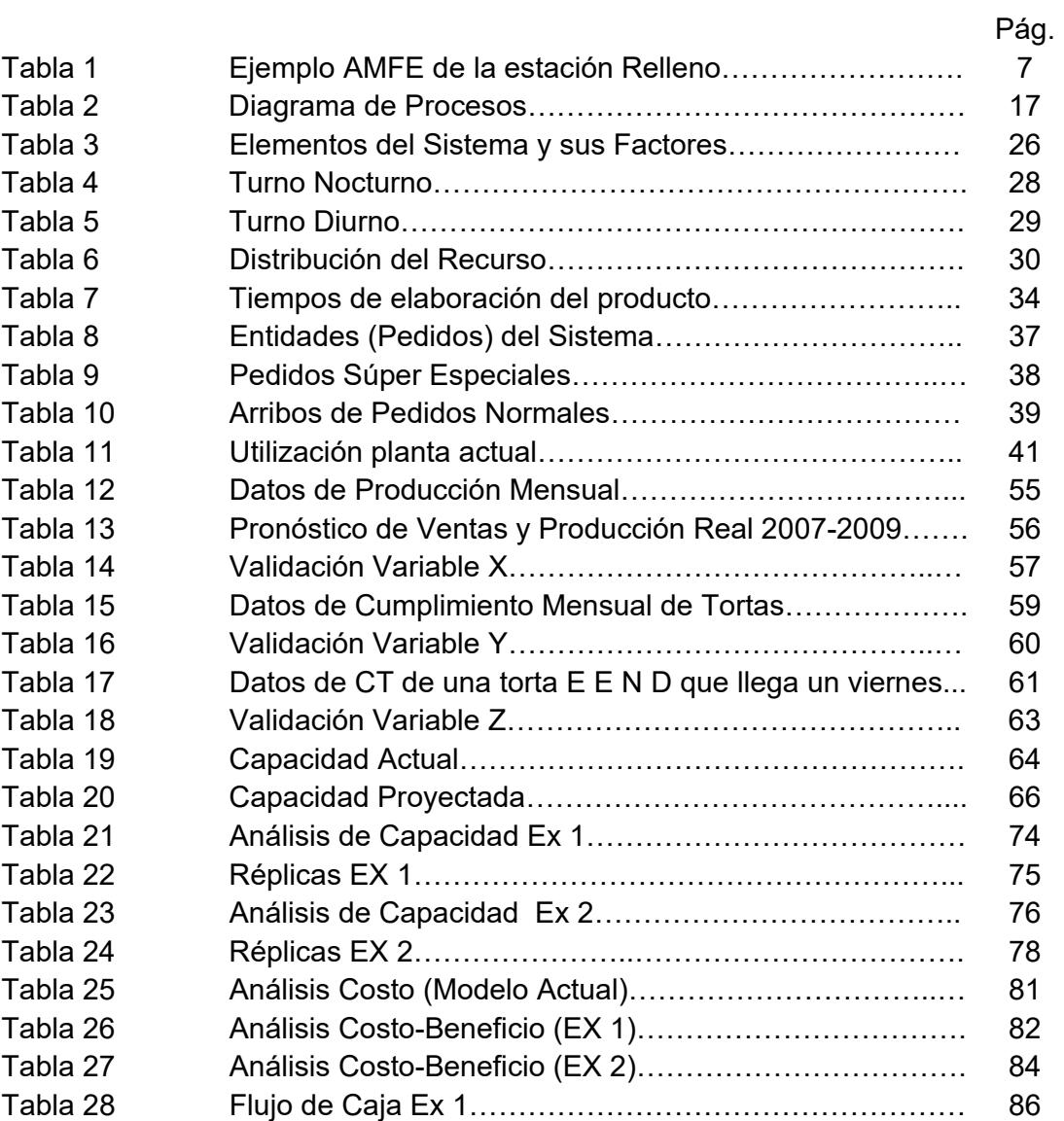

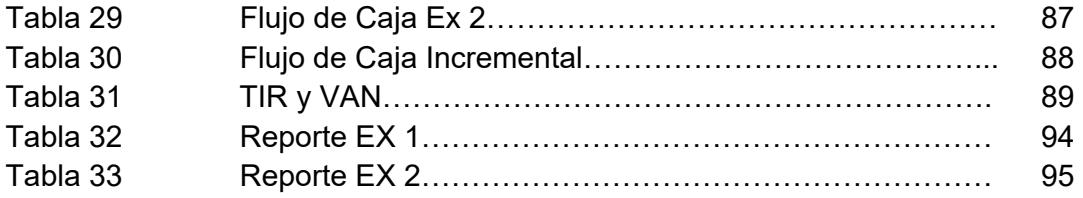

# **INTRODUCCIÓN**

El presente proyecto trata del uso de la simulación dinámica para el mejoramiento de la línea de producción de tortas "glace" de la empresa SUTORTA S.A., enfocado al incremento de la capacidad de producción y reducción de recursos con el fin de poder satisfacer la demanda anual.

En el área de pastelería, el producto de estudio y que genera mayor demanda y utilidades son las tortas; entre éstas se tiene las de mantequilla, chocolate y "glace". A través de este proyecto de grado, se apunta a la mejora de tortas glace, debido a que este proceso es el de mayor ineficiencia.

Es necesaria la animación de las operaciones para definir un plan de control y reducción de costos, con esto la simulación aportará significativamente a la mejora del proceso y en futuro, como modelo de mejora de todo el sistema.

Se espera determinar las diferentes capacidades y rendimientos de cada estación de trabajo, balanceo y simplificación de la línea, reducción de tiempos de entrega. A través de la experimentación en simulación, se logrará varios modelos de línea flexibles a la demanda diaria con todas las tareas, actividades, tiempos y movimientos de los recursos y del producto en sí, ajustados a la línea modelo.

# **CAPÍTULO 1**

### **1. GENERALIDADES**

#### **1.1 Formulación del Problema**

#### **1.1.1 Antecedentes de la Empresa**

SUTORTA S.A. es una empresa tradicional y familiar dedicada a la producción, distribución y venta de tortas.

En la actualidad, el dueño y gerente de SUTORTA S.A. ha comprado una nueva planta más grande y sofisticada, donde ya se ha asentado el área de pastelería.

La empresa trabaja bajo un sistema "make to stock" (hacer para inventario) en los turnos de mañana y noche.

En el área de pastelería, los productos que generan mayor demanda son las tortas; entre éstas se tiene: "mantequilla", "chocolate" y "glace"; siendo éste último el producto estrella que genera mayor utilidad.

A través de este proyecto de grado, se va a dedicar al estudio de la línea de producción de tortas "GLACE", debido a que este proceso es el de mayor ineficiencia.

#### **1.1.2 El Problema**

SUTORTA ha venido desarrollando un crecimiento en las ventas en un 7% y el departamento de mercadotecnia predice en sus estudios de elección y preferencia que para el 2010 habrá un crecimiento del 9%.

En vista a este crecimiento, SUTORTA se encuentra preocupado en su capacidad de producción, ya que actualmente no está respondiendo a dicha demanda, por lo que se requiere mejorar la productividad en sus líneas de producción.

Una de estas líneas, es el de tortas "glace", donde se tiene desperdicios tipo: tiempo y movimiento, línea no balanceada, orden y limpieza, elevado WIP (trabajo en proceso), mala planificación de materiales, división del trabajo, indiferencia entre operarios tipo psicológica-destreza. Todo esto refleja un verdadero problema que es el de baja productividad, calidad del producto y tiempo de entrega.

El proceso muestra complejidad en la variedad de diseños de tortas "glace" en una sola línea productiva, debido al exceso de mano de obra no se consigue buen manejo en la distribución de tareas y asignación de estaciones por turnos.

Todas estas variables del sistema provocan grandes cambios en los output e input. La demanda diaria, como factor disparador de la producción no es satisfecha la mayoría de veces viéndose así reflejado negativamente en el estado de resultados.

#### **1.1.3 Análisis Modal de Fallo (AMFE)**

El AMFE es una herramienta útil en el diagnóstico, investigación y análisis de fallas o pérdidas de cualquier proceso.

Este análisis fue realizado en la empresa SUTORTA S.A para la búsqueda, comprensión e impacto de las fallas existentes en la línea de tortas "glace". (Ver apéndice A).

Para la elaboración del AMFE, se divide el proceso en subprocesos (estaciones de trabajo), con cada una de las actividades o tareas que se realizan en dicha estación.

El análisis empieza definiéndose el tipo de fallo y el efecto que produce el mismo para cada actividad mediante inspecciones en el proceso y reporte de resultados de operación en los indicadores de utilización, velocidad y rendimiento de línea.

Se determinan las posibles causas formando un focusgroup (concentración grupal), preguntando cinco veces el ¿Por qué? del tipo de fallo.

De esta manera se consigue la causa raíz de la actividad para luego tabular los datos en forma de gravedad, ocurrencia, detección en una escala de valor dada.

El producto de estos factores es igual al NPR cuyo grado de control se indica en el apéndice B.

Finalmente se destacan los controles actuales y acciones recomendadas (ver tabla 1).

#### TABLA 1

#### EJEMPLO AMFE DE LA ESTACIÓN "RELLENO".

**Nombre/ref. de la pieza de proceso: Tortas Glace Proveedores y plantas afectados: Todos**  Responsabilidad de diseño/fabricación: Fabricio Ullauri **Año del modelo: 2006-2007 Otras departamentos involucrados: Todos Fecha de lanzamiento de ingeniería: 05/12/2006** 

 $\mathbf{r}$ 

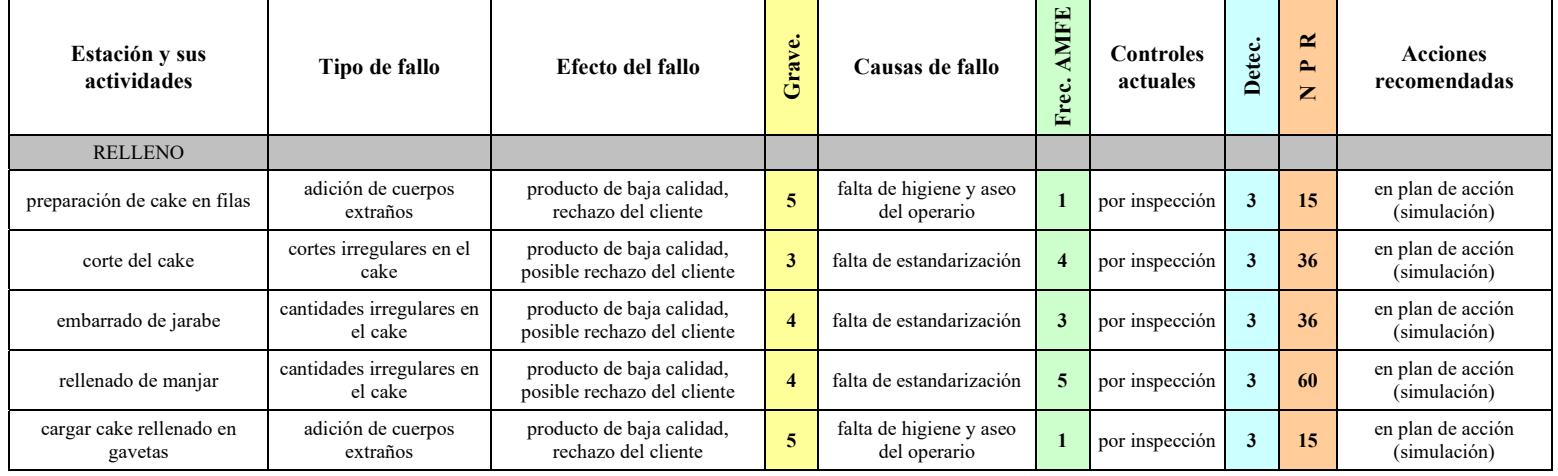

Una herramienta adicional al AMFE, es la gráfica de "PARETO" que muestra; que el 80% de los problemas están conformados por las siguientes fallas (ver figura 1.1):

- 1. Paros no programados.
- 2. Mucho esfuerzo y recorrido.
- 3. Elevado WIP (producto en proceso).
- 4. Cantidades irregulares de jarabe, manjar y glace en el cake.
- 5. Moldes defectuosos.
- 6. Golpes, caídas que sufre el producto.
- 7. Adición de cuerpos extraños.
- 8. Falla de registros a la salida de producto.

Según este concepto, si se tiene un problema con muchas causas, se puede decir que el 20% de las causas resuelven el 80% del problema y el 80% de las causas tan solo resolverán el 20% del problema [1].

El análisis de Pareto hace referencia a los muchos triviales (80% de los problemas), que conforma el 20% de las causas a ser eliminadas.

Entre estas causas se tiene:

- 1. Ausencia de mantenimiento.
- 2. Desconocimiento y falta de estandarización del tiempo de enfriamiento.
- 3. Falta de habilidad y destreza en decorar.
- 4. Condiciones espaciales de la planta, no simplificación ni automatización.
- 5. Actividades no balanceadas falta de recurso (moldes).
- 6. Falta de estandarización.
- 7. Mal manejo de tortas.
- 8. Falta de higiene y aseo del operario.
- 9. Errores humanos (codificación)

La herramienta PARETO, indica que al eliminar estas causas, se resolverán las fallas presentes en un 80% como son:

- 1. Paros no programados.
- 2. Mucho esfuerzo y recorrido.
- 3. Elevado producto en proceso.
- 4. Cantidades irregulares de ingredientes.

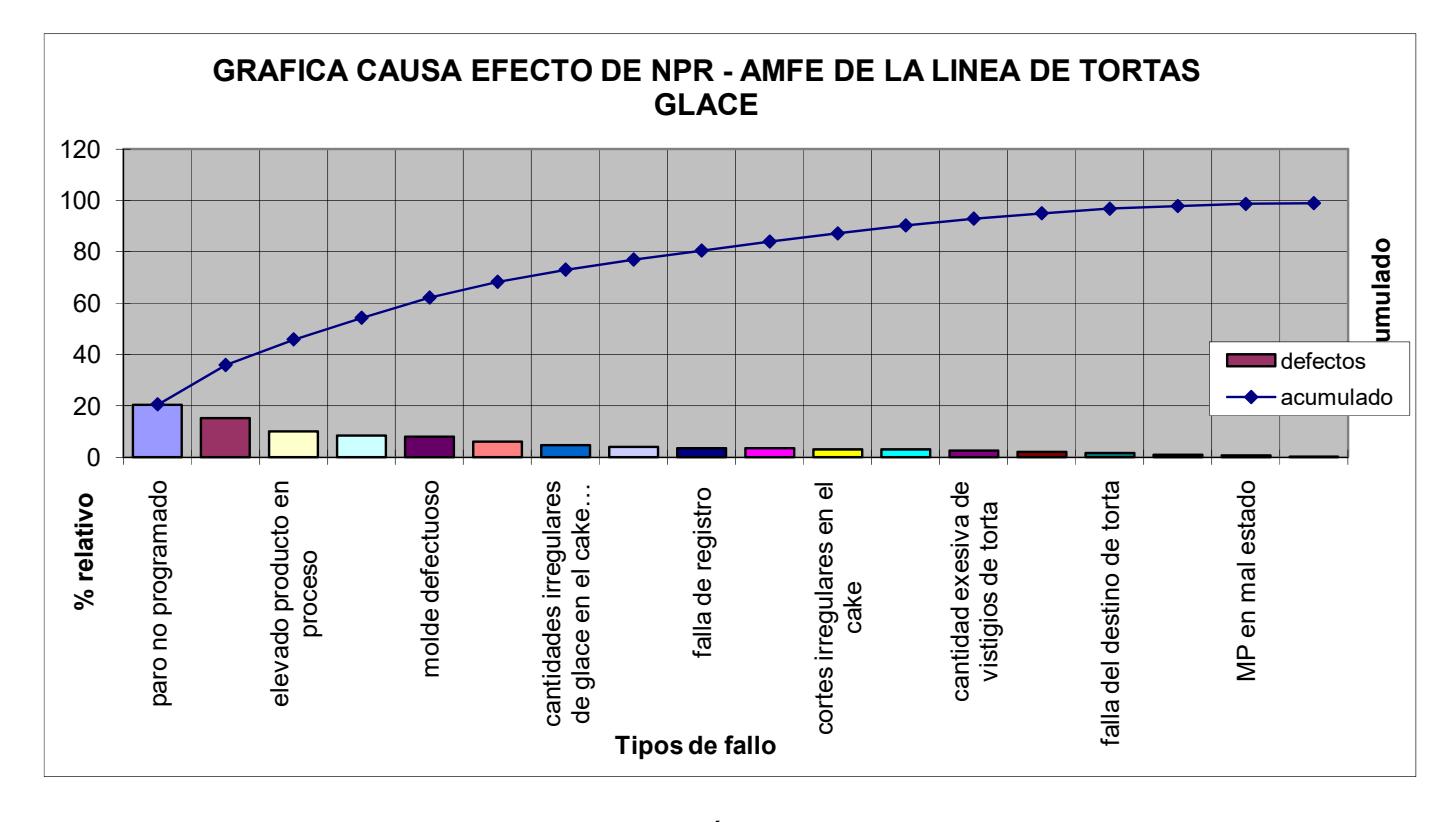

FIGURA 1.1 GRÁFICA DE PARETO

#### **1.1.4 Justificación**

Debido al crecimiento en las ventas, la alta gerencia toma la decisión de un traslado de la planta y rediseño de la misma a un sistema nuevo de producción a favor de incrementar la producción, por lo que el gerente necesita ajustar y acoplar la línea "estrella" de producción de tortas glace al sistema actual poniendo énfasis en la variación de la demanda, reducción de costos de producción, tiempos de entrega y cumplimiento.

Es necesaria la animación de las operaciones para determinar nuevas capacidades y rendimientos de cada estación. Se debe definir un plan de control, balanceo y simplificación de la línea para lograr una reducción de tiempos de entrega presentes en el sistema actual.

Se debe realizar varios modelos para la línea que sean flexibles a la demanda diaria con todas las tareas, actividades, tiempos, movimientos de los recursos y del producto.

Dado a que la simulación dinámica es una herramienta clave en la experimentación, diseño y rediseño de sistemas de manufactura, se justifica la realización de este proyecto de grado en dirección al rediseño de esta línea hacia una línea flexible a la demanda.

#### **1.2 Objetivos**

#### **1.2.1 Objetivo general**

Incrementar la capacidad de producción simulando una línea que satisfaga a la demanda de tortas.

#### **1.2.2 Objetivos específicos**

- Recopilar información con cierto grado de confianza, esquematizar, diagramar el modelo general (medio ambiente) y modelar el sistema de estudio.
- Determinar si los resultados del modelo son creíbles y reflejan con un nivel de confianza el comportamiento del sistema real.
- Experimentar, logrando acontecimientos de posibles soluciones al problema planteado.

#### **1.3 Metodología**

La metodología del proyecto está graficada en la figura 1.2. La conceptualización del modelo se desarrolla en base a diagramas de flujo con el fin de tener una perspectiva macro y micro del proceso; donde se observe las actividades, secuencia del producto, todos los recursos que intervienen, espacio de trabajo, estándares etc.

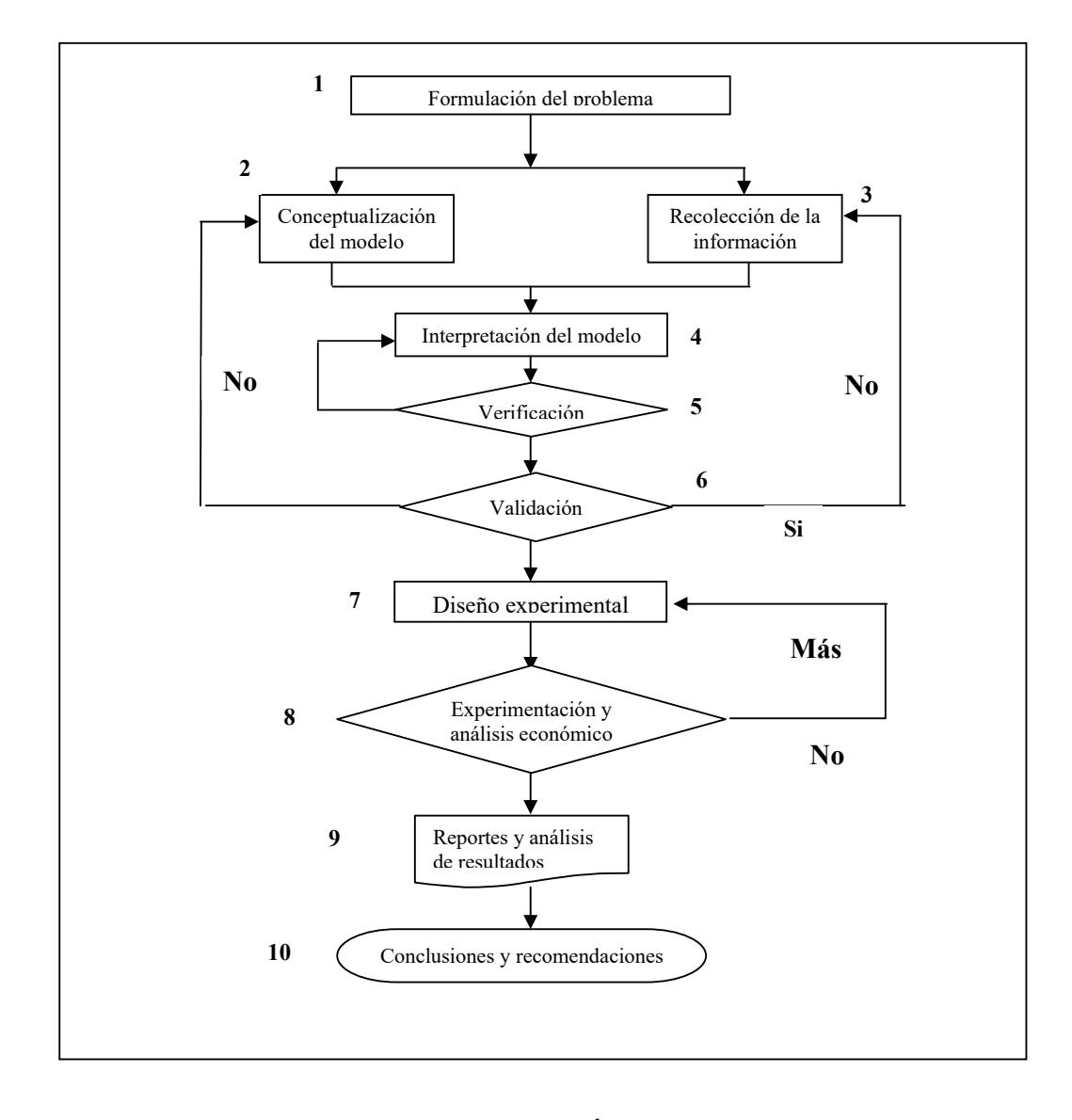

FIGURA 1.2 METODOLOGÍA DEL PROYECTO

Durante la recolección de la información, es necesario saber que se necesita extraer del sistema, para lo cual se cuenta con los problemas ya establecidos y objetivos, también con datos históricos.

La interpretación del modelo se va a llevar a cabo mediante el software de simulación WITNESS PROJECT" tomando nota del modelo que se está formulando, escribiendo todas las asunciones y estrategias usadas así como también los cambios que se realiza en el modelo con el nombre, fecha y razón del cambio.

La verificación del modelo conlleva a confirmar que el modelo opera en la forma que el analista lo formuló, ejecutando el simulador una y otra vez, verificando y comparando cada iteración, utilizando la retroalimentación.

Una vez verificado el modelo, hay que validar el mismo analizando y comparando los resultados que arroja la simulación con los datos recopilados inicialmente, determinando si estos resultados son creíbles (nivel de confianza) al comportamiento del sistema actual.

El diseño de los experimentos se desarrolla en concepción del analista en base al diagnóstico situacional de la planta y de los supuestos preestablecidos. Para esto se documenta como se va a realizar el experimento y se realizan todos los cambios necesarios al modelo de simulación actual.

En la experimentación se realizan variaciones al modelo actual con el fin de mejorar la capacidad de producción.

Posteriormente se obtiene un reporte de los experimentos conjuntamente con un análisis económico de cada uno, dando como resultado un modelo óptimo que satisfaga las expectativas planteadas. Este modelo es el que estará listo para la implementación.

Finalmente se establecerán conclusiones y recomendaciones a priori a la implementación sujeta a cada objetivo planteado.

# **CAPÍTULO 2**

### **2. DIAGNÓSTICO DE LA SITUACIÓN ACTUAL**

En este capítulo se logrará esquematizar, diagramar el modelo general (medio ambiente) y modelo preliminar del sistema de estudio.

Se debe recopilar la información real o probabilística con cierto grado de confianza.

Se formula el modelo en un lenguaje de simulación apropiado, utilizando el software "WITNESS PROYECT", confirmando que el modelo opera en la forma que el analista lo formuló y determinando si los resultados del modelo son creíbles y representan exactamente el comportamiento del sistema real.

El capítulo culmina con el diseño de dos experimentos acorde a supuestos e hipótesis ya establecidos en un principio.

#### **2.1 Conceptualización del Modelo**

#### **2.1.1 El proceso de Estudio**

El proceso de estudio es la línea de producción de tortas "glace", que se divide en sub-procesos o estaciones; las cuales se presenta en el diagrama de procesos a continuación (ver tabla 2).

TABLA 2 DIAGRAMA DE PROCESOS

| #              | <b>ESTACION</b>  | <b>OPERA</b><br><b>CION</b> | <b>PORTE</b> | <b>TRANS INSPEC</b><br><b>CION</b> | <b>ESPERA</b> | <b>ALMACE</b><br><b>NAJE</b> |
|----------------|------------------|-----------------------------|--------------|------------------------------------|---------------|------------------------------|
| 1              | <b>BODEGA MP</b> |                             |              |                                    |               |                              |
| $\overline{2}$ | <b>BATICION</b>  |                             |              |                                    | IJ            |                              |
| 3              | <b>HORNEADO</b>  | ( <u>L</u>                  |              |                                    |               |                              |
| 4              | <b>RELLENO</b>   |                             |              |                                    |               |                              |
| 5              | <b>GLACE</b>     | $\mathbf{d}$                |              |                                    | <u>I</u>      |                              |
| 6              | <b>ADUANA</b>    |                             |              |                                    | I J           |                              |
| 7              | <b>BODEGA PT</b> |                             |              |                                    |               |                              |

Se cuenta con siete estaciones, que involucran actividades operativas, de transporte, inspección, espera y almacenamiento.

Muchas de las actividades corresponde a operaciones manuales, existen maquinas como hornos y batidoras en las correspondientes estaciones; el transporte se efectúa con perchas rodantes y el almacenamiento con gavetas ajustadas al producto en proceso.

Existen grandes colas en la estación de horneado y relleno que provocan demoras.

#### **Transformación del Producto**

Las tortas "glace" atraviesan las estaciones bajo la siguiente transformación. (Ver figura 2.1)

En batición se tiene la masa cake en estado crudo, para luego hornearse en moldes de aluminio.

En la estación de relleno se añade un jarabe "x" y manjar, luego el producto pasa hacia la estación "glace", donde se coloca una base de espumafón y es fileteada (cortes transversales), bañada de glace (merengue) y decorada.

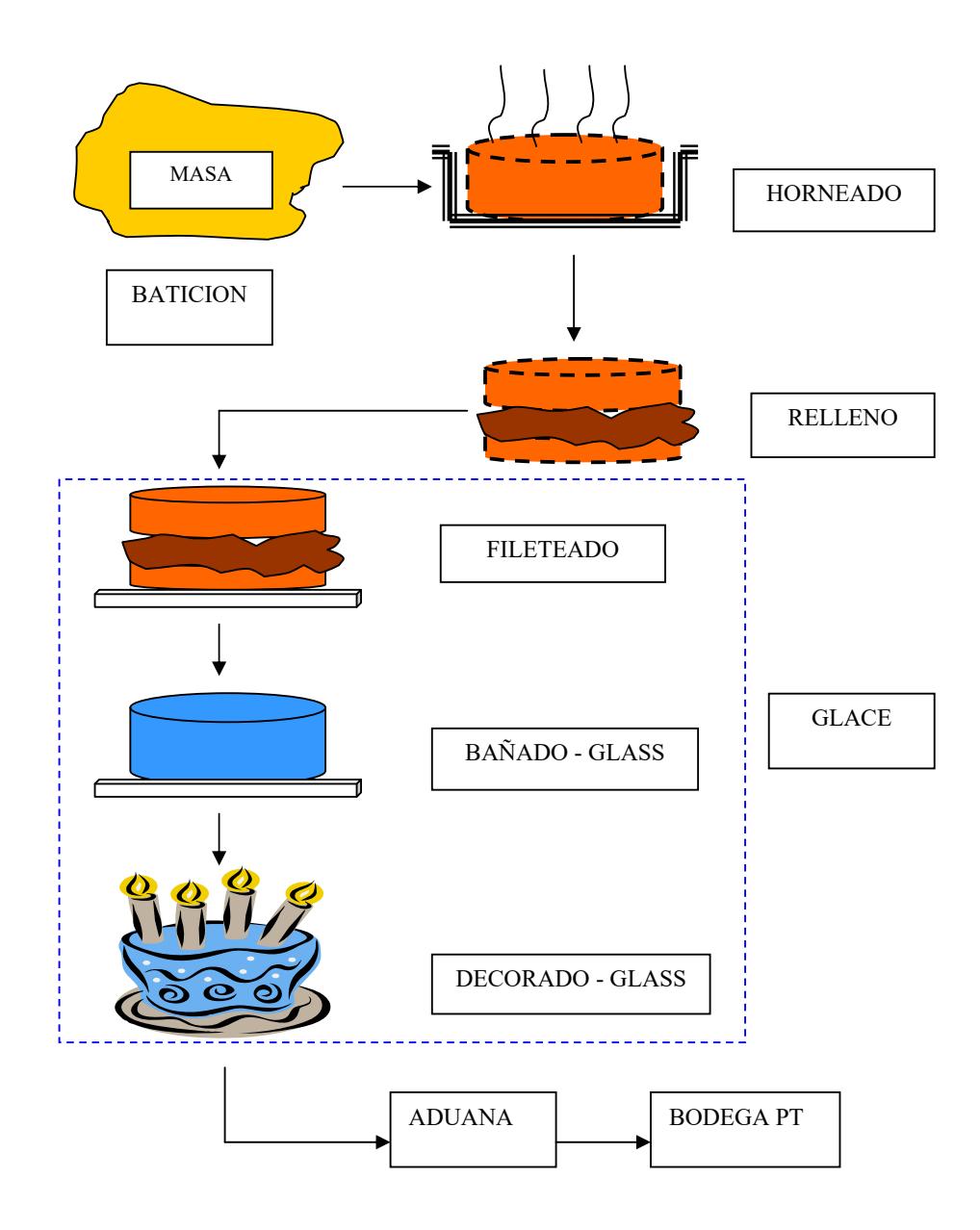

FIGURA 2.1

TRANSFORMACIÓN DEL PRODUCTO: TORTAS "GLACE"
A continuación se presenta un diagrama de recorrido (figura 2.2 y 2.3) del área de pastelería en dos áreas: caliente y fría; donde se aprecia las estaciones de trabajo distribuidas espacialmente y recorridos tanto de los recursos como del producto en sí.

El proceso empieza con la mezcla de ingredientes "x" que da lugar al cake crudo en la estación de batición, para luego ser puesto en moldes, listo para el horneado; para esto existen moldes de diferentes formas según el tamaño de torta, que corresponden a diferentes temperaturas de horneado.

Una vez horneado el cake, pasa a una área de enfriamiento, luego es desmoldado y puesto en gavetas.

Estos tamaños de cake pasan luego a la estación de relleno donde se corta, se baña con jarabe "x" y se rellena de sustancia "y"; estos elementos pasan a inventariarse durante el día, para luego poco a poco ser utilizados tanto para los productos que faltan de entregar en la mañana como para los del día siguiente.

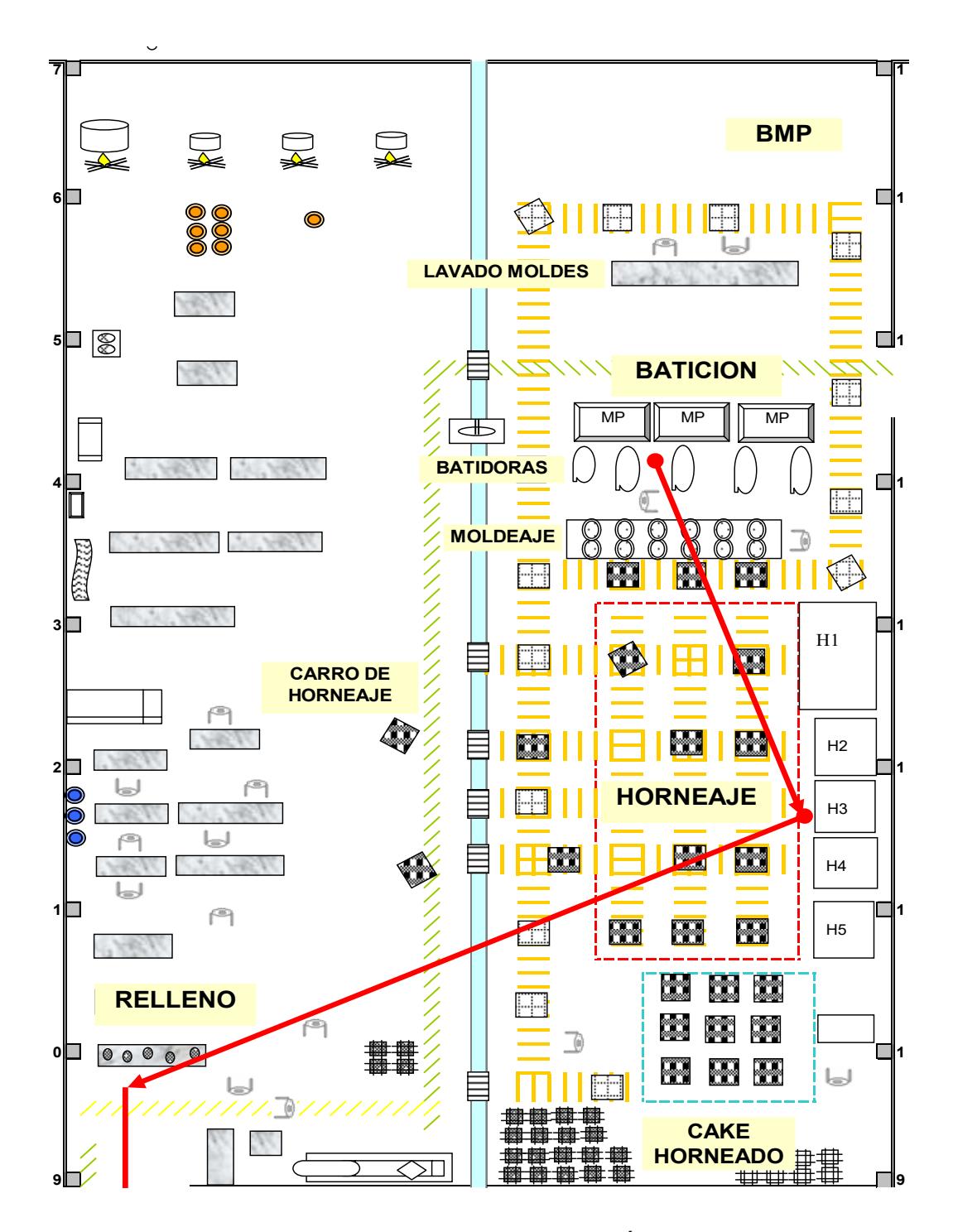

FIGURA 2.2 DIAGRAMA DE RECORRIDO (ÁREA CALIENTE)

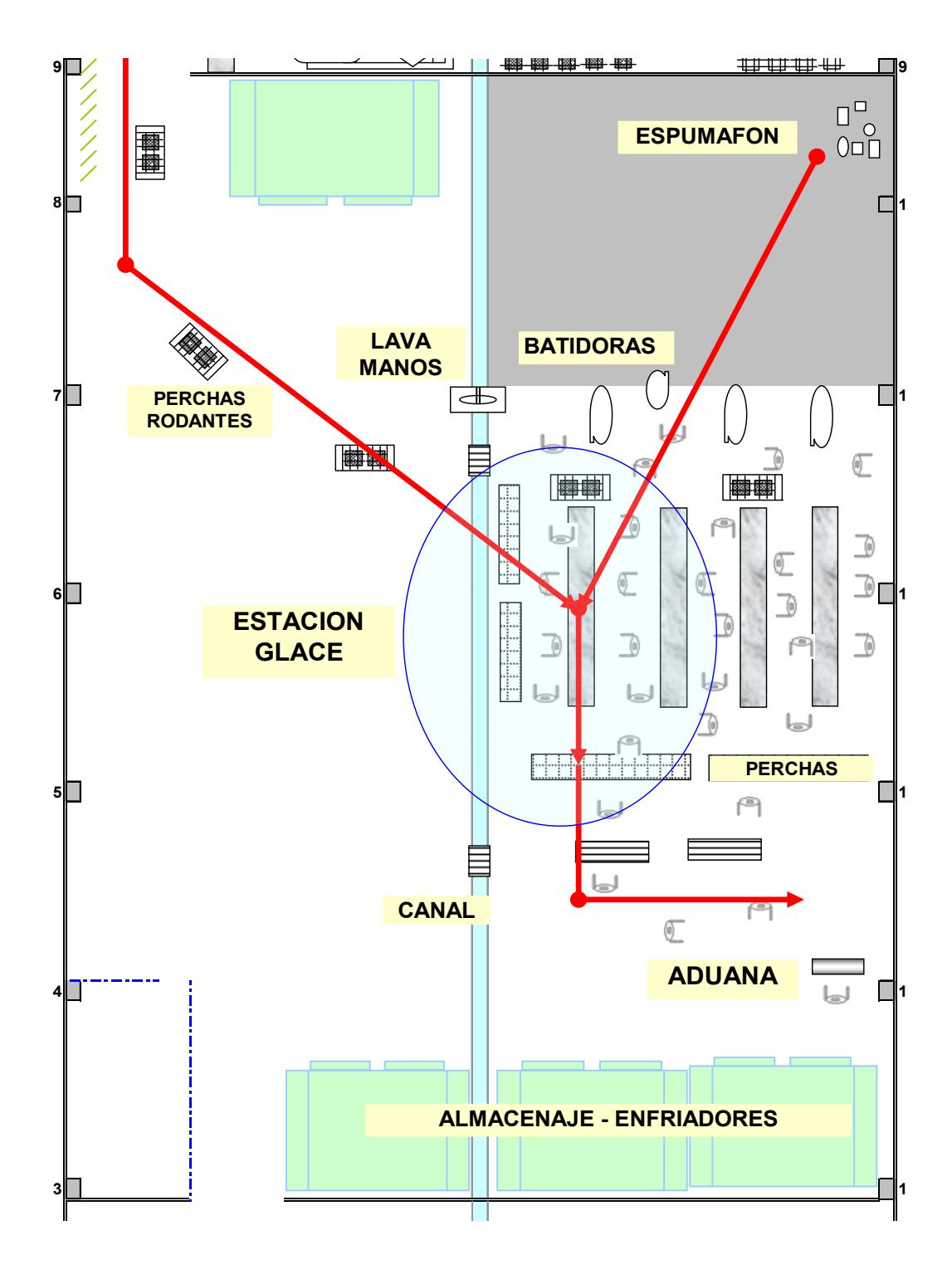

FIGURA 2.3 DIAGRAMA DE RECORRIDO (ÁREA FRIA)

Una vez que se tienen tipos de cake, de diferente tamaño, rellenados de manjar en inventario; éstos pasan a la estación de "glace", donde se colocan en una base de espumafón y pasan a través de tres operaciones que son:

- **1. Fileteado:** Se da forma uniforme a través de cortes
- **2. Bañado:** Se las baña de glace (merengue)
- **3. Decorado:** se las decora según el tipo de pedido; infantil, carita de payaso, glace, diseño. Esta operación se divide en tres actividades ajustadas a cualquier tipo de decoración que son: dibujo o tipiado, globos, filos, decorado final.

Una vez decorada la torta se las ubica en perchas, para después ser inspeccionadas en la estación "aduana" y finalmente a la bodega de producto terminado; listo para su distribución hacia los puntos de venta.

### **2.1.2 El Sistema a Modelar**

La estación que provoca un cuello de botella a la línea productiva, es la estación "Glace".

El proceso principal (madre), viene dado desde la estación de batición hasta "relleno" , donde se cuenta con suficiente inventario de diferentes tamaños de torta rellenada, la cual satisface a la demanda provocada por la estación glace en cualquier momento.

Dado que el proceso madre cuenta con suficiente producto semielaborado para suplir las siguientes estaciones, se requiere que "glace" sea flexible a la demanda final, por consiguiente el sistema (frontera de estudio) a modelar va a ser la estación de "glace", incluido "aduana" y bodega de producto terminado.

El sistema de estudio (estación "glace") se compone del siguiente esquema (figura 2.4):

El sistema a modelar está compuesto por sus entradas de cake relleno de diferente tamaño (5 tipos) y salidas de cake decorado (4 tipos), (ver tabla 3). Los mecanismos que se utilizan en el sistema son los mismos operarios, sus herramientas de pastelería y destrezas. Se ayudan también de moldes decorativos, mesas de trabajo y los equipos de batición de glace (merengue).

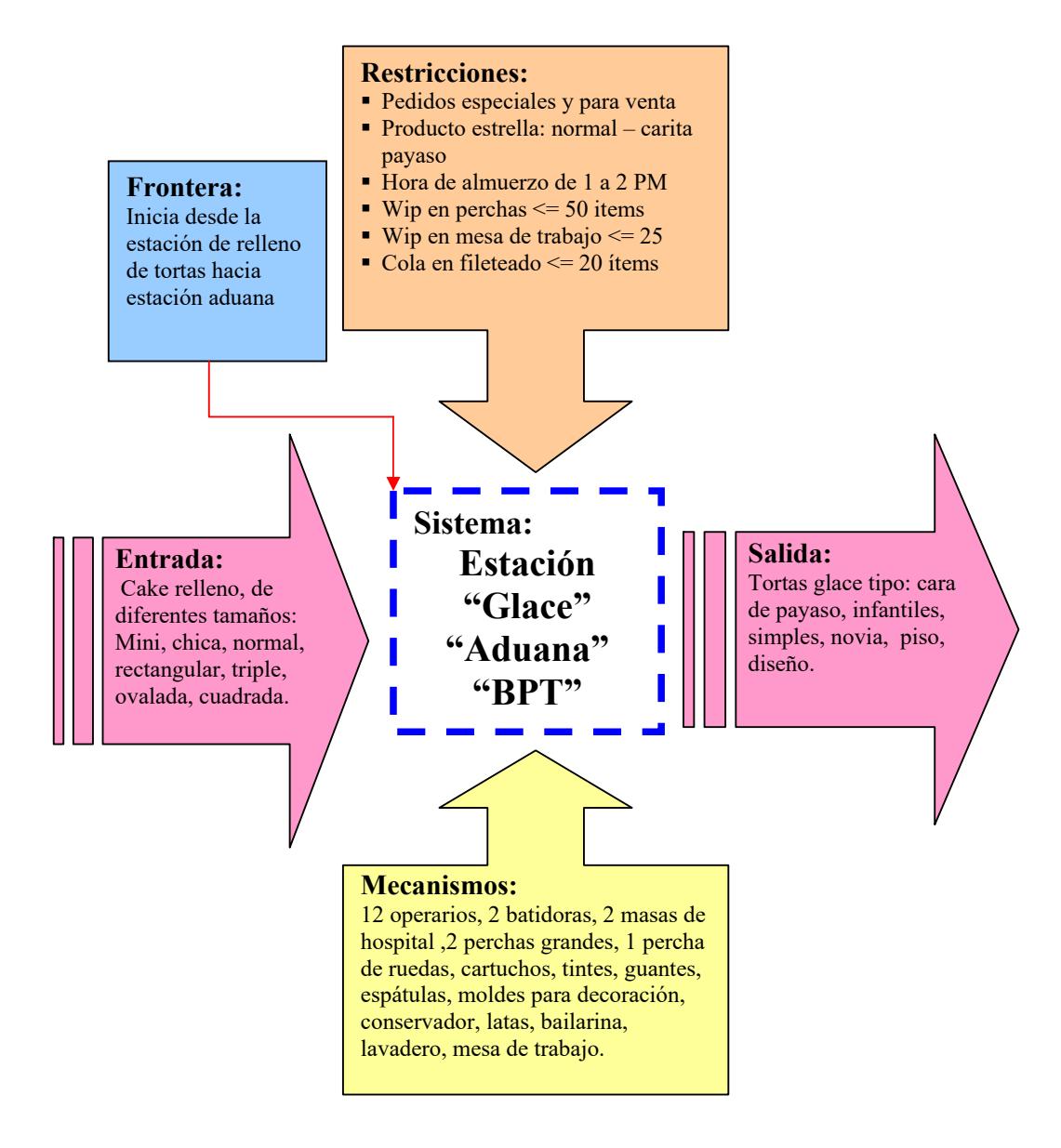

### FIGURA 2.4: COMPONENTES DEL SISTEMA

El sistema está sujeto a restricciones como el tipo de pedido, su cantidad y la prioridad que conlleva, las indeterminadas "colas" (producto de proceso en espera) entre operaciones, paros programados y no programados.

Los elementos en el sistema y sus factores se muestran a continuación en la Tabla 3:

# TABLA 3 ELEMENTOS DEL SISTEMA Y SUS FACTORES

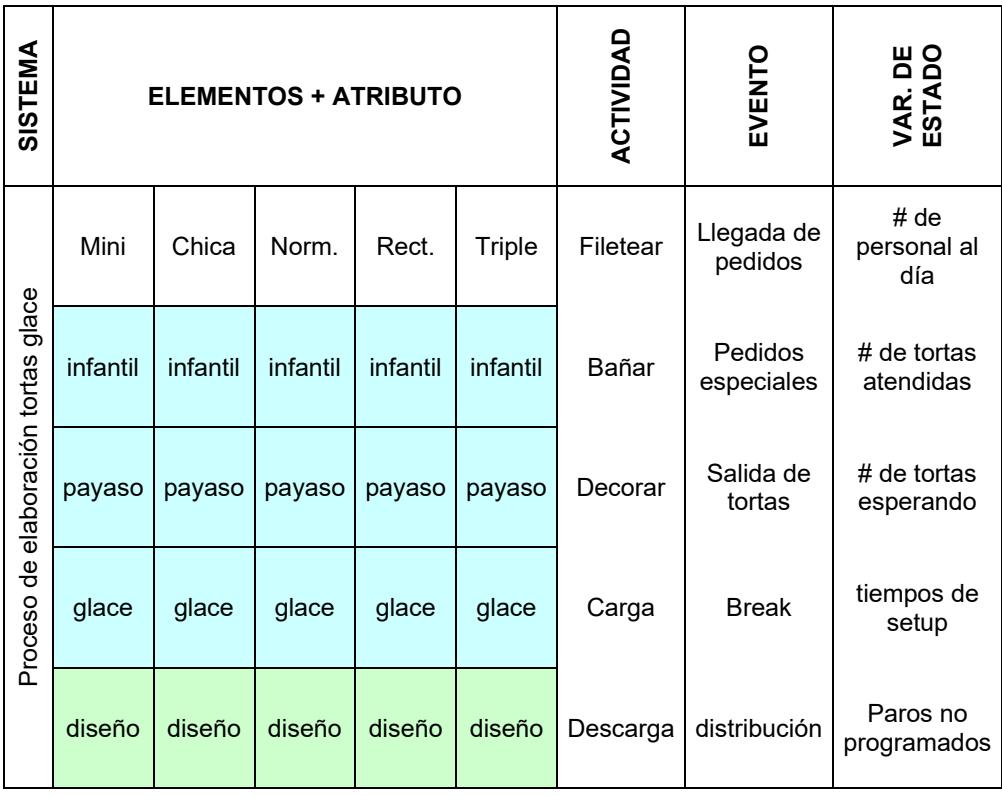

La Tabla 3 muestra los tamaños de tortas (elementos) las cuales son: mini, chica, normal, rectangular y triple, obtenidas a partir de la estación de "relleno" con sus atributos o característica del producto las cuales son: infantil, payaso, glace y diseño. Es decir se cuenta con un total de veinte clases de producto que se puede elaborar en la estación glace.

También se muestra las actividades u operaciones que se desarrollan, los eventos que acontecen como llegada de pedidos, salida de los mismos, y paros. Las variables de estado son aquellas que describen al sistema en cualquier momento acorde a los objetivos del estudio, entre éstos se tiene: número de personal al día, pedidos atendidos, tortas en proceso, tiempos de paros, etc.

### **2.2 Recolección de la Información**

#### **2.2.1 Tiempo de Producción**

A continuación, en la tabla 4 y 5, se muestra el horario de trabajo diario y nocturno para la estación de estudio "glace" con eventos discretos:

### TABLA 4

### TURNO NOCTURNO

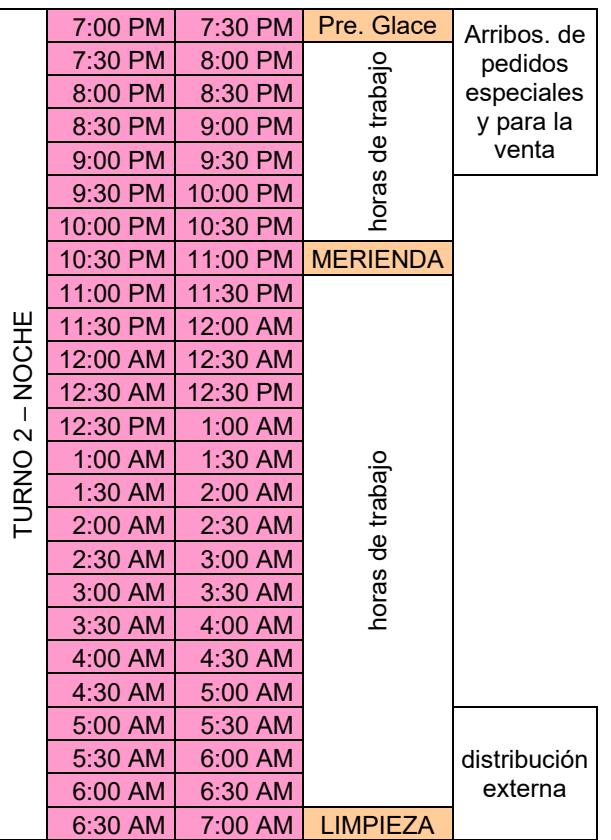

- $\blacksquare$  Tiempo de Trabajo:  $10\frac{1}{2}$  Hr
- Tiempo de limpieza:  $\frac{1}{2}$  Hr
- $\blacksquare$  Tiempo de merienda:  $\mathcal{V}_2$  Hr
- $\blacksquare$  Tiempo de preparación glace:  $\frac{1}{2}$  Hr
- **Tiempo de arribos de pedidos:**  $2\frac{1}{2}$  Hr
- Tiempo de distribución externa: 2 Hr

# TABLA 5 TURNO DIURNO

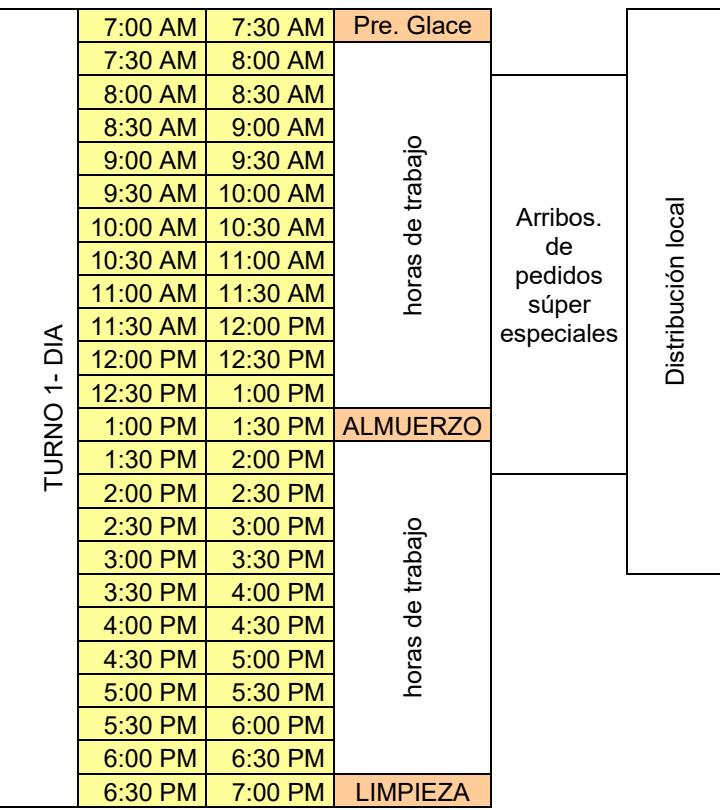

- Tiempo de Trabajo: 10 ½ Hr
- **Tiempo de limpieza:**  $\frac{1}{2}$  Hr
- $\blacksquare$  Tiempo de almuerzo:  $\frac{1}{2}$  Hr
- **Tiempo de preparación glace:**  $\frac{1}{2}$  Hr
- **Tiempo de arribos de pedidos:** 6 Hr
- **Tiempo de distribución local:** 8  $\frac{1}{2}$  Hr

### TOTAL DIA

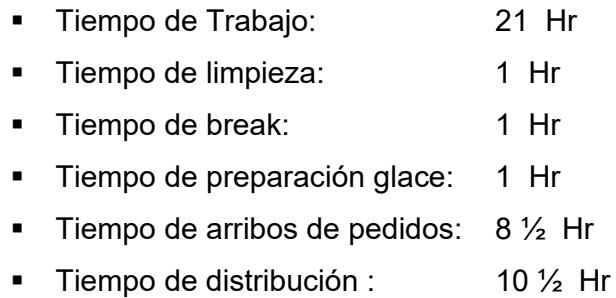

### **2.2.2 Distribución del Recurso**

A continuación en la tabla 6 se muestra la cantidad en promedio de operarios para cada operación: Fileteado (F), Bañado (B), Decorado (D), durante la semana en los turnos: diurno y nocturno.

# TABLA 6 DISTRIBUCIÓN DEL RECURSO

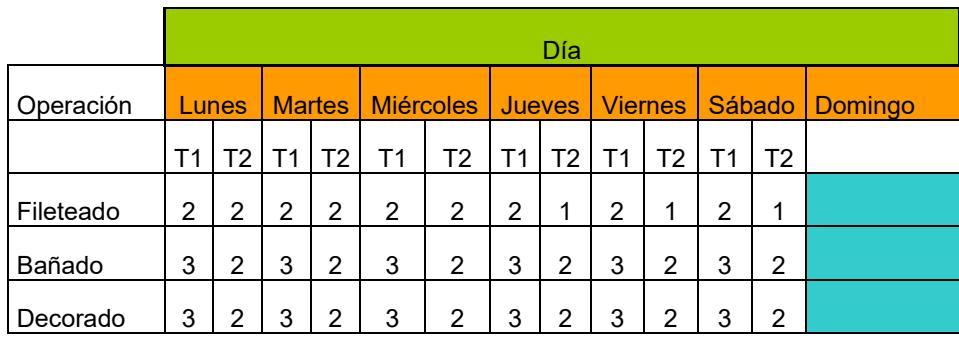

Entre otros tipos de recursos y mecanismos se tienen las gavetas y perchas rodantes, que ayudan al transporte del producto en proceso, cuyos tiempos de maniobra se ven involucrados en los tiempos efectivos de elaboración del producto.

También se cuentan con 2 batidoras de glace que elaboran el merengue para el bañado de las tortas. Este tiempo de preparación de glace se ve involucrado en los set-up programados.

### **2.2.3 Prioridad de Productos**

La cantidad demandada, tiempo de entrega de los productos y tipo de cliente, conlleva a la prioridad con que debe de entregarse las tortas; es decir los recursos y mecanismos de elaboración de productos se deben encontrar alineados a la siguiente prioridad de productos:

### **Según el Tipo de Pedido, Estos se Clasifican en:**

### **Pedidos Súper Especiales**

Los pedidos súper especiales son aquellos que el cliente cancela el mismo día de reparto.

Estos pedidos tienen prioridad "1" una vez realizados, y van más allá de los diseños estándares que maneja el área de desarrollo de nuevos productos, pues un ejemplo de éstos sería una torta de una masa personalizada, combinada de algunos tamaños y mezcla de diseños.

Dado que no se tiene registro alguno de su tiempo de elaboración ni de arribo, pues dentro del estudio de simulación estos pedidos van hacer tratados de libre albedrío por el analista y de forma aleatoria en la etapa de interpretación del modelo.

### **Pedidos Especiales**

Los pedidos especiales son aquellos que el cliente paga con anticipación un día antes de la entrega.

Estos tipos de pedido tienen prioridad "2" (respecto a pedidos súper especiales), cuando son para venta externa (afuera de la ciudad), ya que deben estar listos en bodega de producto terminado a las 6 AM. Tienen prioridad "3" cuando son para la venta local (dentro de la ciudad), ya que deben estar listos como objetivo del estudio antes de las 8 AM.

Los pedidos para la venta son aquellos pronosticados por los puntos de venta.

Estos tipos de pedido tienen prioridad "4", cuando son para la venta externa ya que deben estar listos a las 6 AM como objetivo del estudio. Tienen prioridad "5" cuando son para la venta local, ya que deben estar listos antes de las 8 AM.

### **2.2.4 Tiempos de elaboración del producto**

En la tabla 7 se muestra un ejemplo de tiempo efectivo de cada operación (te) que compone la elaboración de un cierto tamaño y tipo de torta; como también el tiempo efectivo total (Te) de la misma.

También se involucra los tiempos de paros programados con su descripción.

La tabla completa que muestra los tiempos de elaboración de todos los productos, se muestra en el apéndice C.

| Tamaño      | $\overline{N}$ | Opera c/u         | <b>Tiempo set-</b><br>up<br>programad<br>0. | <b>Descripcion</b>     | <b>Tiempo</b><br>set-up<br>c/u | infantil |                    | diseño         |                                | carita<br>payaso |                      | glace |                            |
|-------------|----------------|-------------------|---------------------------------------------|------------------------|--------------------------------|----------|--------------------|----------------|--------------------------------|------------------|----------------------|-------|----------------------------|
|             |                |                   |                                             |                        |                                | te       | Te                 | te             | Te                             | te               | Te                   | te    | Te                         |
| <b>NINI</b> | 1              | <b>Ifileteado</b> | 3 min<br>lote(10u)                          | traslado               | 0,3                            | 0,7      |                    | 0,7<br>1,08    |                                | 0,7              |                      | 0,7   |                            |
|             | $\overline{2}$ | bañado            | 0,3 min cada<br>(4u)                        | traslado a<br>batidora | 0,08                           | 1,08     |                    |                | 1,08                           | 1,08             |                      |       |                            |
|             | 3              | decorado          | 3 min cada<br>(4u)                          | mezcla glace           | 0.75                           | 0,75     |                    | 0,75           | 38<br><b>CO</b><br>$\mathbf -$ | 0,75             | $\infty$<br>iō.<br>N | 0.75  | $\infty$<br>ယ့<br>$\infty$ |
|             |                | dibuj o typ       |                                             |                        |                                | 3,4      | $\infty$<br>ക<br>ത | $\overline{7}$ |                                | 1                |                      | 1     |                            |
|             |                | qlobos            |                                             |                        |                                | 0,4      |                    | 0,4            |                                | 0,4              |                      | 0,4   |                            |
|             |                | filos             |                                             |                        |                                | 0,4      |                    | 0,4            |                                | 0,4              |                      | 0,4   |                            |
|             |                | decoradol         |                                             |                        |                                | 3        |                    | 3              |                                | 3                |                      | 4     |                            |
|             |                |                   | 1 min cada<br>(4u)                          | lavado<br>manos        | 0,25                           | 0,25     |                    | 0,25           | 0,25                           |                  | 0,25                 |       |                            |

TABLA 7 TIEMPOS DE ELABORACIÓN DEL PRODUCTO

Estos tiempos de elaboración del producto fueron sacados mediante un estudio de tiempos y movimientos bajo un muestreo aleatorio estratificado, donde la población fue el conjunto de tiempos entre los meses de noviembre y diciembre dividido en estratos de días de la semana; es decir un estrato fue el grupo de todos los lunes de dichos meses. Las observaciones (toma de tiempos) fueron seleccionados de forma aleatoria y sistemática a lo largo del día.

Debido a que la diferencia entre tiempos efectivos de ciertos tipos de tortas como: "infantil", "glace" y "carita de payaso"; es significativamente pequeña, estos tipos de productos se los va a simplificar posteriormente a un sólo tipo; denominándolos por ejemplo: mini – (i-p-g); rectangular – (ip-g), normal – (i-p-g) etc. (ver tabla 8).

Este artificio se lo hará para facilitar el análisis del estudio de simulación.

### **2.2.5 Tipos de Productos (Entidades).**

Una entidad es el objeto o componente en el sistema que requiere una representación explícita en el modelo. Dentro del sistema a modelar las entidades son todos los tipos de productos (pedidos) que atraviesan el sistema.

Se ha realizado una clasificación de los productos según el tipo de pedido, la prioridad en despachar, el tamaño de masa y el "decorado", por ejemplo:

 **Venta / Externa / Mini / Diseño:** describe un pedido para la venta externa (de prioridad "1" debido a que debe estar lista máximo 6 AM), de tamaño "mini" con un decorado de "diseño".

 **Especial / Local / Normal / i-p-g:** describe un pedido especial (el cliente paga con anticipación), para la venta local, de tamaño normal, con un decorado ya sea infantil, cara de payaso o de glace.

Esta última característica se simplificó como "i-p-g" como artificio en la modelación del sistema.

Una lista completa de todas las entidades aparece en la tabla 8. En esta tabla se muestran 40 tipos de entidades o pedidos, cada uno con su prioridad en el sistema.

Se ha establecido un código de pedido para facilitar el ingreso de datos en la interpretación del modelo.

Como se dijo anteriormente, los pedidos "súper especiales" entran al sistema de forma aleatoria y de libre albedrío por el analista; éstos, arriban al sistema con prioridad "1" y se distribuyen sólo para la localidad. (Ver tabla 9).

Existe suficiente muestra para decir que estos pedidos arriban de forma uniforme y debido a la poca información o datos históricos, algunas se las ha designado distribución tipo triangular.

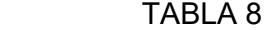

# ENTIDADES (PEDIDOS) DEL SISTEMA

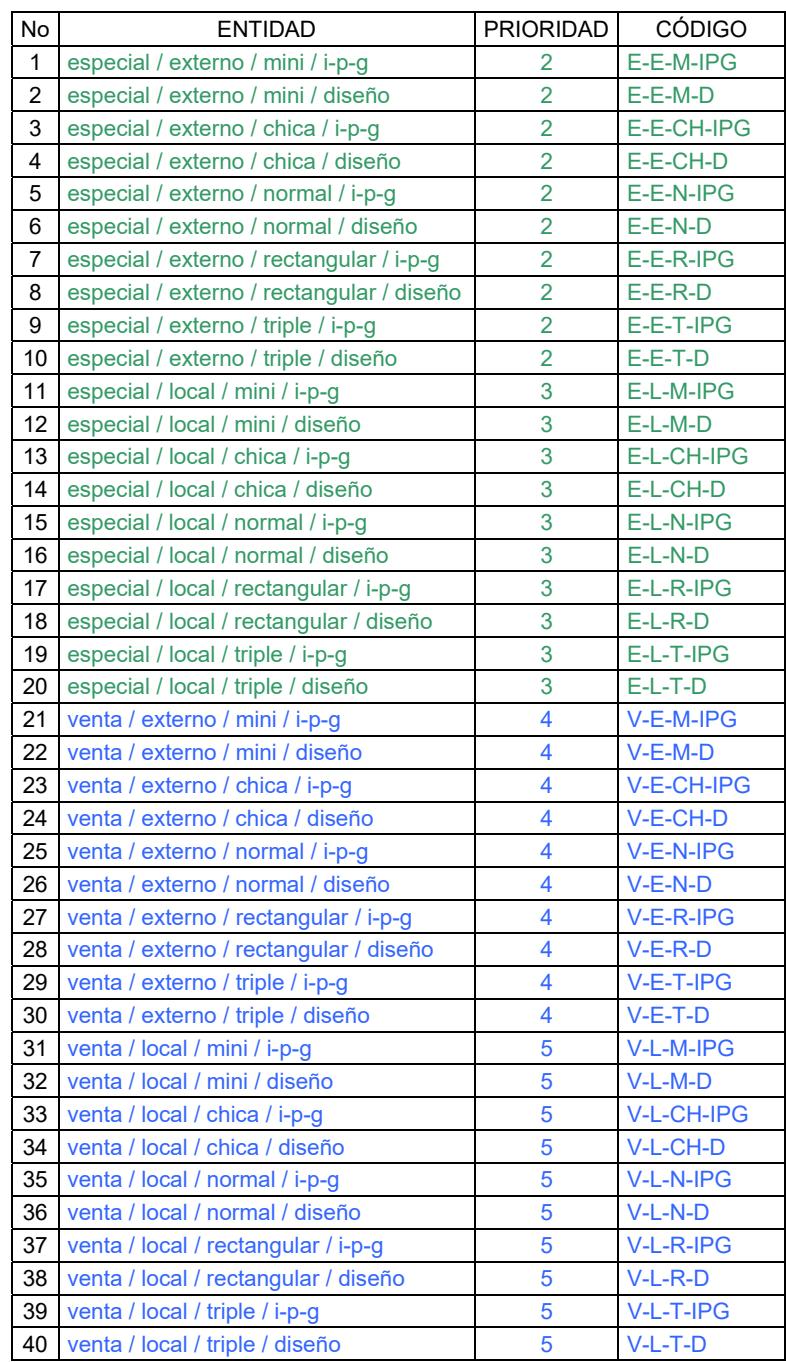

TABLA 9

### PEDIDOS SUPER ESPECIALES

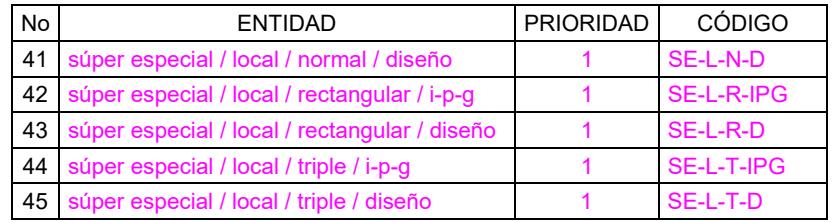

### **2.2.6 Arribos de Produtos**

El proceso de arribo de productos se inicia al recibir las llamadas por parte de los puntos de venta entre 8:00 y 10:00 de la noche.

Actualmente no se lleva un registro histórico del comportamiento de productos diario sino a partir de la venta obtenida al año.

La tabla 10 muestra un ejemplo de arribos de productos tipo "Normal", con su respectiva nomenclatura de código, así como el número de arribos en promedio diario, seguido de su desviación estándar.

También muestra el tipo de distribución (triangular) que sigue, la cantidad efectiva semanal por producto y el consolidado.

### TABLA 10

### ARRIBOS DE PRODUCTOS NORMALES

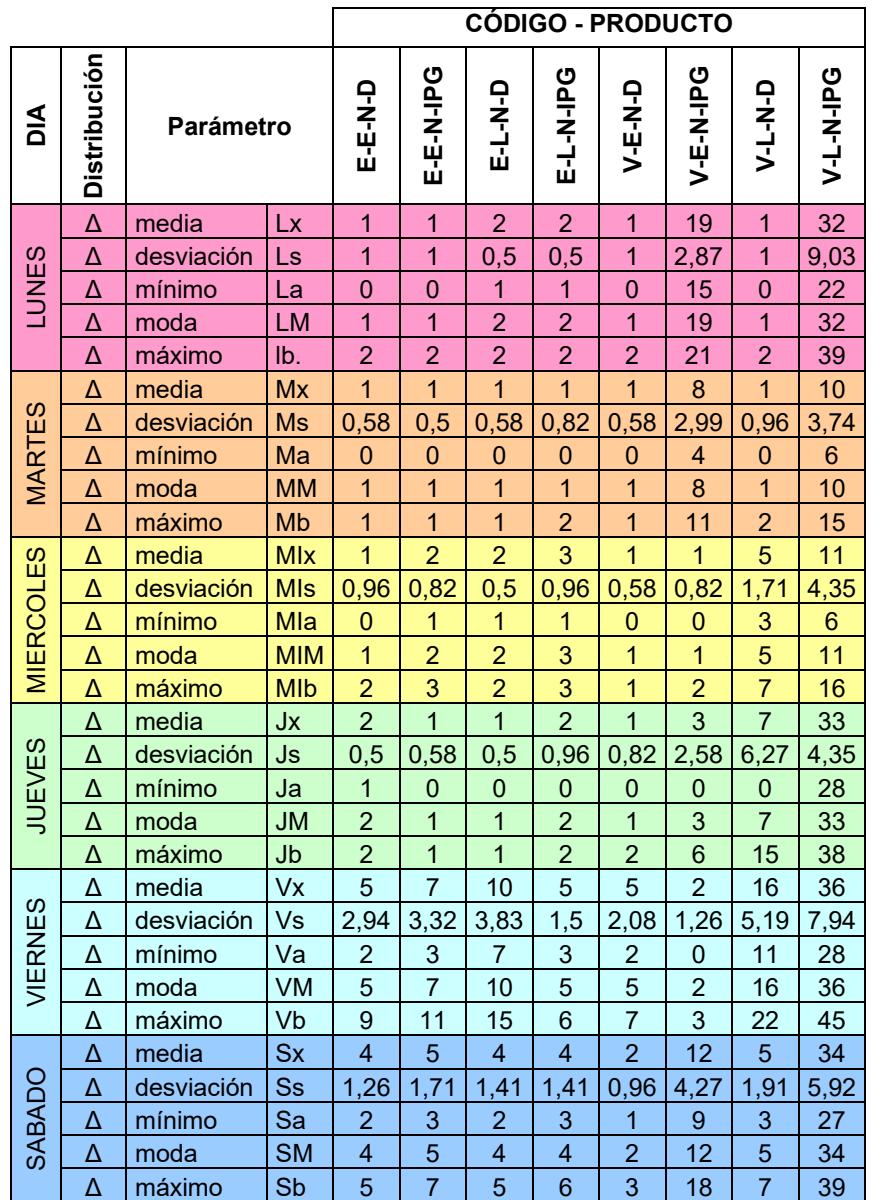

En el apéndice D, se muestran varias tomas semanales de arribos de pedidos para las cuarenta entidades o tipos de producto que siguen diferentes distribuciones, entre éstas: normal, triangular, uniforme.

Esta recolección de arribos, sirven de input en la diferenciación de entidades en el modelo de simulación.

#### **2.2.7 Paradas**

Las paradas se clasifican en:

Programadas:

- Limpiezas al terminar el turno con un tiempo de duración  $de t = 30$  min.
- Hora de almuerzo o merienda con un tiempo de duración  $de t = 60$  min.
- Domingo, es un día libre.
- Fumigaciones que se realiza una vez al mes.

No Programadas:

- Existen fallas de operación, es decir mal embarrado de merengue a las tortas.

- Fallas tipo mecánicas como en el caso de rotura de pernos en las batidoras.
- Fallas tipo eléctrico en los equipos de batición, herramientas, pestañeos o cortes de energía.

La tabla 11 presenta la disponibilidad productiva y real de trabajo, también plantea horas designadas tanto programadas como no programadas y un histórico de fallas, obteniendo así una utilización disponible en línea del 98%.

### TABLA 11

### UTILIZACIÓN PLANTA ACTUAL

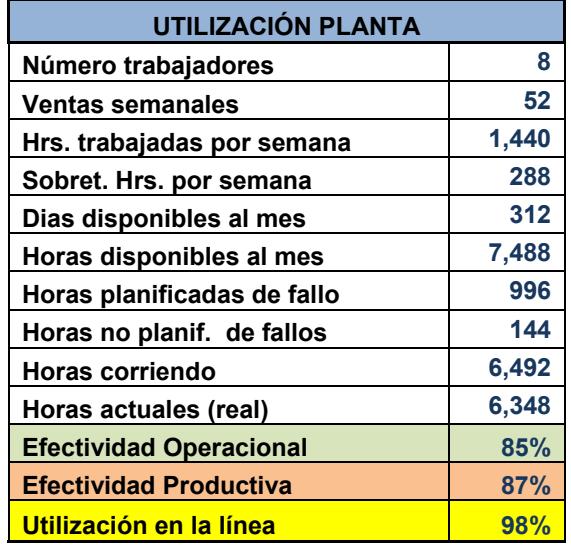

Las horas productivas o corridas de la línea (tiempo en que la línea ha producido considerando paradas con anticipación), se calcula restando las horas disponibles al mes de las horas planificadas o programadas.

Las horas reales de producción (actual), se calcula restando las horas productivas o corridas, de las horas no planificadas o de fallo.

La efectividad operacional, se calcula dividiendo las horas reales, para las horas disponibles al mes. La efectividad productiva se calcula dividiendo las horas productivas para las horas disponibles al mes.

Finalmente la utilización en la línea se calcula dividiendo las horas reales o actuales, para las horas productivas.

El apéndice E, muestra la disponibilidad para cada mes del año.

#### **2.2.8 WIP (buffers)**

Dentro de la estación "glace", la distribución espacial de la misma permite un cierto WIP (cantidad de producto en proceso) entre cada operación (ver figura 2.5):

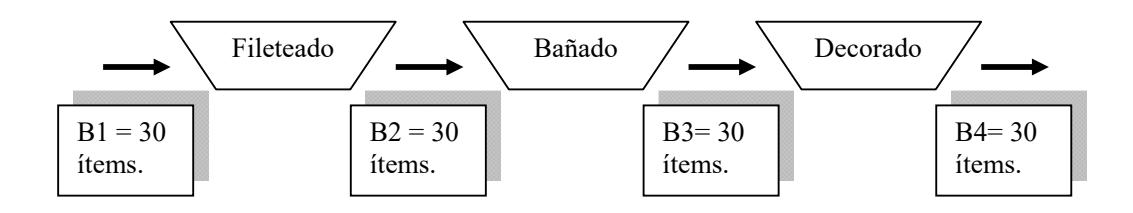

### FIGURA 2.5: PRODUCTO EN PROCESO

#### **2.3 Interpretación del modelo**

#### **2.3.1 Entidades**

Las entidades se derivan de la siguiente manera:

Una entidad representa un tipo de torta para cada día con un total de 240 sumado (ver apéndice F).

Un tipo de torta V E N D LU quiere decir un pedido para la venta externa, de tamaño normal, de diseño y que llega un lunes. Cada entidad conlleva su etiqueta: una variable que se llama prioridad que conlleva la prioridad de pedido, otras variables que se llaman tipo fileteado, tipo bañado, tipo decorado que llevan el tiempo que se demoran en hacer esa actividad y por último, un atributo que se llama tipo torta que va a reconocer qué tipo de torta se va a producir.

#### **2.3.2 Arribos**

Los arribos para cada una de las 240 entidades se modelaron con distribuciones uniforme y triangular y se las etiqueta al momento que ingresan al sistema. Información sobre los arribos para cada uno de los tipos de torta se la puede encontrar en el apéndice G.

### **2.3.3 Recurso Humano**

El recurso humano se lo atribuye a todo el personal de planta y se lo representa en el simulador como equipos con el fin de poder asignar los turnos (ver apéndice H). Al personal de planta se le ha asignado descansos en horas de producción tales como fatiga, ir al baño, distracciones, modelado con distribución Poisson.

#### **2.3.4 El Proceso de Manufactura**

El proceso comienza cuando las entidades que tienen su arribo correspondiente con cierta distribución arriban a un buffer llamado "llamadas en espera" (ver figura 2.6).

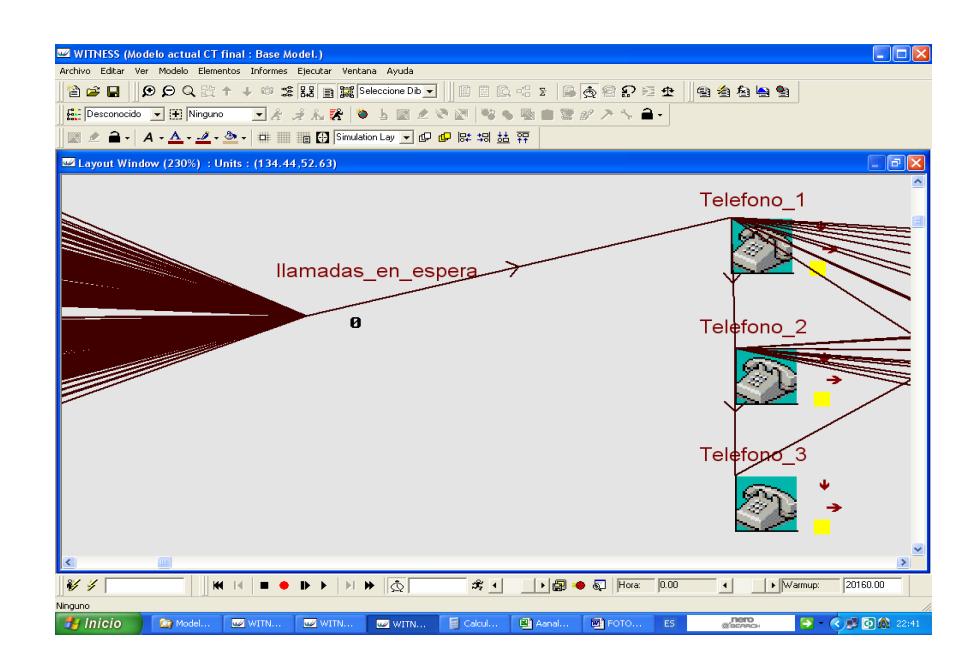

FIGURA 2.6: LLAMADAS EN ESPERA

Luego se envían a tres equipos representados como "teléfonos" que ejercen la función de clasificar cada uno de los pedidos que arriban. Esta clasificación se la representa como buffers para observar cuantos pedidos de cada tipo llegan.

Después, operadores de la estación de fileteado toman los pedidos según la prioridad que éstos lleven, los filetean, y pasan a la siguiente estación que es bañado, para luego dirigirse al decorado y posteriormente a inspección; donde

el supervisor de turno hace la revisión y las clasifica por su tipo. Esta clasificación se la representa por "buffers" para observar cuántas tortas de cada tipo llegan a PT (producto terminado) (ver figura 2.7).

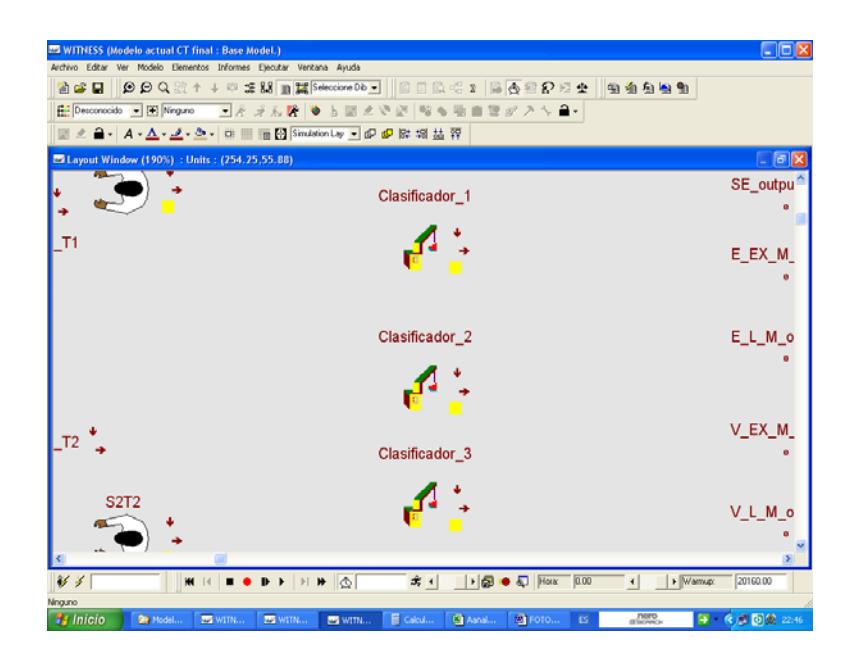

FIGURA 2.7: CLASIFICADORAS

### **2.3.5 Jornadas de trabajo**

Las jornadas de trabajo se representan como "turnos" tanto para las entidades como para recurso humano.

Para las entidades se aplica una jornada de trabajo de arribos y para el recurso humano una jornada de trabajo de turnos.

Dentro de la jornada de trabajo de arribos se hace un turno diario de lunes a sábado para las diferentes entidades con el fin de representar los días que arriba ésta. Dentro de la jornada de trabajo, se realiza un turno para cada operador de las estaciones fileteado, bañado y decorado, se incluyen tiempos de comida y de preparación de la línea (ver figura 2.8).

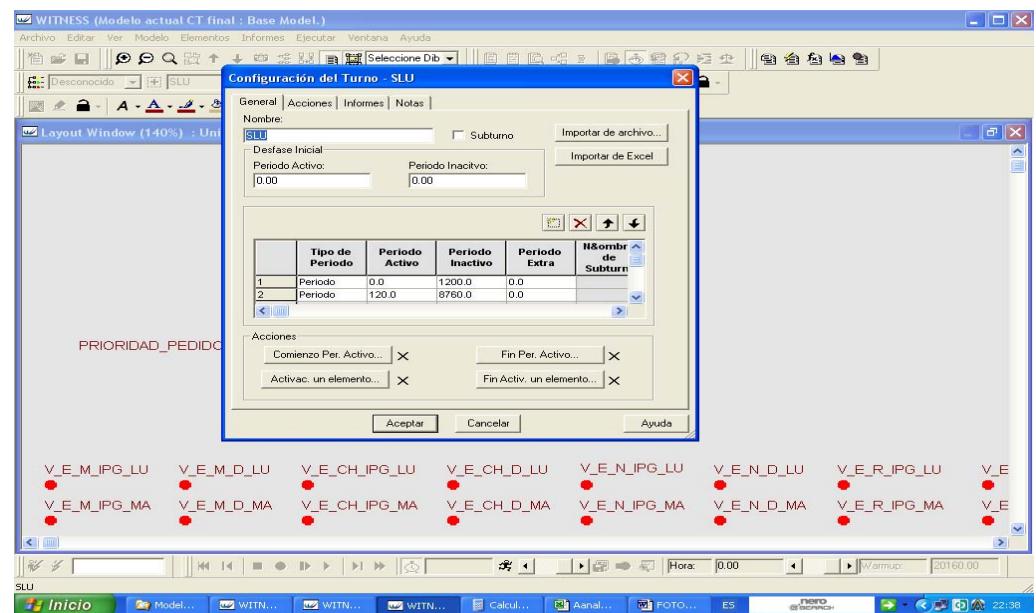

FIGURA 2.8: CREACIÓN DE TURNOS

#### **2.4 Verificación y validación del modelo**

El objetivo principal de la verificación y validación es lograr, en lo posible, representar el comportamiento del modelo real en el modelo simulado; así logrando mayor credibilidad al modelo actual.

### **2.4.1 Verificación del Modelo**

El modelo actual, sigue una secuencia lógica semejante a la realidad; es decir la llegada de pedidos, las tomas de decisión frente a las prioridades, ordenamiento de las órdenes de producción, tiempos de espera y secuencia en manufactura (ver figura 2.9).

Los resultados en primera instancia reflejan valores coherentes a la realidad como el de la llegada de pedidos. Denotan valores de arribo de pedidos diarios entre 200 – 107 ya que el 90% de los pedidos arriban con una distribución uniforme de parámetros a y b de longitud corta.

También, en la realidad, el pronóstico de venta a lo largo de la semana se comporta con picos altos los lunes (ver figura 2.10), ya que los puntos de venta deben abastecerse al inicio de semana.

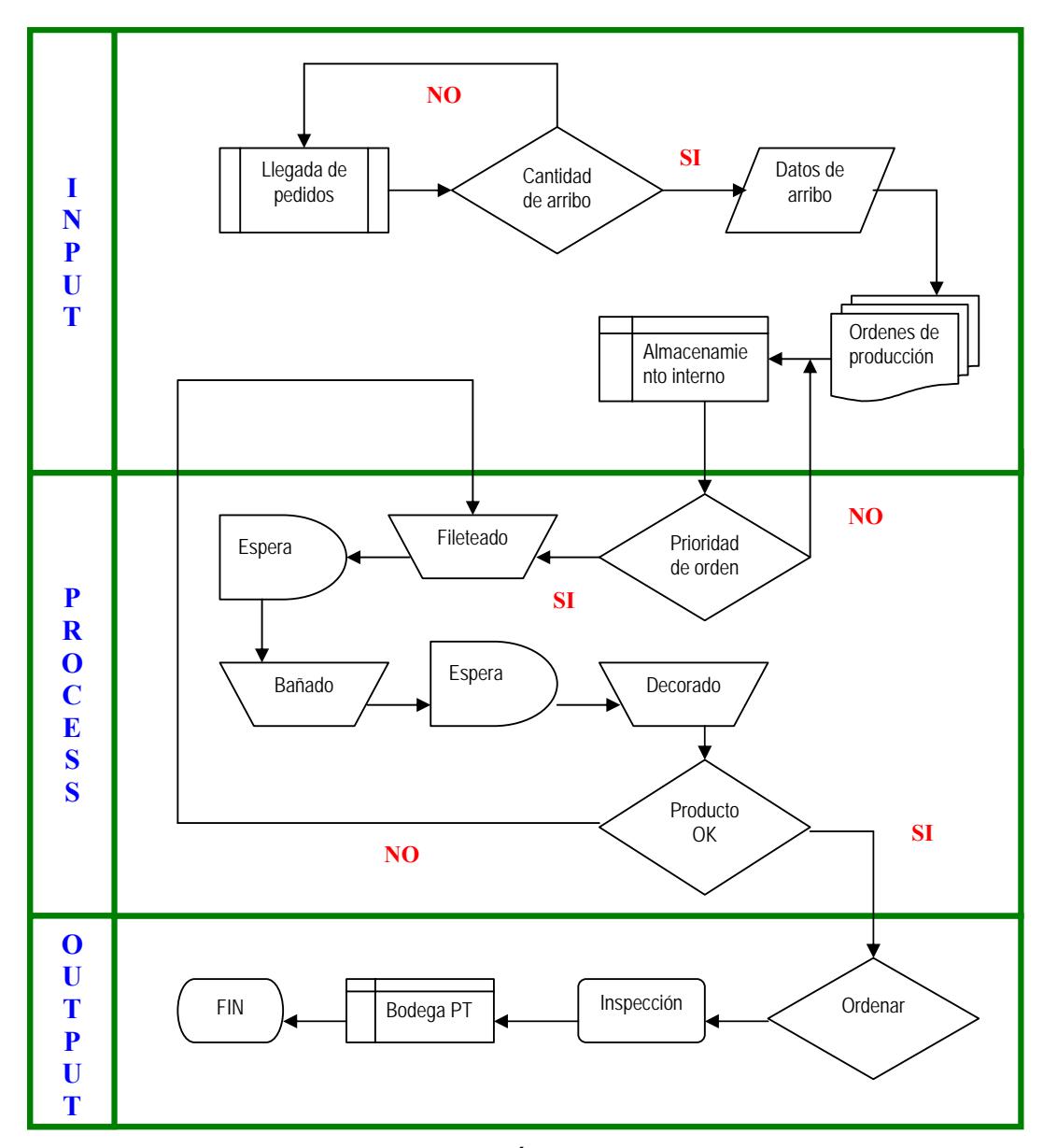

FIGURA 2.9 SECUENCIA LÓGICA DEL MODELO ACTUAL

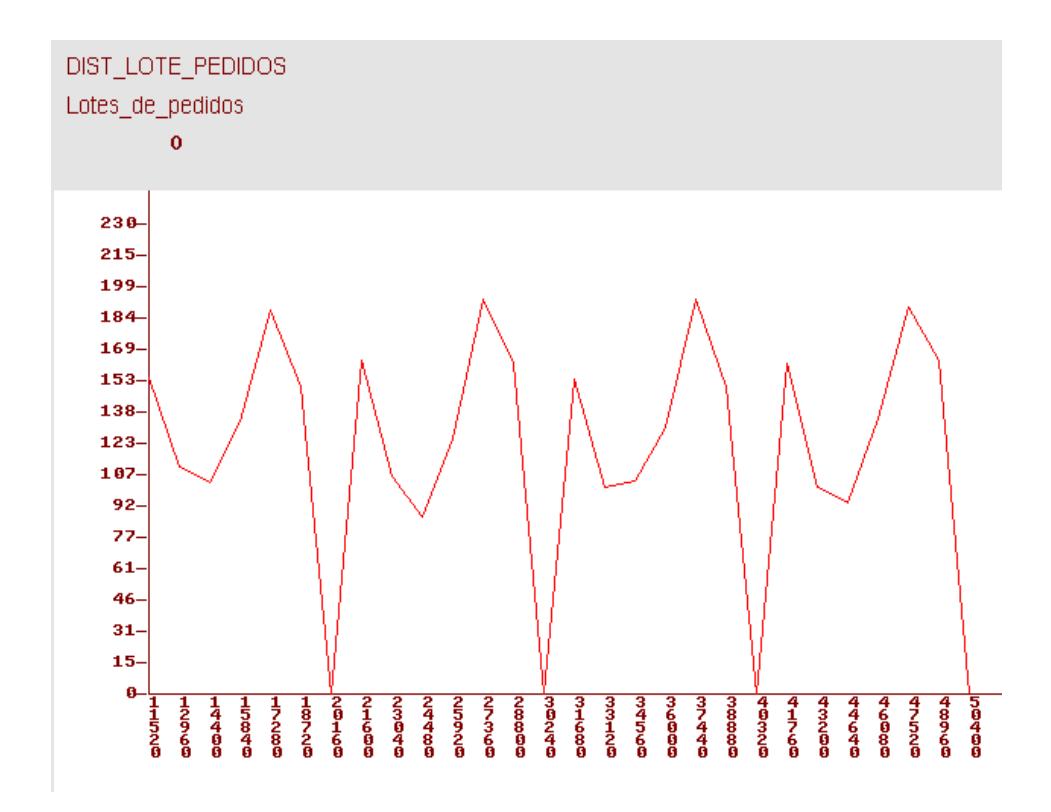

FIGURA 2.10 DISTRIBUCIÓN ARRIBO DE PEDIDOS

En efecto, los días martes y miércoles existe un descenso de pedidos en vista que se vende lo proporcionado el lunes. Después el pedido aumenta a picos entre 180-200 los jueves, viernes y sábados. En la experiencia, este comportamiento es simétrico cada semana.

El output (salida) del modelo, refleja una producción semanal entre 890 – 1200 unidades, la cual concuerda con la experiencia y siempre es menor al input (pronóstico de venta).

Existe coherencia entre la cantidad producida de cada pedido con la prioridad de los pedidos. Es decir en vista de la poca capacidad para cumplir el pronóstico, el modelo trata de producir en su totalidad los pedidos de prioridad 1 como en el caso de los pedidos especiales. Y aquellos para la venta en vitrina alcanzan una producción mayor en el caso de las de tamaño "Normal" que es la que más se solicita (ver figura 2.11).

| SE_output<br>11 |                |               |               |               |
|-----------------|----------------|---------------|---------------|---------------|
| E_EX_M_output   | E_EX_CH_output | E_EX_N_output | E_EX_R_output | E_EX_T_output |
| 20              | 32             | 46            | 44            | 26            |
| E_L_M_output    | E_L_CH_output  | E_L_N_output  | E_L_R_output  | E_L_T_output  |
| 28              | 38             | 73            | 81            | 21            |
| V_EX_M_output   | V_EX_CH_output | V_EX_N_output | V_EX_R_output | V_EX_T_output |
| 64              | 100            | 146           | 52            | 23            |
| V_L_M_output    | V_L_CH_output  | V_L_N_output  | V_L_R_output  | V_L_T_output  |
| 126             | 45             | 55            | 20            | 6             |

FIGURA 2.11 PRODUCCIÓN SEMANAL

En el planteamiento del problema se nombra uno de los problemas como fallas en los tiempos de entrega a causa de falta de capacidad, línea no balanceada, baja utilización, etc.

Este problema hace referencia a pedidos especiales o para la venta en vitrina que son destinados al mercado cantonal. Estos pedidos deben estar listos a las 5 AM por lo que en la realidad terminan de producirse a las 7 AM la cual produce atrasos y fuera de stock. Este problema, se verifica en el modelo tomando como ejemplo el tiempo de ciclo de una torta normal de diseño la cual da un valor medio de 10.5 hrs. Es decir desde que arriba entre 8 PM – 10 PM hasta las 7 AM del día siguiente.

### **2.4.2 Validación del Modelo**

Para la validación del modelo actual, se ha seleccionado tres variables de estudio definidas de la siguiente manera:

- X: Sea "x" una variable aleatoria discreta que indique la producción mensual de tortas glace.
- Y: Sea "y" una variable aleatoria continua que indique el cumplimiento mensual (producción vs. pronóstico) en %.

Z: Sea "z" una variable aleatoria continua que indique el tiempo de ciclo de un pedido: especial para la venta externa de diseño (E\_EX\_N \_D\_V), que llega un viernes.

### **Método de Validación**

Para validar las variables de estudio se plantean Hipótesis que consiste en comparación de medias; el valor esperado de experimento vs valor esperado observado:

Ho:  $E(Y) = E($ Uo $)$ 

H1:  $E(Y) \neq E(Uo)$ 

Para la prueba de las Hipótesis, se utiliza el método "T Student":

$$
|To| \equiv \left| \frac{E(Y) - Uo}{S \sqrt{n}} \right| > t\alpha, n-1 \therefore se...rechaza...Ho
$$

Siendo:

E(Y) = valor esperado del experimento "Y"

- Uo = valor esperado observado
- S = desviación estándar "Y"
- n = número de réplicas del experimento.

En esta prueba se considera un nivel de confianza de 95%, es decir se trabaja con un α= 0.05

### **Variable "x" (Producción Mensual)**

En el modelo, se realiza un experimento de tipo repetitivo tomando treinta réplicas donde cada una tiene duración de un mes.

Eso equivale a la producción de tortas de treinta meses (ver tabla 12).

La tabla 13, muestra el pronóstico de ventas (forecast) vs. la producción mensual que obtuvo la compañía en el período 2007-2009.

Estos datos históricos van a servir para la validación de las variables "X" y "Y".

 La tabla 14 muestra el planteamiento de las hipótesis y se realiza la prueba estadística "T student" dando como resultado que el comportamiento de la producción del modelo se asemeja o es congruente a la situación real.

# TABLA 12 DATOS DE PRODUCCIÓN MENSUAL

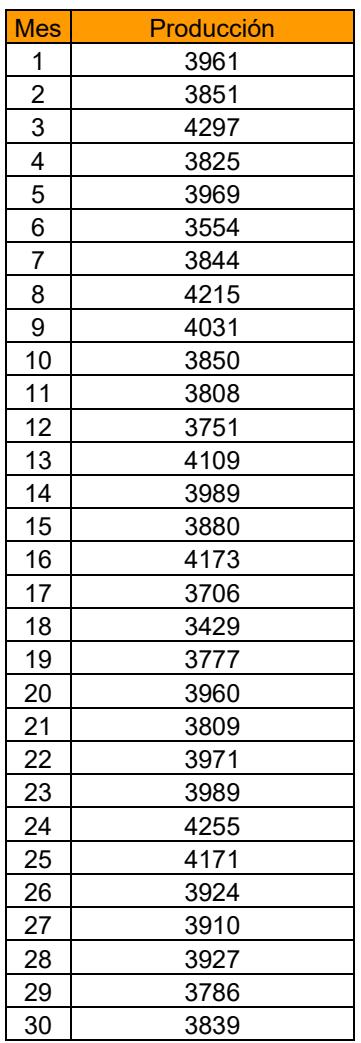
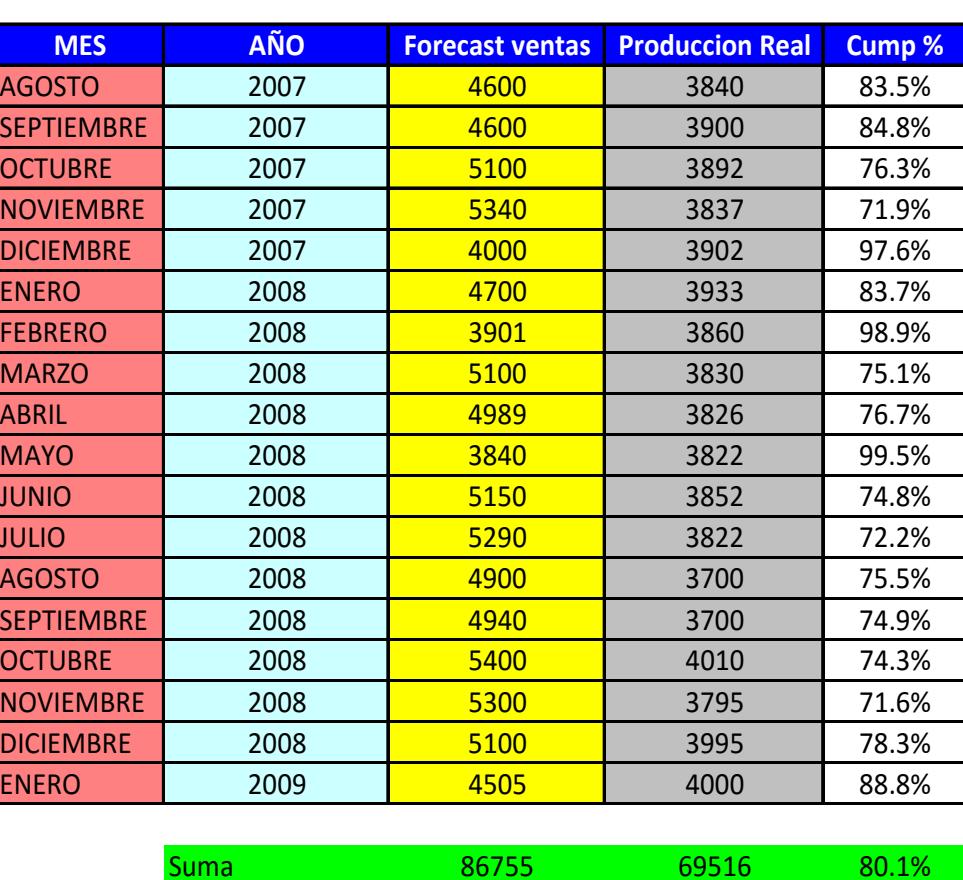

## PRONÓSTICO DE VENTAS Y PRODUCCIÓN REAL 2007-2009

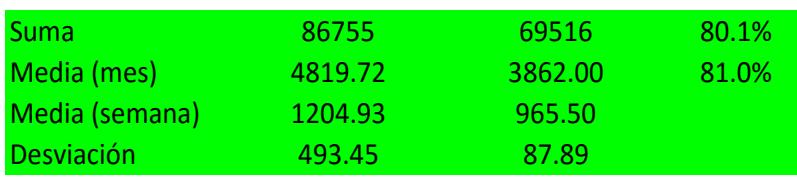

## VALIDACIÓN VARIABLE "X"

Ho: Producción Media Mensual del modelo = Producción Media Observada H1: Producción Media Mensual del modelo ≠ Producción Media Observada

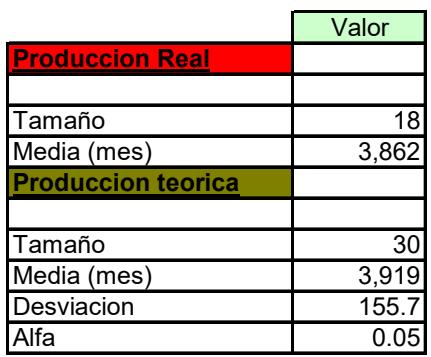

**Prueba estadistica ( T Student )**

$$
|T_{O}| = \left| \frac{Y2 - U2}{S / \sqrt{n}} \right| = \left| \frac{3862 - 3919}{155.7 / \sqrt{30}} \right| = 1.99 > t_{0.05,30-1} = 2.05
$$

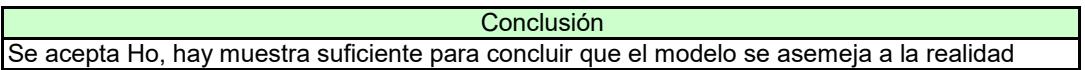

#### **Variable "y" (Cumplimiento Mensual)**

El cumplimiento mensual es la relación entre el pronóstico de venta y la producción mensual.

Se realiza un experimento tomando treinta réplicas donde cada una tiene duración de un mes dando así un total de treinta meses. Obteniendo los valores de la producción y la venta mensual (forecast venta), se saca la relación de cumplimiento mensual en porcentaje que es la división entre producción y forecast venta (ver tabla 15).

La tabla 16 muestra el planteamiento de las hipótesis y se realiza la prueba estadística "T student" dando como resultado que el comportamiento de el cumplimiento del modelo se asemeja a la situación real.

## **Variable "z" (Tiempo de ciclo)**

En el modelo, se realiza un experimento de tipo repetitivo tomando treinta réplicas donde cada réplica tiene una duración de una semana ya que se requiere

analizar para una torta E E N D que llega pasando un

viernes (Ver tabla 17).

## TABLA 15

## DATOS DE CUMPLIMIENTO MENSUAL DE TORTAS

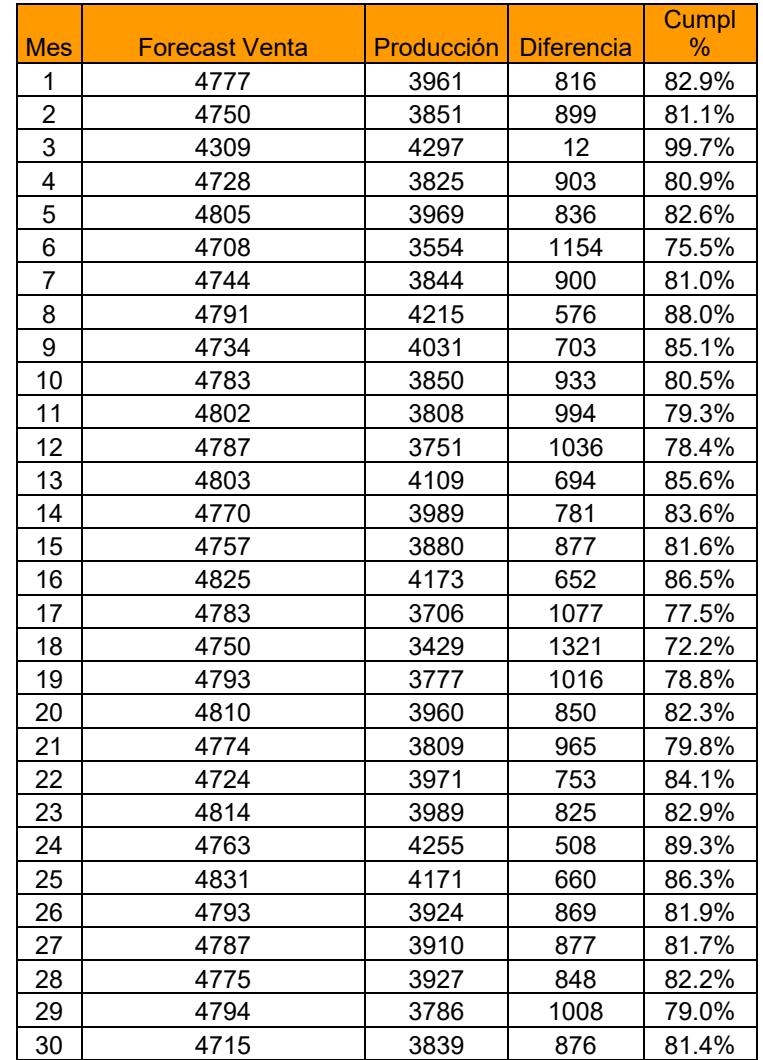

## VALIDACIÓN VARIABLE "Y"

Ho: Comportamiento medio mensual del modelo = Comportamiento medio observado

H1: Comportamiento medio mensual del modelo ≠ Comportamiento medio observado

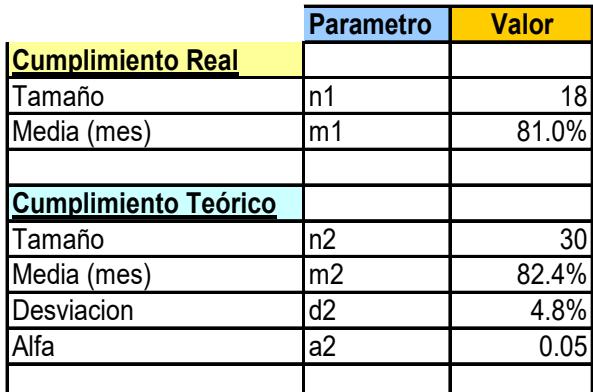

**Prueba estadistica (T Student)**

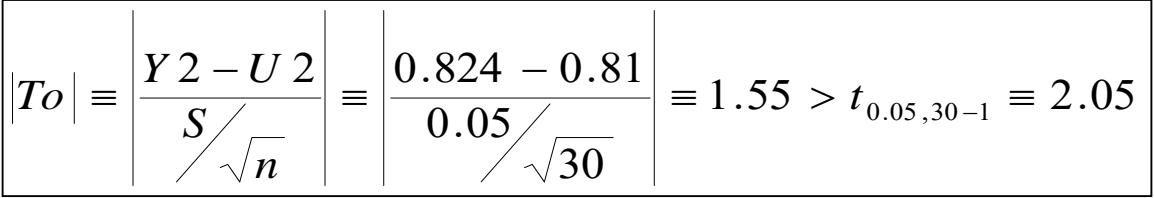

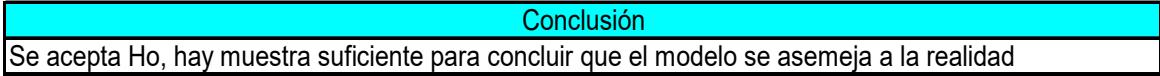

## TABLA 17 DATOS DE TIEMPO DE CICLO DE UNA TORTA E\_E\_N\_D QUE LLEGA UN VIERNES

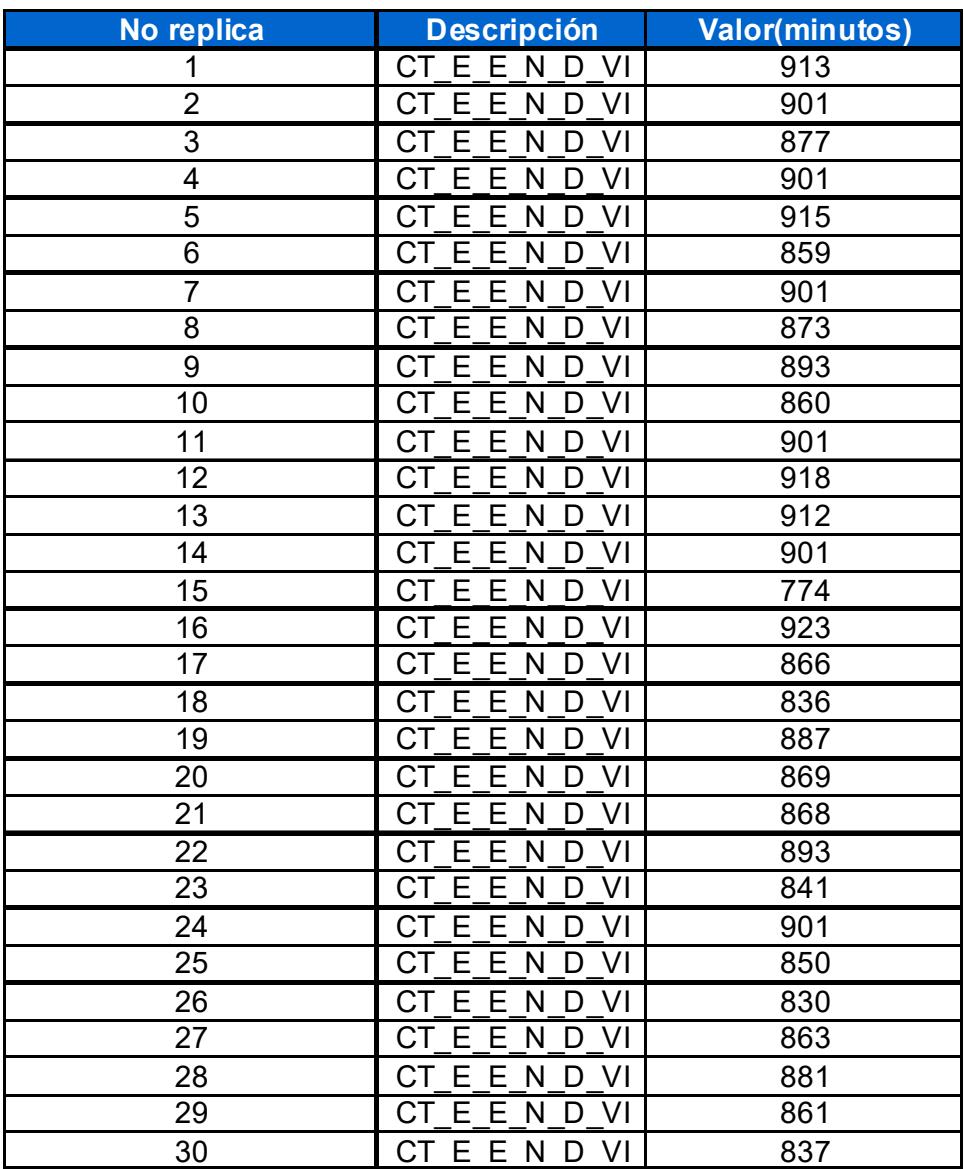

En el apéndice I, se muestra una tabla donde se puede ver con claridad las fechas en las que se procedió a tomar el tiempo de ciclo para la torta Especial Externa Normal de Diseño la cual estuvo a cargo del supervisor de área.

La tabla 18 muestra el planteamiento de las hipótesis y se realiza la prueba estadística "T student" dando como resultado que el comportamiento del tiempo de ciclo del modelo se asemeja a la situación real.

## **2.5 Diseño experimental final**

El diseño experimental conduce al planteamiento de mejoras en el sistema que finalmente van a ayudar a resolver los problemas estipulados al inicio del proyecto (ver capítulo 1).

En el capítulo 1.1.2 se plantea el problema indicando que el origen de la situación es el incremento anual de la demanda de un 7 % a un 9% sostenido, en base a un estudio de mercado con una proyección de cinco años.

## **2.5.1 Análisis de Capacidad**

La capacidad de la planta, se deriva en la tabla 19.

## TABLA 18 VALIDACIÓN VARIABLE"Z"

Ho: Tiempo de ciclo medio semanal del modelo = Tiempo de ciclo medio semanal observado H1: Tiempo de ciclo medio semanal del modelo ≠ Tiempo de ciclo medio semanal observado

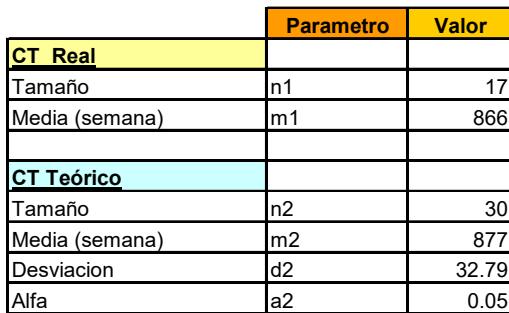

Prueba estadística( T student)

$$
|To| = \left| \frac{Y2 - U2}{S} \right| = \left| \frac{877 - 866}{32.79} \right| = 1.8 > t_{0.05,30-1} = 2.05 ::
$$

Conclusión

Se acepta Ho, es decir que existe información estadística suficiente para asemejar el modelo a la realidad.

Para cada sku se tiene una capacidad instalada y real con una utilización del 98%. La capacidad real de la línea es de 7.2 unid/hora.

## TABLA 19

## CAPACIDAD ACTUAL

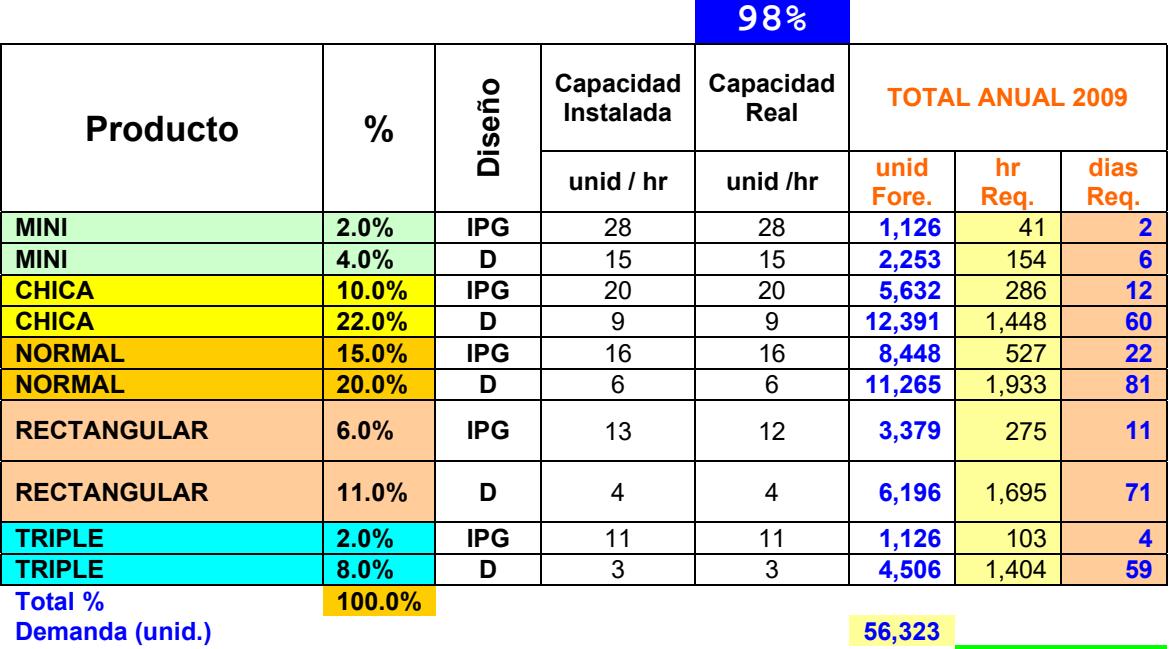

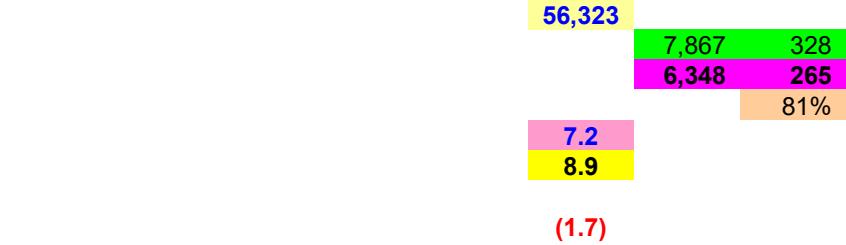

**Var TH** 

**Total Hrs Req** 

**Total Hrs Presupuest. 6,348 265 % Cumplimiento** 81% **TH actual (unid/hr) TH Presupuest. (unid/hr)**  Actualmente la demanda es de 56,323 unidades; se requiere trabajar un total de 7,867 hrs. equivalente a 328 días; sin embargo, el presupuesto es de 6,348 hrs. de trabajo lo que equivale a 265 días dando un cumplimiento del 81% y variación negativa de Throughput de - 1.7 unid/hr.

La proyección apunta a una demanda para el 2014 de 86,660 unidades; la cual, acorde a la capacidad actual, se requeriría de 504 días vs. 265 días presupuestados que se seguirán manteniendo a lo largo del tiempo; por lo que indica una respuesta del 52% frente al mercado (ver tabla 20).

Con el objetivo de mejorar la productividad de la planta; incrementando la capacidad instalada, reduciendo tiempo de ciclo, producto en proceso, problemas de calidad, se necesita de experimentos capaces de cumplir con la meta que es producir 86,660 unidades, lo que equivale a alcanzar un TH presupuestado de 13,7.

El apéndice J ilustra el balance actual de la línea de producción. Esta se encuentra desbalanceada para cada uno de los tipos de tortas definiendo producto crítico en proceso (Wo), velocidad de producción (TH), y tiempo de

#### CAPACIDAD PROYECTADA

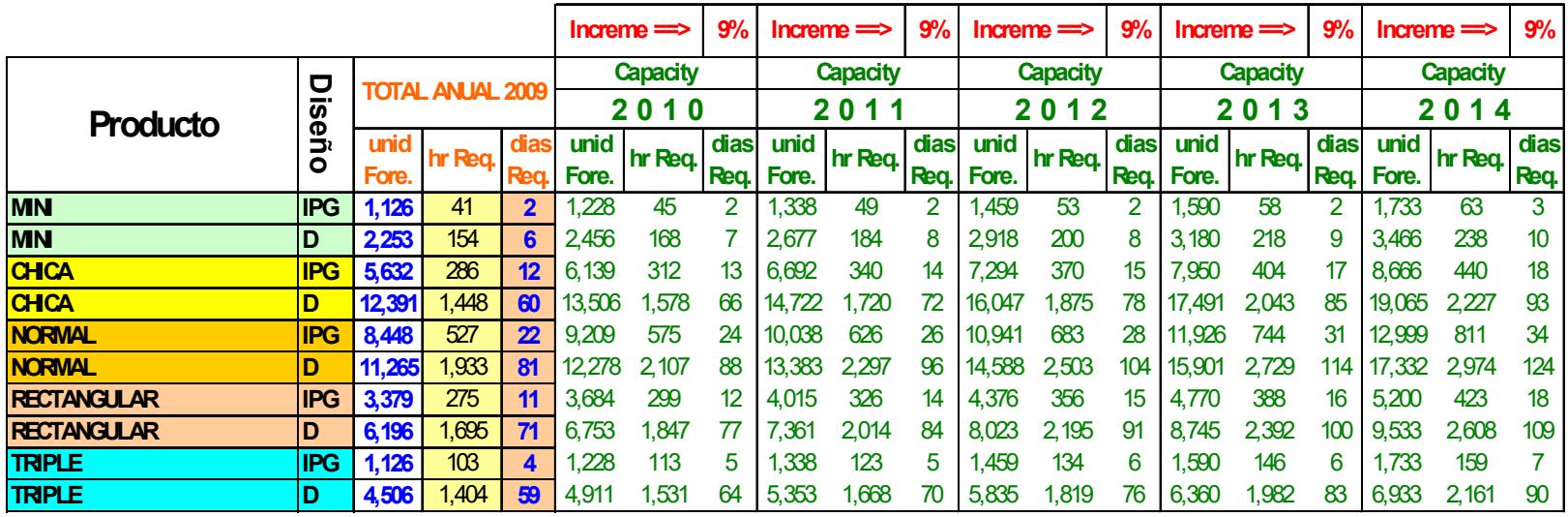

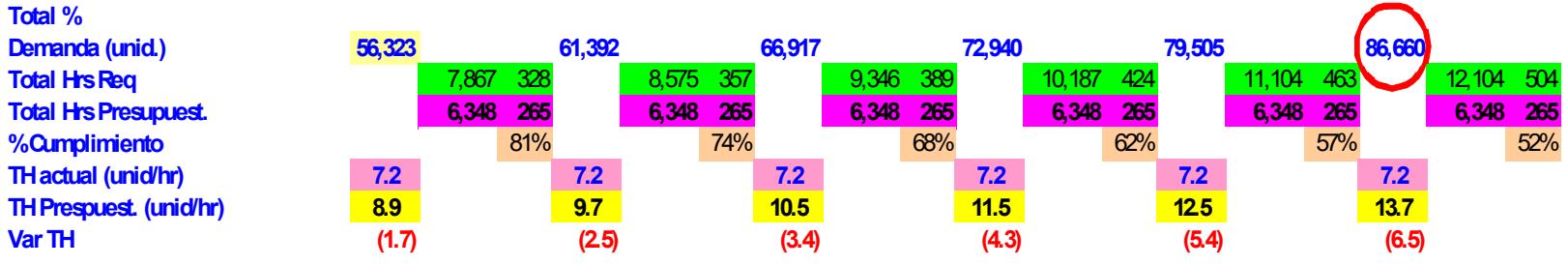

Elaboración (Te), así como la cantidad de mano de obra (recurso).

Se van a establecer dos experimentos: El primero consiste en hacer un balance de línea redistribuyendo el personal de planta y combinando las operaciones de fileteado y bañado, y el segundo automatizar la línea a través de la compra de un equipo que reemplazaría la estación manual de decorado.

## **2.5.2 Experimento 1.- Redistribución y capacitación de personal.**

Se identifica la estación que origina cuellos de botella. En este caso es la estación de decorado.

Se establecen cambios en lo que respecta a la ubicación y movimiento de los operadores, el flujo del producto semielaborado y su stock dentro del proceso (WIP); para así balancear la línea aumentando la capacidad en cada estación y reduciendo tiempos de ocio; en otras palabras evitar que cada estación trabaje a un ritmo más rápido que otro.

Los beneficios que conlleva el balanceo son:

Mayor flexibilidad para combinar productos, reducción del inventario, tiempos de producción más cortos, y el mejoramiento de la calidad. Para lograr mejores resultados, se debe dedicar a formar al personal a su cuidado, se debe invertir una buena parte de la energía en desarrollar personas competentes. Por ello, se plantea que se va a aumentar la velocidad de los operadores al hacer el diseño de las tortas realizando cursos de capacitación intensiva por expertos.

El programa propone reducir el tiempo efectivo de cada operación en un 10 %, al mismo tiempo que fomenta el mejoramiento continuo que hace necesario la participación del personal y la creación de muchos grupos de empleados en los diversos niveles de la organización para que trabajen en la solución de problemas.

## **2.5.3 Experimento 2.- Automatización de línea**

En vista de la necesidad urgente de mejorar la capacidad de producción de la planta, la gerencia ha visto la posibilidad de la compra de un equipo alemán que realiza la operación de decorado; es decir reemplazaría dicha estación, originalmente realizada por mano de obra, y se reduciría mano de obra a un operador del equipo por turno. De esta manera se evita gran cantidad de mano de obra y reduce el flujo de producto.

La figura 2.12 muestra el equipo de decorado. El tipo de equipo es estático y es un brazo robótico. El problema radica en que los problemas a menudo son invisibles hasta la aparición de la avería. Esto desemboca en la necesidad de aplicar un programa de mantenimiento preventivo a fin de elevar la operatividad, mantenimiento y seguridad del equipo de modo que los operarios puedan utilizar el equipo con confianza.

Incluye también la capacitación para los operadores del área de diseño por expertos reduciendo el tiempo efectivo en un 10%.

Esto conlleva a realizar un nuevo balanceo de línea ya que al estar acompasada por una máquina o equipo, requiere cambios mecánicos y de ingeniería y por ser un equipo nuevo los operarios se encuentran trabajando a mitad de marcha mientras que otros en operaciones subsecuentes trabajan más rápido.

En el apéndice K se pueden apreciar los cambios que se han realizado en el modelo actual como experimentos 1 y 2 a través del Witness.

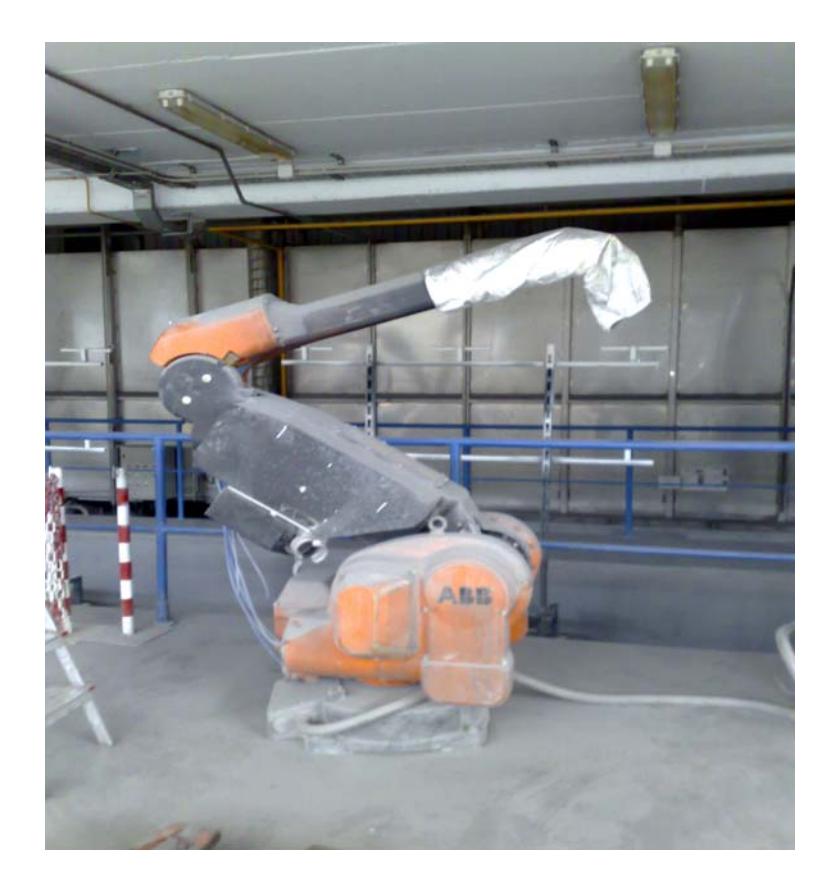

## FIGURA 2.12 ROBOT DE DECORADO

# **CAPÍTULO 3**

## **3. IMPLEMENTACIÓN DE LA METODOLOGÍA**

En este capítulo se hace énfasis en el análisis de capacidades para las mejoras 1 y 2. Se demuestra el volumen máximo alcanzado en el modelo de simulación y se realiza un análisis costo-beneficio en el cual da visibilidad hacia un escenario más atractivo. Finalmente se acepta el proyecto más rentable con la metodología VAN y TIR.

## **3.1 Experimentación**

## **3.1.1 Análisis de Capacidad Experimento 1**

El modelo de simulación arroja una capacidad máxima promedio anual de 75,419 unidades la cual cumple con la demanda esperada en los 3 primeros años (ver tabla 21).

En la tabla 21 se muestra la participación de cada producto dando lugar a la de mayor demanda como las tortas "Chica y Normal" de diseño, que se demuestra en el modelo de simulación.

Se muestra la capacidad real en unids / hr por cada producto, con un TH de línea y su variación respecto a lo presupuestado en el transcurso del tiempo. Este último termina en el tercer año con una variación de -0.8 unids / hr la cual indica bajo desempeño de línea.

En el apéndice L se puede apreciar el análisis de capacidad incluyendo los años 2011 y 2012.

Las horas requeridas están en función de la capacidad de línea la cual muestra una diferencia de 949 hrs vs presupuesto (5,100 hrs que incluye setups y breakdowns), en el primer año.

En el apéndice M se puede apreciar las hrs presupuestadas para cada año.

Las réplicas que arrojó el modelo Witness se pueden apreciar en la tabla 22 para dos réplicas, donde cada réplica dura un año la cual da en promedio una capacidad de 75,419 tortas para los próximos 20 años que coincide con la del análisis de capacidad y afirma que ese valor es la capacidad promedio máxima anual de la línea de tortas "glace". Los datos de las réplicas son los valores de producción real de la simulación. En el apéndice V se puede ver las réplicas para el experimento 1 desde la tercera réplica hasta la vigésima réplica.

A partir del cuarto año refleja falta de capacidad en un 95% de cumplimiento en base a la demanda proyectada con un 9% de incremento.

## **3.1.2 Análisis de Capacidad Experimento 2**

En el experimento 2, al involucrar el equipo BAUMEISTER, supera las expectativas de capacidad en comparación al experimento 1 con una cifra de 143,525 en promedio anual provocando un cumplimiento de 241% en el primer año, así llegando al 108% en el año 2019 indicando que para el 2020 ya se obtendrá un déficit de capacidad al 1% como se indica en la tabla 23. Al igual que el análisis del experimento 1 la simulación muestra mayor participación del producto "chica" y "normal" de diseño con 32% y 35% respectivamente.

También, se muestra una reducción de horas requeridas para cumplir la demanda en los primeros años respecto a las presupuestadas (4,760 hrs) dando oportunidad a reducir aún más el recurso.

#### ANÁLISIS DE CAPACIDAD EX 1

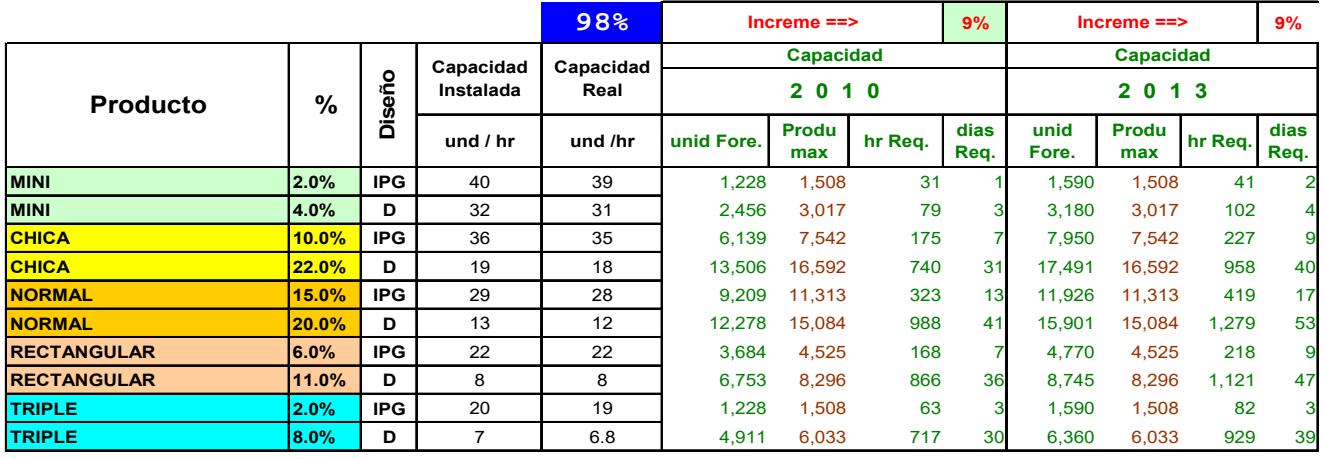

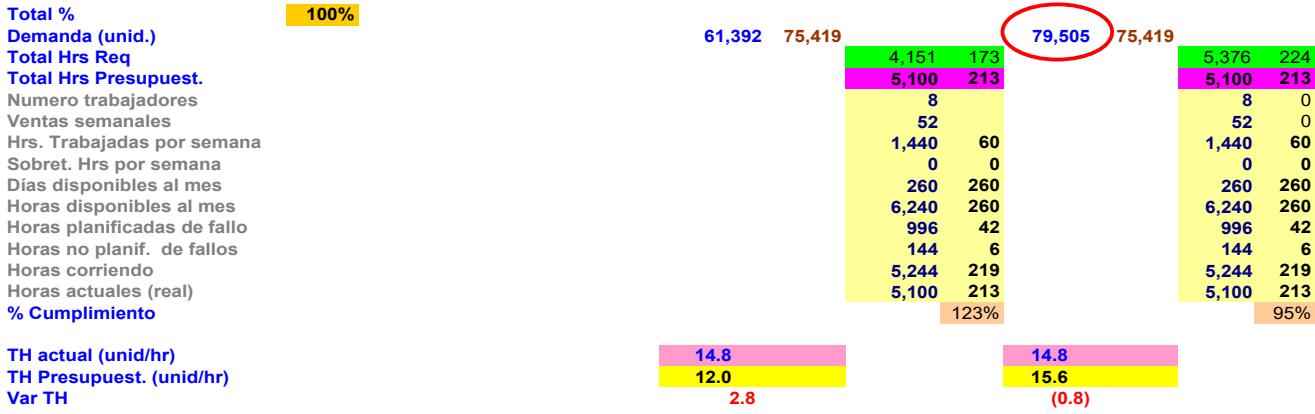

## RÉPLICAS EXPERIMENTO 1

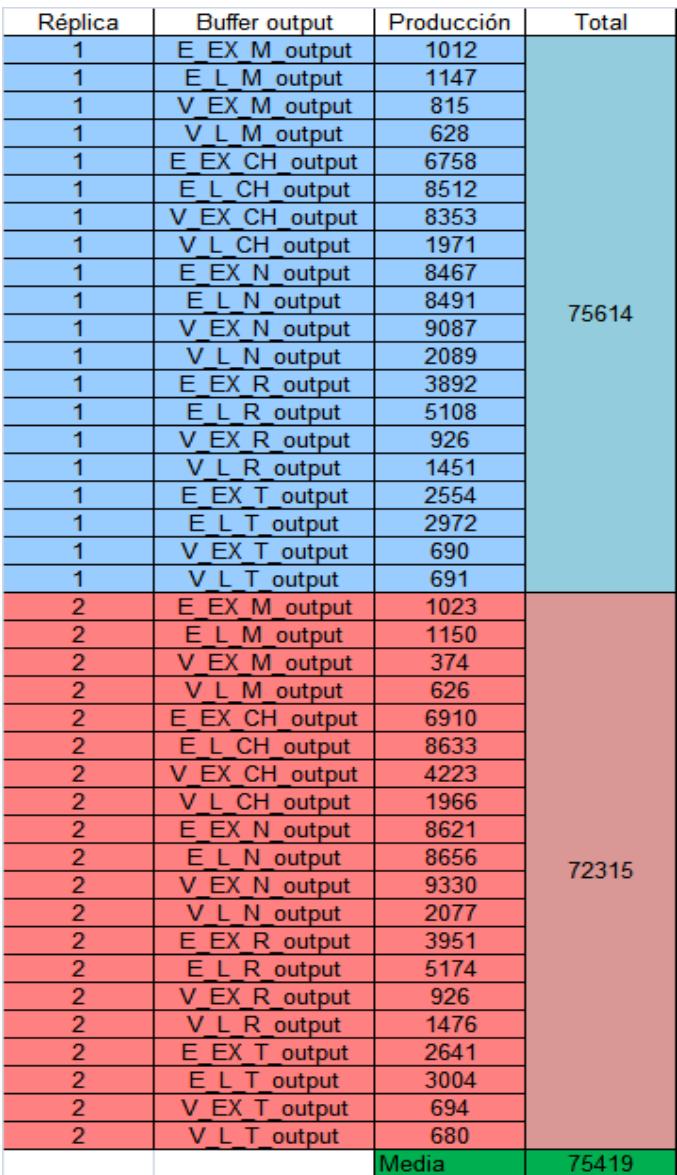

## ANÁLISIS DE CAPACIDAD EX 2

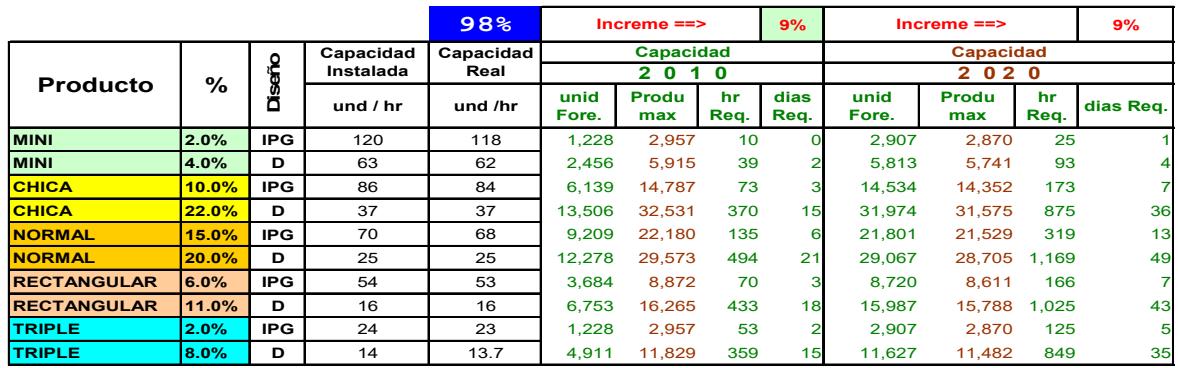

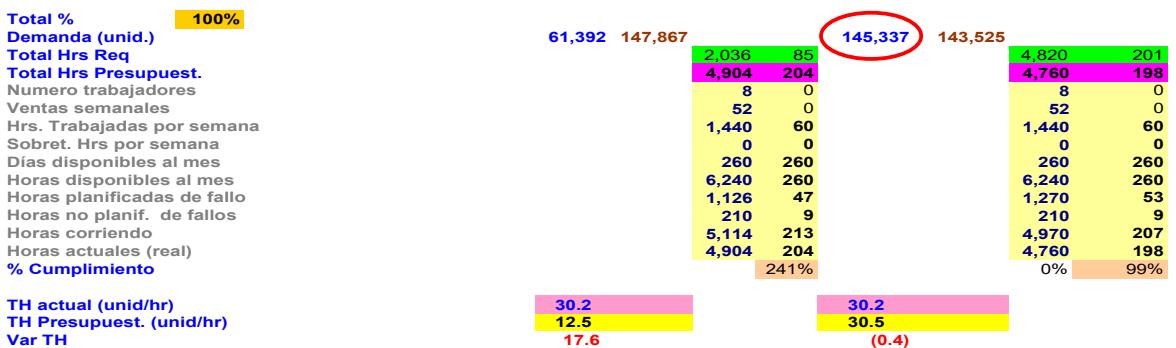

El apéndice N muestra las horas presupuestadas del experimento 2 para cada año.

La velocidad de línea (TH) empieza el primer año con una variación de 17.6 unid/hr respecto al presupuesto, decreciendo al año 2020 con una variación de -0.4 unid/hr lo que indica sobrecapacidad en 10 años.

El resto de la tabla del análisis de capacidad del experimento 2 se puede apreciar en el apéndice O para cada año.

En la tabla 24, al igual que con el experimento 1, se muestran dos réplicas del experimento 2 donde cada réplica tiene una duración de un año la cual arroja una capacidad promedio de 143,525 tortas para los próximos 20 años y, al coincidir con el análisis de capacidad, se afirma que ese valor es la capacidad promedio máxima anual de la línea de tortas "glace".

En el apéndice P, se puede ver las réplicas para el experimento 2 desde la tercera réplica hasta la vigésima réplica

#### **3.2 Análisis Económico**

Para la identificación de los costos y beneficios del proyecto, es necesario definir una situación base o situación sin proyecto.

## RÉPLICAS EXPERIMENTO 2

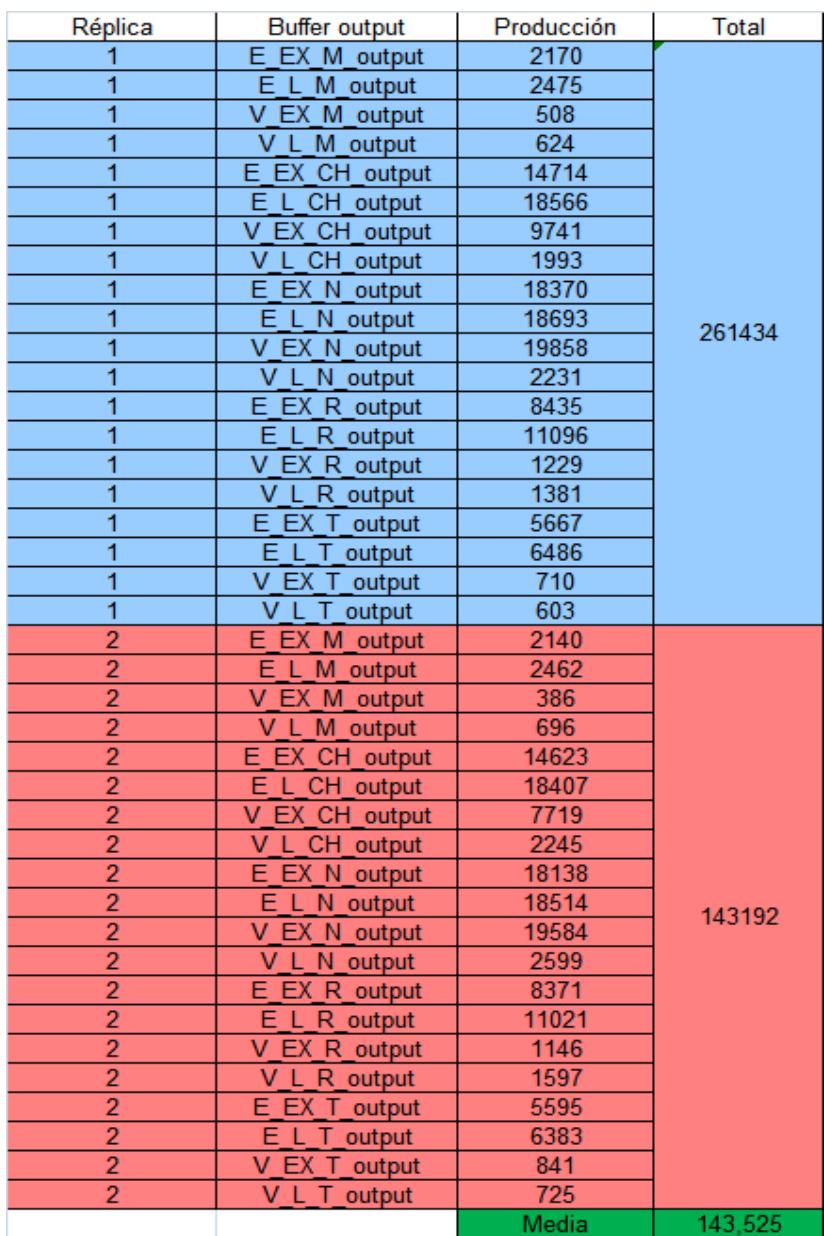

La comparación de lo que sucede con proyecto versus lo que hubiere sucedido sin proyecto, define la rentabilidad del mismo.

A nivel de manufactura, las variables claves a costear y de análisis son:

- Costos de fabricación (materia prima, material de empaque, mano de obra, insumos, servicios industriales).
- Gastos en logística.
- Inversión (propuesta en las mejoras).

Existen otros costos como el costo por incumplimiento de la demanda, o el costo por sobreproducción que no se incluyen en el análisis económico, sin embargo se da las recomendaciones necesarias al final del proyecto de grado.

#### **3.2.1 Análisis de Costo (Modelo Actual)**

En la situación actual se refleja incrementos en los ingresos por venta respecto a la capacidad máxima de producción anual, no cumpliendo con la demanda a partir del 2009; la cual indica un ingreso total de \$8.224.290 del año 2010 hasta el año 2020 con una utilidad total de -\$485.559.

En la tabla 25 se muestra la variación de costos de fabricación en relación al crecimiento salarial pronosticado en un 9% firme en el 2010 lo cual impacta en la mano de obra de ocho unidades de fuerza laboral actual y afectada en un incremento del 0.5% por inflación.

Es evidente una pérdida más allá del beneficio mostrado, ya que en el transcurso de los años no se cumple la venta esperada por lo que se incurre en elevación de costos por fuera de stock.

El apéndice Q muestra la variación de costos e ingresos para cada año.

## **3.2.2 Análisis Costo-Beneficio (Experimento 1)**

El escenario 1 muestra una reducción de una unidad de fuerza laboral la cual implica una reducción en los costos de fabricación, y un cumplimiento en la demanda hasta el 2013 que genera ingresos por venta mayores en estos años.

A partir del 2014 los ingresos por venta se ven afectados ya que no cumple las expectativas de demanda.

Ésto da lugar a producir menos de lo esperado lo cual impacta a los ingresos con un beneficio total de \$1.926.935 respecto a la situación actual dando lugar a interrogantes por no cumplimiento (ver tabla 26).

## ANÁLISIS COSTO (MODELO ACTUAL)

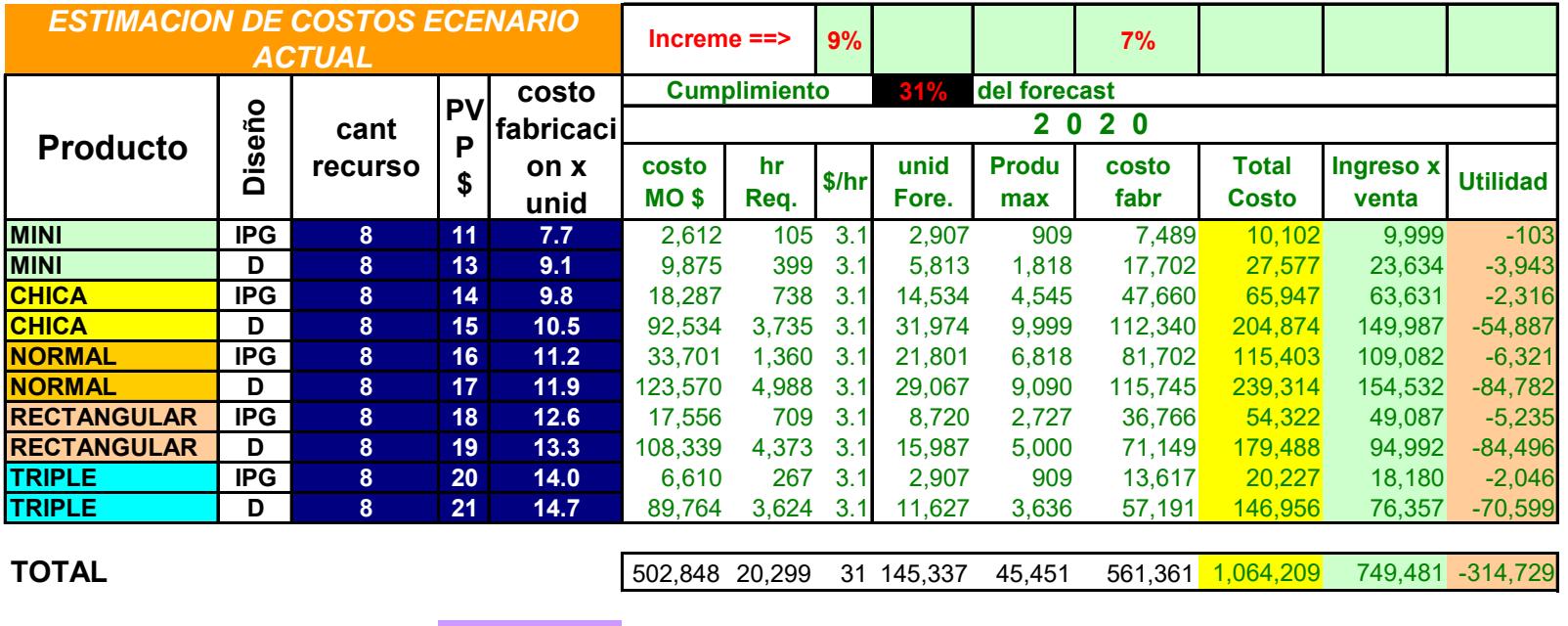

**Total costo de fabricación Total ingreso por ventas Total utilidad**

**8,729,849 8,244,290 -485,559**

## ANÁLISIS COSTO-BENEFICIO (EX 1)

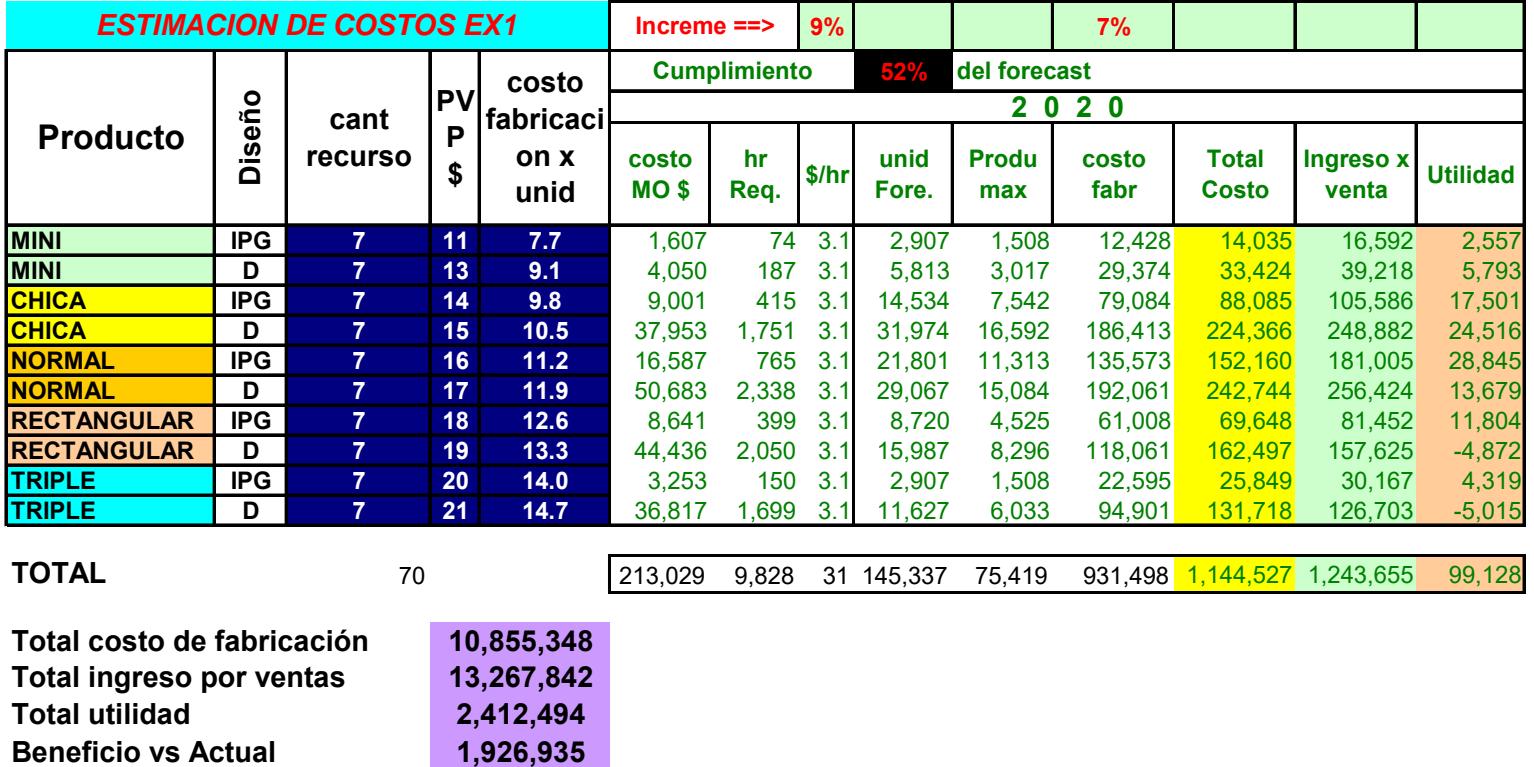

El apéndice R muestra la variación de los costos para cada año del experimento 1.

#### **3.2.3 Análisis Costo-Beneficio (Experimento 2)**

Tras la incorporación del equipo "BAUMEISTER", llena las expectativas de venta en el horizonte de estudio de 10 años lo cual hace un ingreso tope de \$17.777.255, obteniendo un beneficio neto de \$3.440.460 en relación a la situación actual.(Ver tabla 27).

En la tabla 27 también se muestra que los costos de fabricación se reducen favorablemente ya que se reduce la mano de obra en un 54% que compensa el alza de un 3% por consumo de energía en el equipo. En el apéndice S se puede observar la tendencia de los costos e ingresos para el experimento 2, a partir del año 2010 hasta el 2019.

## **3.2.4 Análisis TIR Y VAN.**

En el análisis TIR y VAN se compara los flujos incrementales en base a los dos proyectos (experimento 1 y experimento 2) y se los lleva a valor presente.

## ANÁLISIS COSTO-BENEFICIO (EX 2)

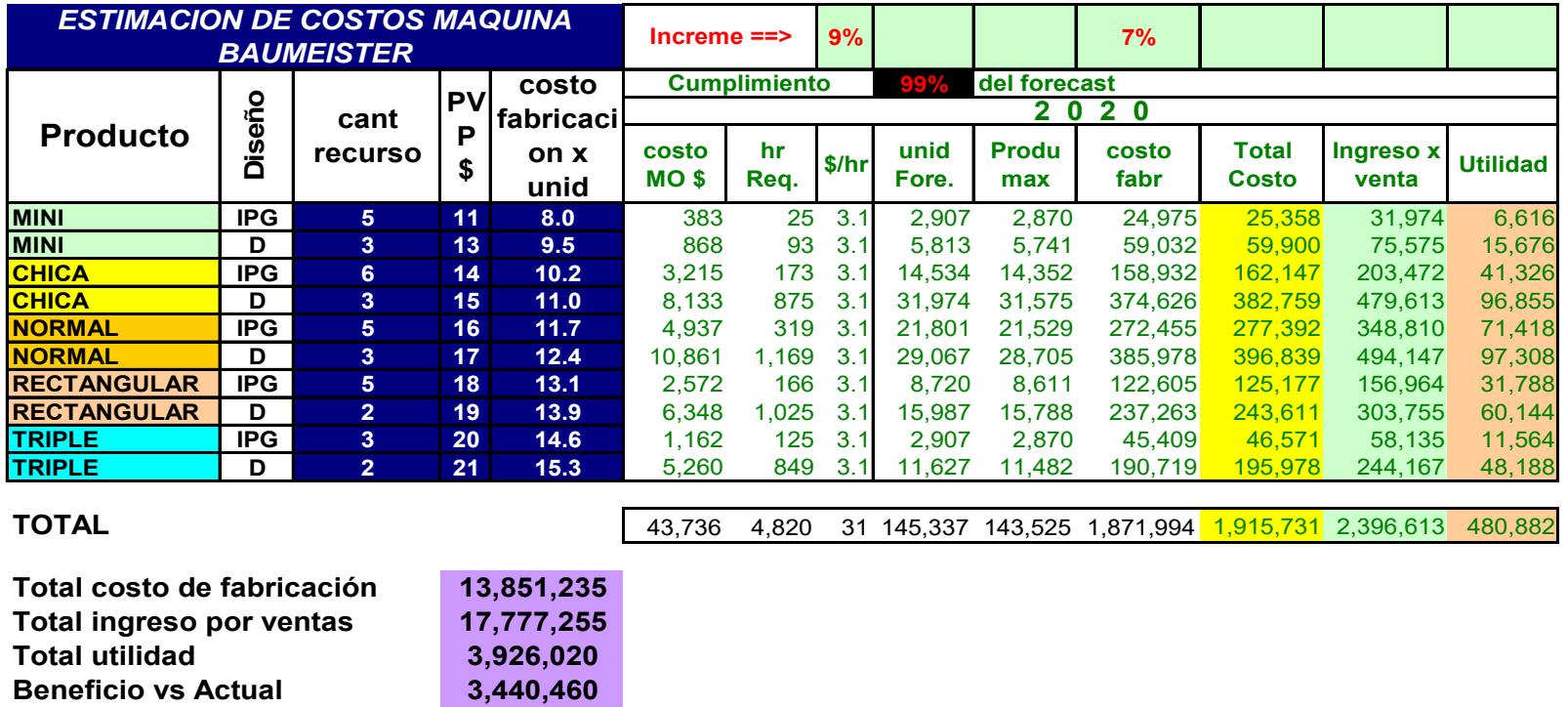

Se incorporan los costos de logística y distribución más capacitación del recurso e inversión del equipo.

En la tabla 28, en el flujo de caja del proyecto 1 (experimento 1), se denota egresos de \$780.232.61 en el primer año ya que se incurre en capacitación y en alquiler de 2 camiones para la efectividad a la hora de la entrega del producto. En el año 2020 se espera un flujo neto de \$49.424.31.

En la tabla 29, en el flujo de caja del proyecto 2 (experimento 2), se denota egresos de \$791.503.64 en el primer año que incluye inversión en capacitación, alquiler de 3 camiones para la efectividad a la hora de entrega del producto y la inversión en el equipo BAUMEISTER, la cual da lugar para el año 2020 un flujo neto de \$292.008.63 que es superior al flujo neto del experimento 1.

En la tabla 30 se muestra los resultados del VAN y TIR en conjunto al experimento 1 y 2. El resultado TIR (Tasa Interna de Retorno) da una cifra de 30.29% la cual llena las expectativas de los inversionistas en base al 25% de rentabilidad; es decir se obtiene una ganancia atractiva al elegir el proyecto 2 (compra de la máquina BAUMEISTER).

#### FLUJO DE CAJA EXPERIMENTO 1

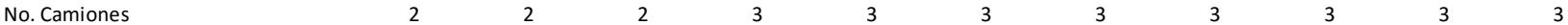

## **FLUJO DE CAJA ESCENARIO 1 (BALANCEO Y CAPACITACION)**

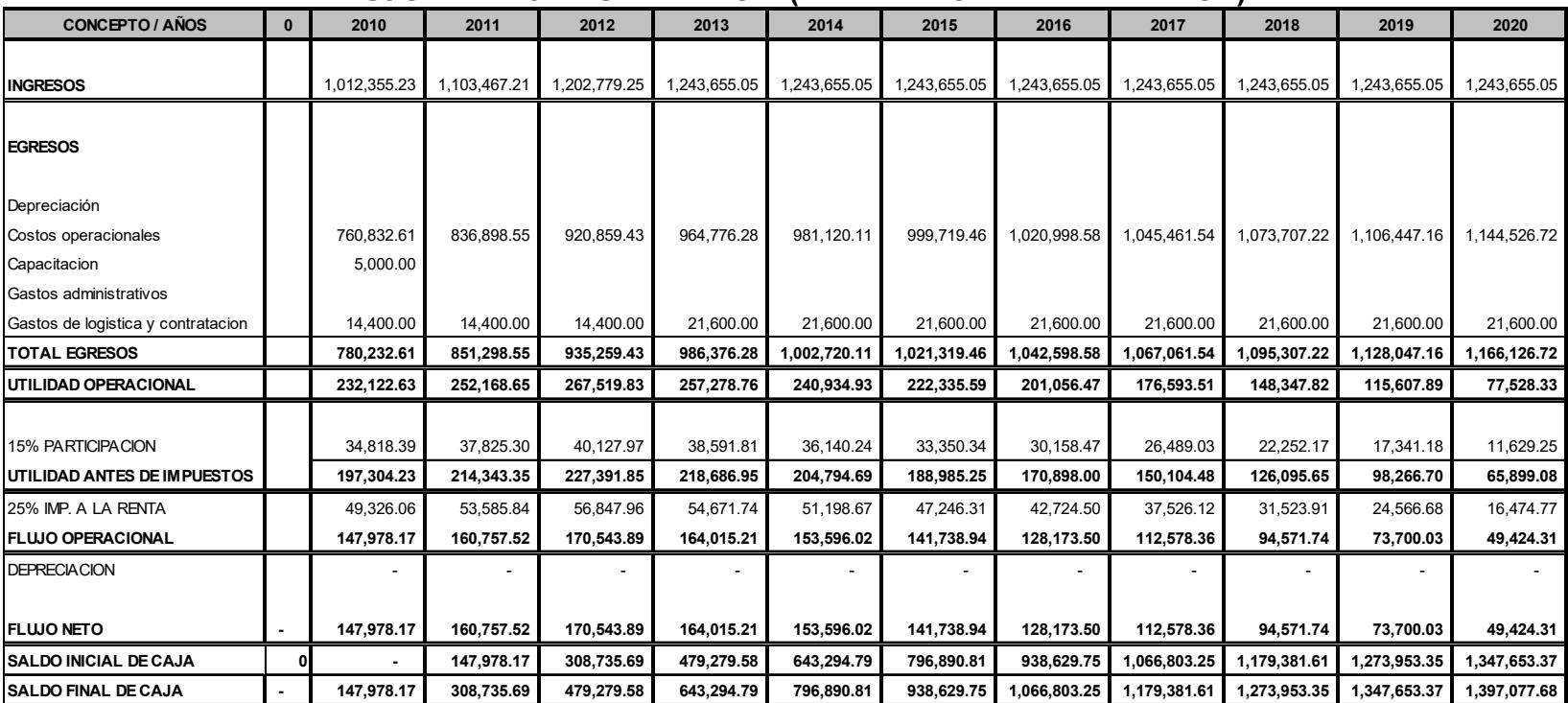

#### FLUJO DE CAJA EXPERIMENTO 2

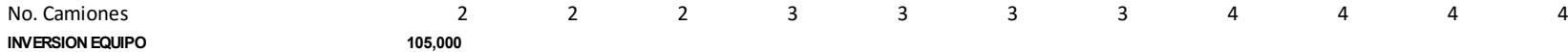

## **FLUJO DE CAJA ESCENARIO 2 (MAQUINA BAUMEISTER)**

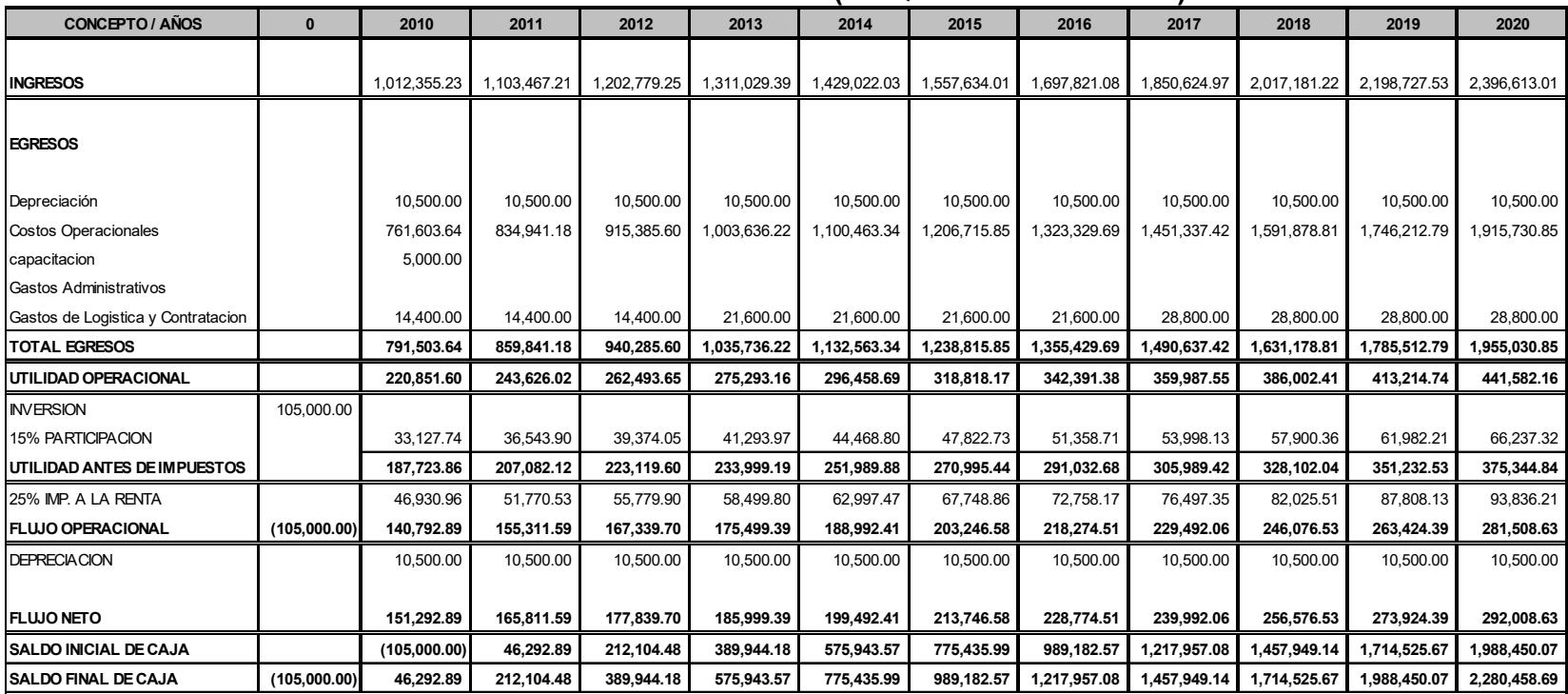

#### FLUJO DE CAJA INCREMENTAL

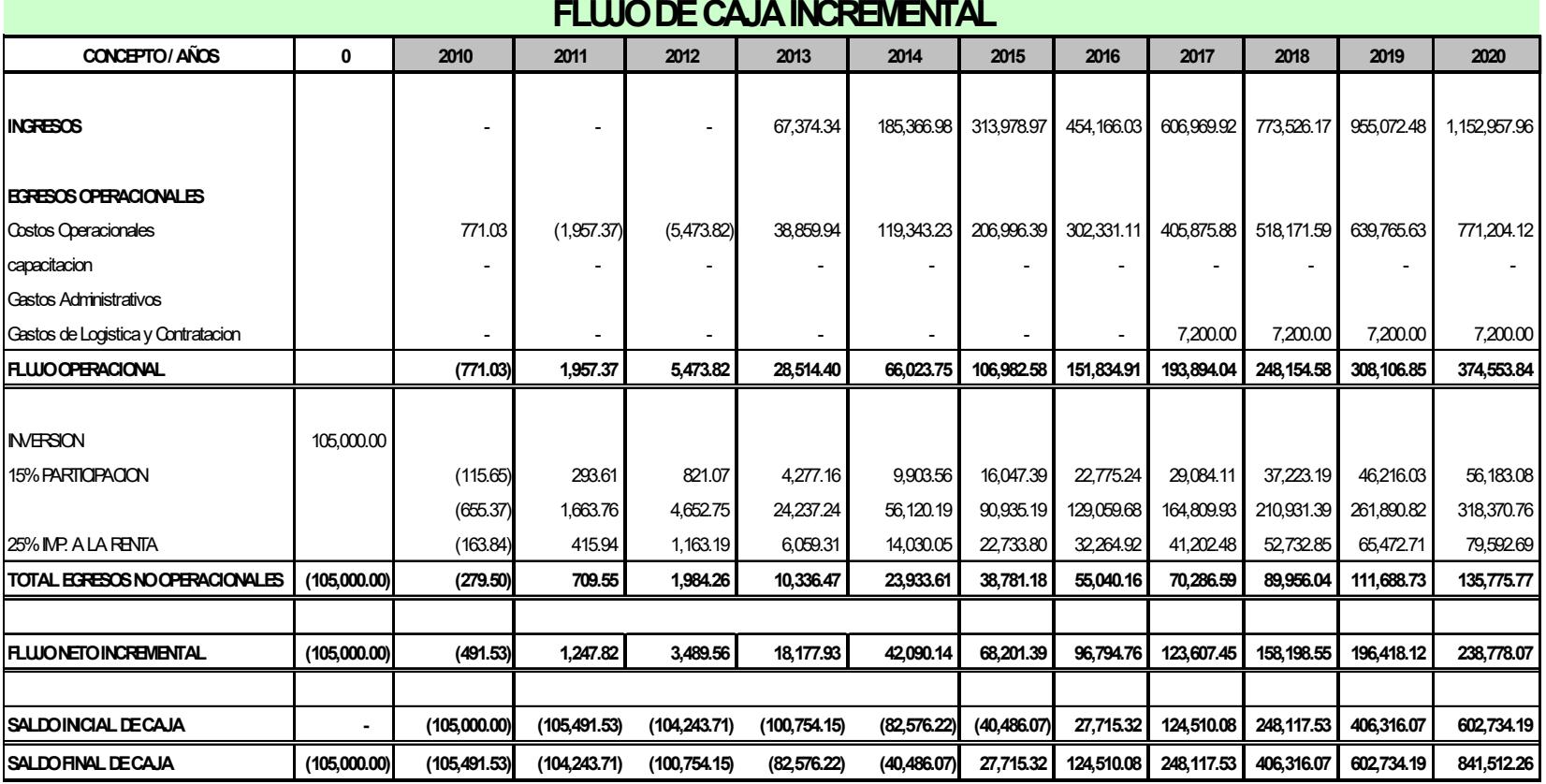

El VAN (valor actual neto) indica los flujos de caja del proyecto 2 llevados a valor presente dando \$40.179.79, lo cual concluye una aceptación definitiva a la compra del equipo y mejora de la línea (ver tabla 31).

## TABLA 31

## TIR Y VAN

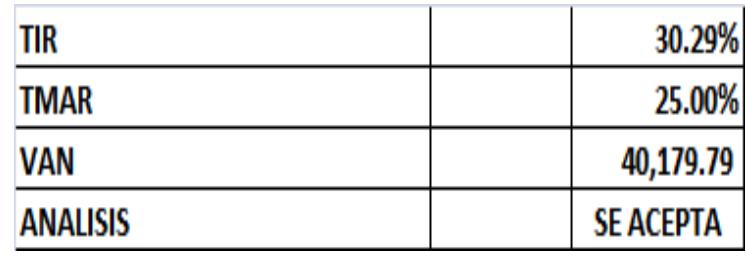

# **CAPÍTULO 4**

## **4. RESULTADOS OBTENIDOS**

En este capítulo se revelan los resultados esperados de las mejoras o experimentos I y II. Gracias a la ejecución de la simulación se puede constatar los resultados logrados en los experimentos; comparando estos valores con los arrojados en el análisis de capacidad.

## **4.1 Reportes**

A continuación se presentan los reportes de resultados obtenidos en el experimento I y II (ver tabla 32 y 33).

La tabla 32 representa un reporte de los resultados esperados del experimento 1 como capacidad máxima anual de 75,419 unidades y velocidad actual de la línea (TH) de 14.8 unids/hr.

También detallan los factores claves que definen la mejora; tales como balance de línea, recurso disponible, gastos en logística y transporte

(alquiler de camiones). El porcentaje de cumplimiento es obtenido a través de la relación entre la producción real vs. la demanda esperada.

La tabla 32 y 33, también reporta indicadores de eficiencia en el transcurso del tiempo tales como variación de TH respecto al presupuesto y la utilización de línea. Este último establece la relación entre las horas reales a producir vs. horas disponibles. Los costos de fabricación se incrementan en función de la inflación y la fuerza laboral impuesta en el experimento.

## **4.2 Análisis de Resultados**

#### **Experimento 1**

A pesar de que en los 3 primeros años se cuenta con sobre capacidad, sólo se producirá lo que indica la demanda en un cumplimiento al 100%.

La utilización es baja en los primeros años incrementándose en función de la demanda.

Los ingresos por ventas muestran un incremento en los primeros 3 años en función del cumplimiento del pronóstico de ventas. Luego del tercer año, en vista de falta de capacidad para suplir la demanda; se muestra un valor constante de \$1, 243,655 ya que solo responde a la capacidad máxima de producción.
La utilidad operativa total que se genera es de \$ 2, 412,494; la cual en comparación a la situación actual; se obtiene un beneficio de \$ 1, 926,935 (ver tabla 32).

### **Experimento 2**

La capacidad máxima anual alcanzada es de 143,525 unidades y la velocidad actual de la línea (TH) de 30.2 unids /hr.

A diferencia del reporte 1, se incluye la inversión de \$ 105,000 en el equipo BAUMEISTER y un gasto en alquiler de 4 camiones.

El porcentaje de cumplimiento hacia la demanda es del 100%; cayendo en un punto en el año 2020.

Los indicadores de eficiencia, entre estos, la utilización inicia en un 42% el primer año con la introducción del equipo; para luego ir incrementándose ligeramente hasta llegar a 101% en el año 2020; dando lugar a oportunidades de mejora respecto a la disminución de horas trabajadas.

La variación de TH respecto a la presupuestada indica la alta velocidad de la línea, obteniendo una potencia de 9.6 unids/hr.

Los costos de fabricación se ven suavizados por la disminución del recurso en la línea. Los ingresos por ventas muestran un incremento en función de la demanda proyectada.

La utilidad operativa total que se genera es de \$ 3, 926,020; la cual en comparación a la situación actual; se obtiene un beneficio de \$ 3, 440,461 (ver tabla 33).

Los resultados obtenidos, apuntan a la elección del proyecto 2 (experimento 2, compra del equipo); ya que satisface la demanda en un 100% en 10 años.

El costo beneficio del proyecto 2 está por encima del beneficio que ofrece el proyecto 1 en un 78% logrando un escenario atractivo para el inversionista. Ésto es debido a la disminución de fuerza laboral que logra la introducción del equipo.

En el análisis financiero (CAPÍTULO 3), resulta más rentable (TIR = 30,29%); teniendo de base un 25% (TMAR), la compra del equipo BAUMEISTER dando valor actual neto al proyecto 2 de \$40,179 (VAN).

# TABLA 32 REPORTE EX 1

### **DETALLE EXPERIMENTO**

Balanceo de linea occidente de linea o control de la controla de la controla de la controla de la controla de<br>Internacional de la controla de la controla de la controla de la controla de la controla de la controla de la<br>In Alquiler de camiones<br>Inversion: Capacitacion por expertos 5,000 \$ Mayor producto demandado

Horizante de proyeccion 10 años Beneficio Capacidad Maxima anual 75,419 unids Ex2 vs Actual (\$) \$ 1,926,935 Throughput (TH) actual 14.8

#### **CUADRO COMPARATIVO**

Inversion: N/A **COSTO BENEFICIO** Normal-Diseño<br>10 años

### **SUPUESTOS**

Recurso respecto al año anterior 7 necesario <sup>1</sup> no. Operadores 7 necesario 1990.<br>1 naximo 1990.<br>1 naximo 1990.

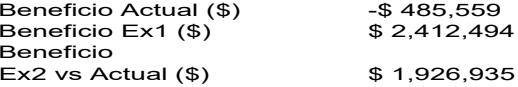

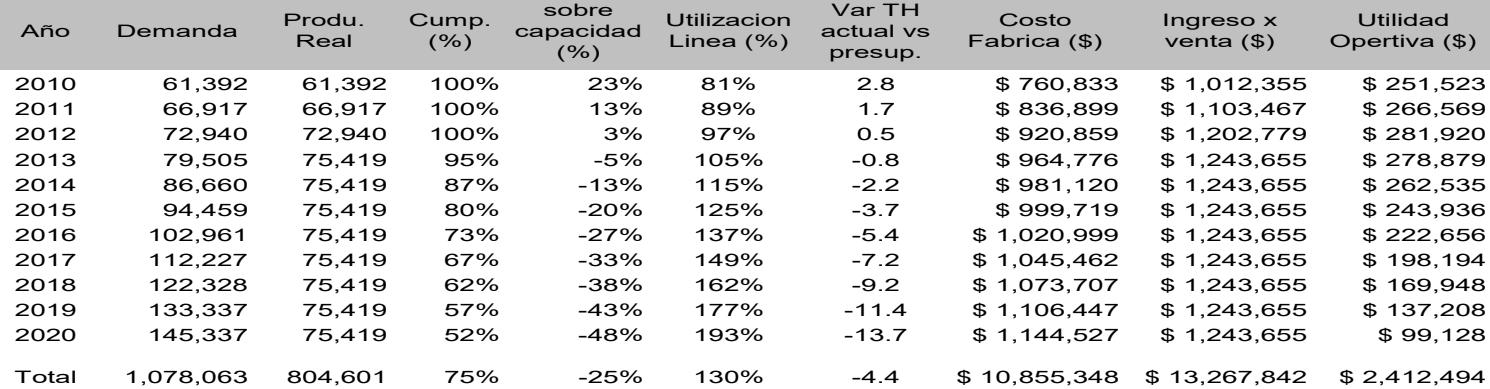

# TABLA 33

### REPORTE EX 2

#### **DETALLE EXPERIMENTO**

Balanceo de linea ok Incremento salarial 9% Recurso respecto al año anterior<br>No. Operadores componentes de interior constante a constructo al año anterior filamente infla Capacitacion por expertos 5,000 \$ Mayor producto demandado Chica-Diseñol **COSTO BENEFICIO**

Horizante de proyeccion 10 años<br>143,525 - Capacidad Maxima anual 143,525 - unids Capacidad Maxima anual 143,525 unids 1143,525 unids Beneficial Capacidad Maxima anual 143,525 unids Inc Throughput (TH) actual

#### **CUADRO COMPARATIVO**

Inversion: \$ 105,000 equipo (consumo de energia equipo) Normal-Diseño

#### **SUPUESTOS**

 No. Operadores 6 maximo Taza de incremento inflacion 0.5% Alquiler de camiones 4 maximo 4 maximo de energia equipo anterioris interesion:<br>
4 105,000 equipo (consumo de energia equipo)

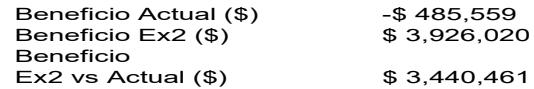

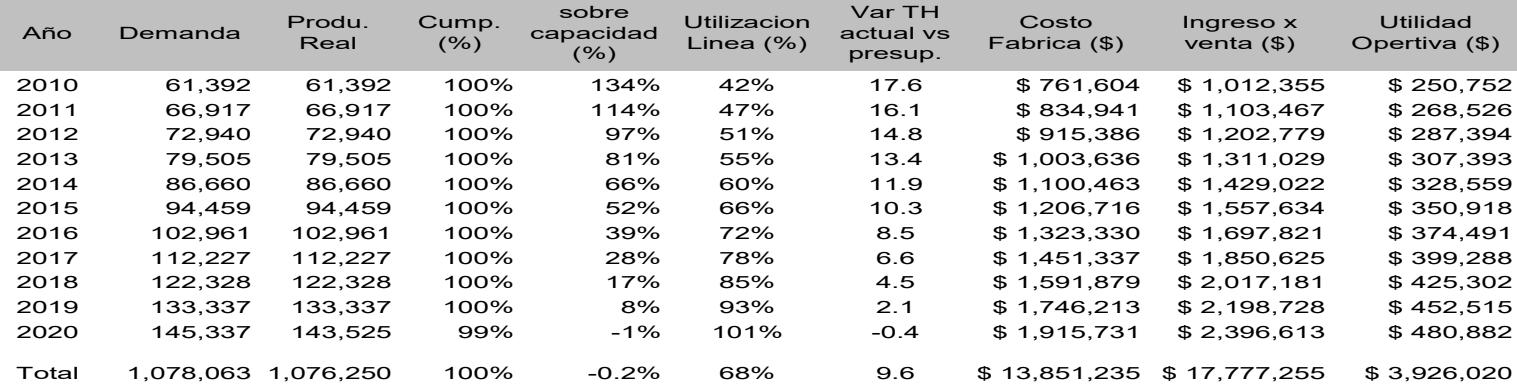

# **CAPÍTULO 5**

# **5. CONCLUSIONES Y RECOMENDACIONES**

### **5.1 Conclusiones**

El trabajo que se recoge en el presente proyecto constituye el resultado de la implementación de un nuevo equipo para el mejoramiento del proceso productivo y aumento en la capacidad de producción de la línea de tortas "glace" en el horizonte de 10 años.

Entre las cosas que se destacan se tienen:

- Realizar el experimento 1 (capacitación y redistribución de personal), la cual es una opción posible por dos razones: reducción de tiempos de entrega y satisfacción del 100% de la demanda (ver tabla 21 página 74).
- Al no existir horas de sobretiempo, los resultados se ven reflejados en la seguridad y salud ocupacional dado a que se reduce la fatiga y

el fuerte estrés del empleado; inclusive, van a ser más cumplidos y proactivos, logrando efectividad en la operación.

- El nivel de confianza que se utilizó para la validación de los resultados de las variables fue del 95 %, utilizado este valor como referencia en todos los estadísticos para la realización de pruebas de hipótesis. La prueba estadística realizada fue la "T student" para comparar dos poblaciones. Los datos históricos se utilizaron como objeto de comparación con los datos del experimento.
- La implementación del experimento 2 incluye la automatización de la estación de decorado de tortas glace la cual rompe el cuello de botella, se reduce el margen de error operacional a través de la inclusión del equipo nuevo (BAUMEISTER). De esta forma se gana rapidez, se mejora la precisión de decorado, aumento de producción, se disminuye recursos y la utilización total de línea baja considerablemente para los próximos años.
- El experimento 2 se escoge como opción de implementación debido a que el nivel de cumplimiento es mayor, las ganancias y utilidades son mayores y llena las expectativas de los inversionistas en base al 25 % de rentabilidad (ver tabla 31 página 89).

### **5.2 Recomendaciones**

Es evidente que la simulación ha ayudado a atacar algunas deficiencias que tiene la línea de producción de tortas "glace". Sin embargo no todos los problemas han podido ser solucionados por lo que se recomienda, para su efectividad, enfocar los esfuerzos en los siguientes aspectos:

- Sobreproducción: Debido a la alta capacidad de línea en los primeros años, es posible la sobreproducción en el caso de poca demanda o error en el pronóstico; lo que conlleva a generar elevado inventario y costos altos. Se recomienda ejecutar una estrategia de maquila para la línea productiva en los primeros años.
- Situación Laboral: En la incorporación del equipo nuevo, al reducir sobretiempo y personal, la compañía se verá impactada por descontento laboral dado a que los ingresos del personal se verán impactados, por lo que es recomendable dar a notar el gran beneficio a futuro sobre el riesgo laboral con la reducción del sobre esfuerzo humano y en el incremento en utilidades en el mediano plazo. También se recomienda un estudio de reubicación de personal.
- Desarrollo de nuevos productos: Debe considerarse el limitado cambio de formato del nuevo equipo; es decir, éste obedece a ciertas presentaciones de producto por lo que es recomendable que el equipo de ingenieros desarrollen una estructura de rediseño y automatización de soporte a cualquier innovación.
- Mantenimiento Correctivo: En el análisis financiero para la implementación del equipo se considera horas dedicadas al mantenimiento preventivo, pero no considera impactos por fallas de tipo automatización o eléctrica. Ésto implicaría contar con un stock de repuestos que no se ha tomado en cuenta en el estudio y fortalecer el mantenimiento autónomo.
- Mal manejo de tortas: La aplicación de "5 S" ayudaría en un 100% en el manejo del producto; es recomendable que se utilice una plantilla fija experimentada en la línea de producción ya que operarios nuevos, inexpertos, o sin mucha experiencia, podrían cometer errores en el manejo de las tortas. El orden, limpieza, control visual y disciplina hacen que cada trabajador obedezca a un solo ritmo de trabajo y el volumen de producción sea el equivalente al estándar día a día.

 Falta de higiene y aseo del personal: Dotar al personal de producción con la indumentaria adecuada para la realización de sus labores y obedecer a buenas prácticas de manufactura (BPM) tales como: Cuerpo Aseado (Damas y Caballeros), cabello recortado y bien afeitado (varones), cabello recogido (damas), aretes lo adecuado (damas), maquillaje moderado (damas), uñas recortadas y limpias (damas y varones) y aseo bucal (damas y varones).

# **APÉNDICE**

# **APÉNDICE A**

# ANÁLISIS MODAL DE FALLO (AMFE), DE LA LÍNEA DE PRODUCCIÓN DE TORTAS "GLACE"

**Nombre/ref. de la pieza de proceso: Tortas Glace Proveedores y plantas afectados: Todos**  Responsabilidad de diseño/fabricación: Fabricio Ullauri **Año del modelo: 2008-2009 Otras departamentos involucrados: Todos Fecha de lanzamiento de ingenieria: 05/12/2008** 

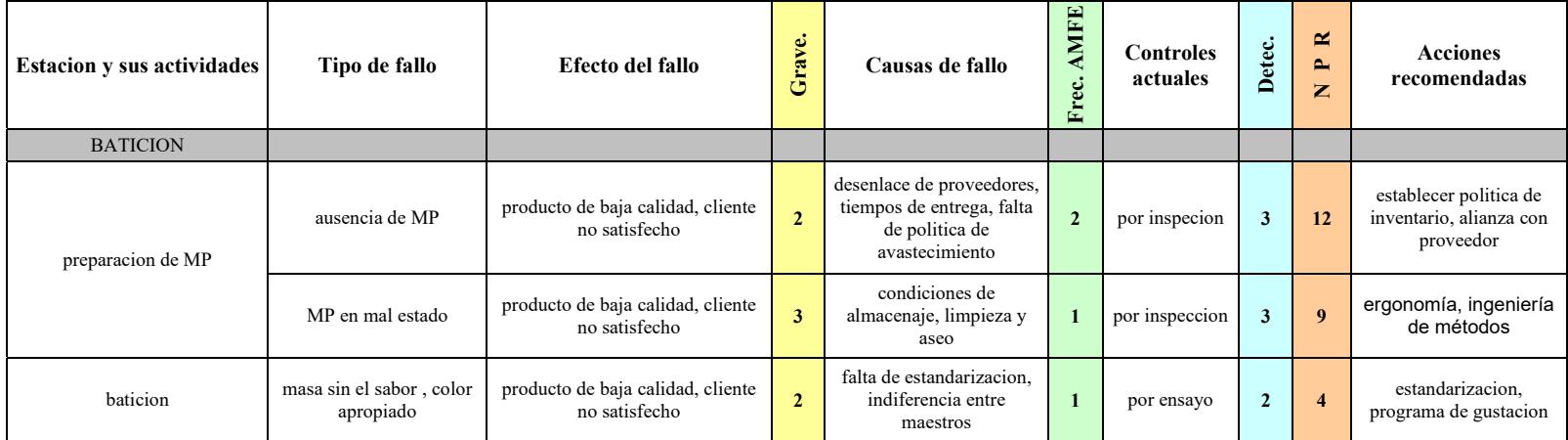

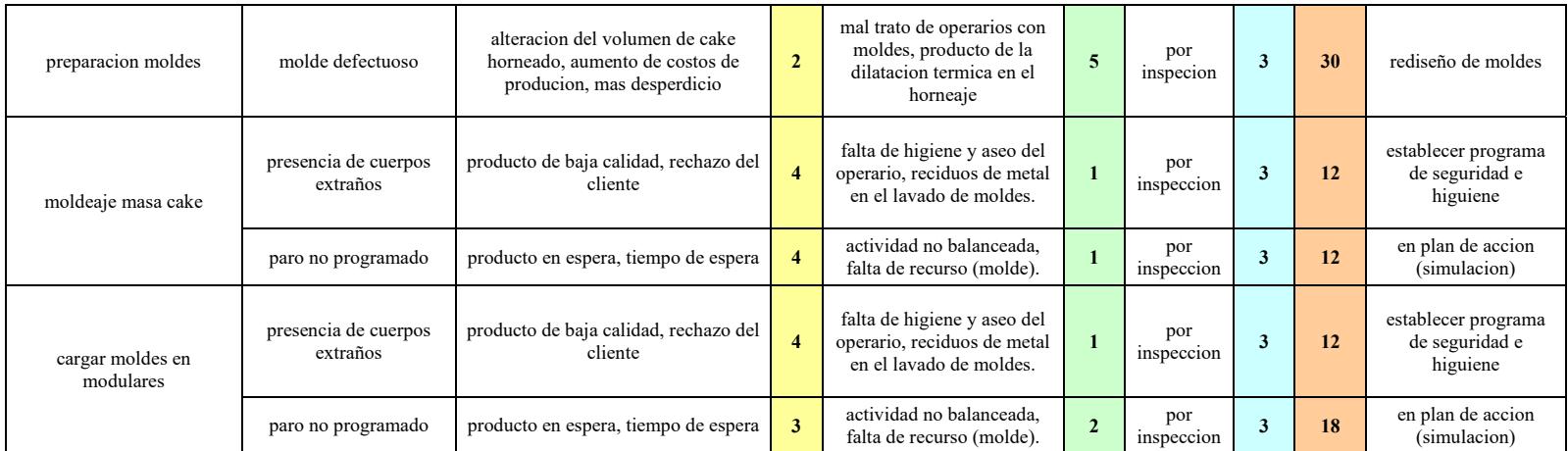

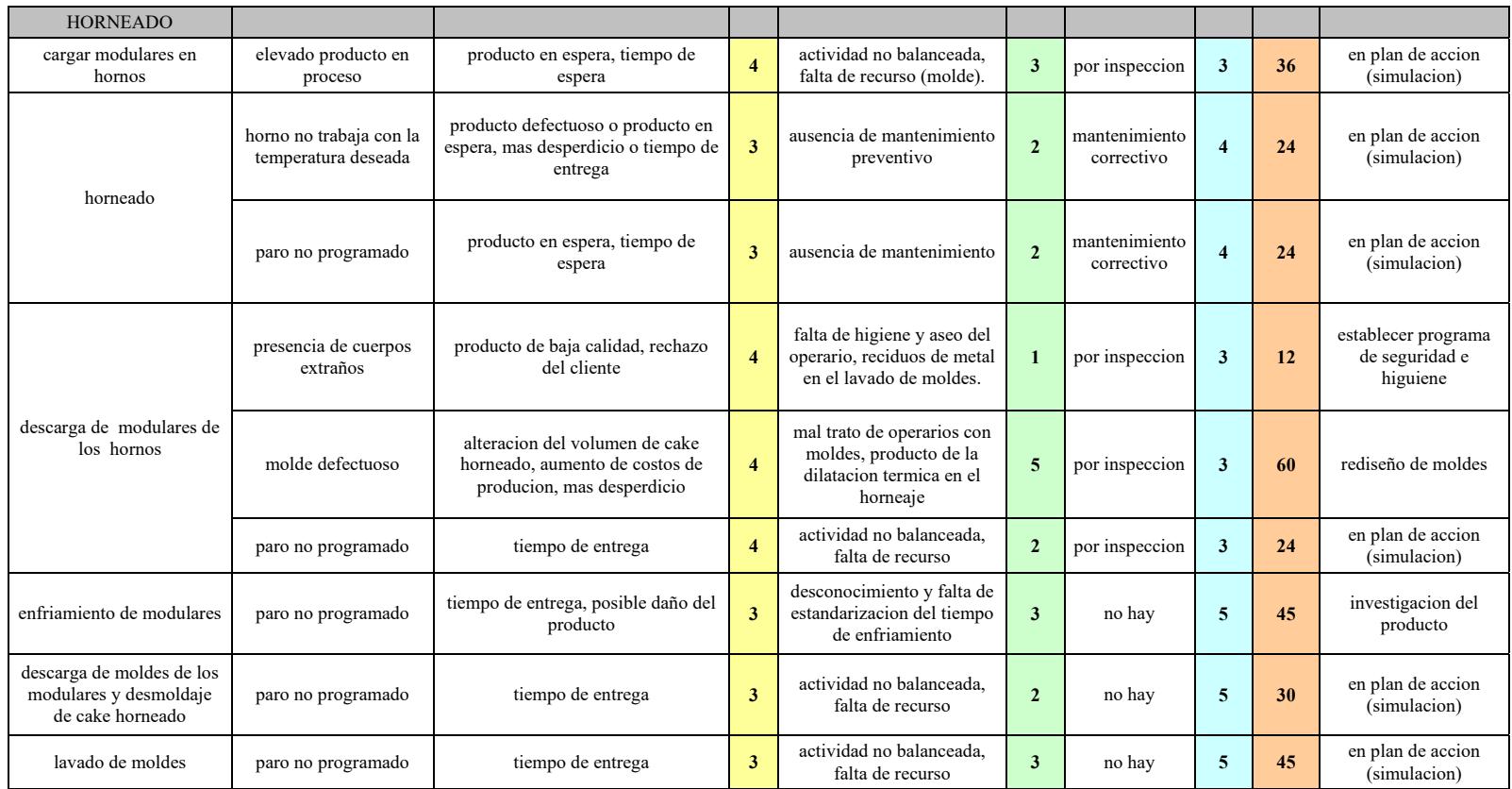

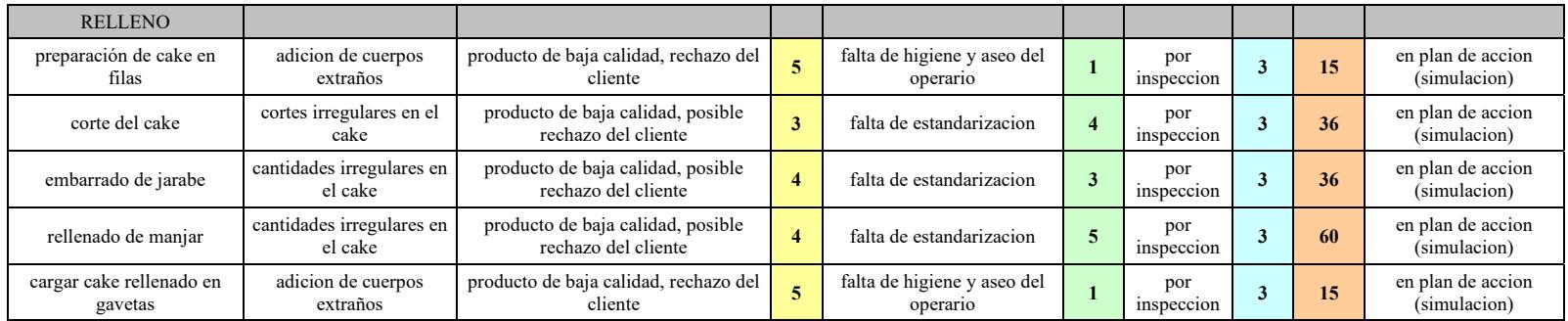

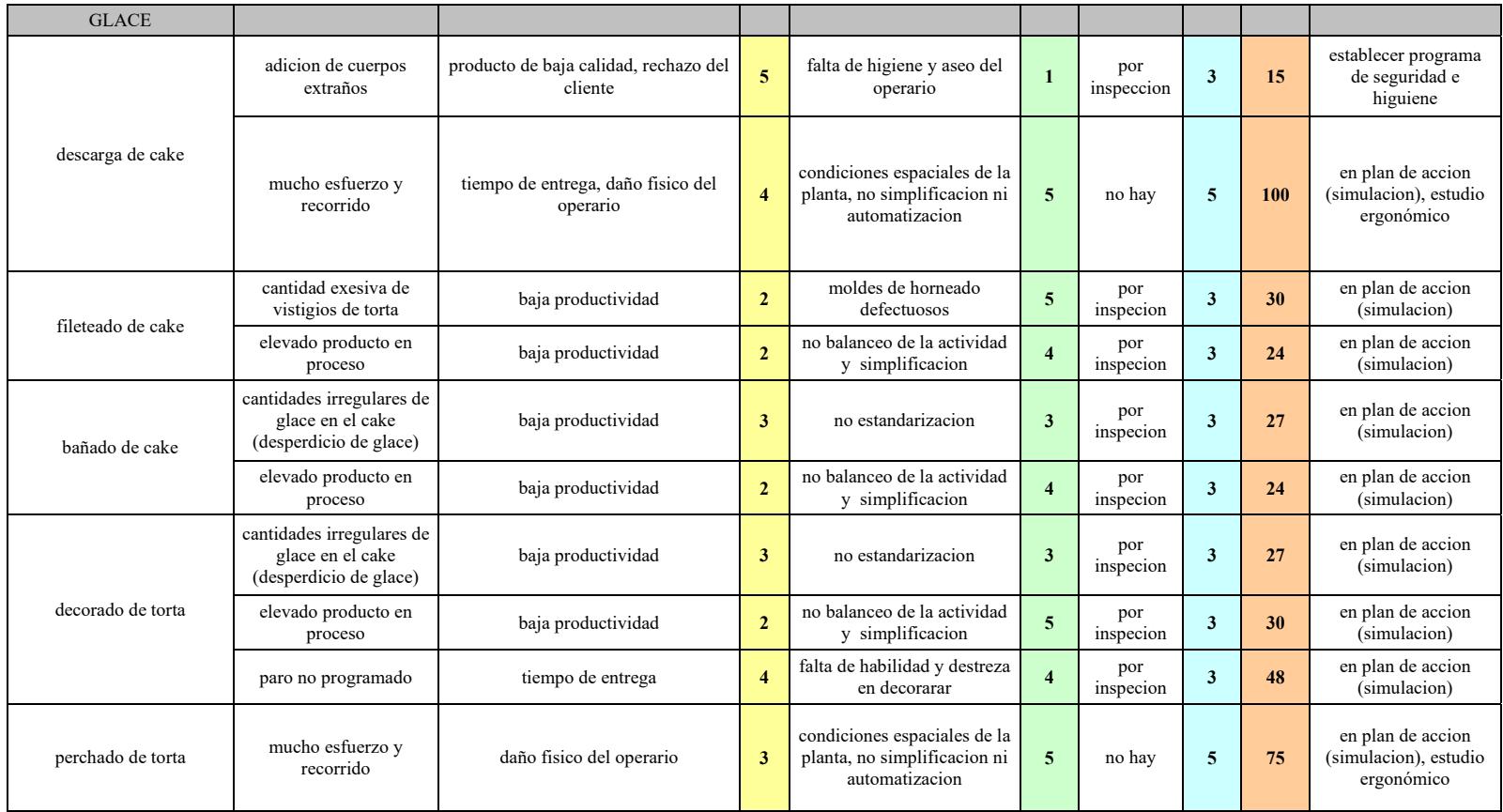

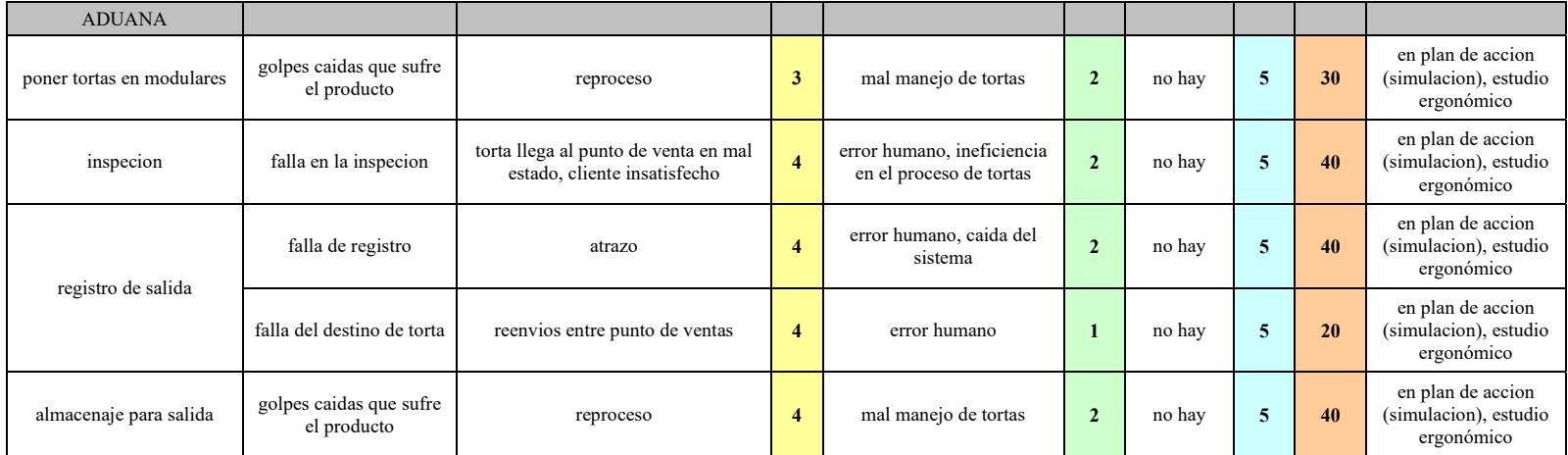

# **APÉNDICE B**

## ESCALAS UTILIZADAS EN EL AMFE

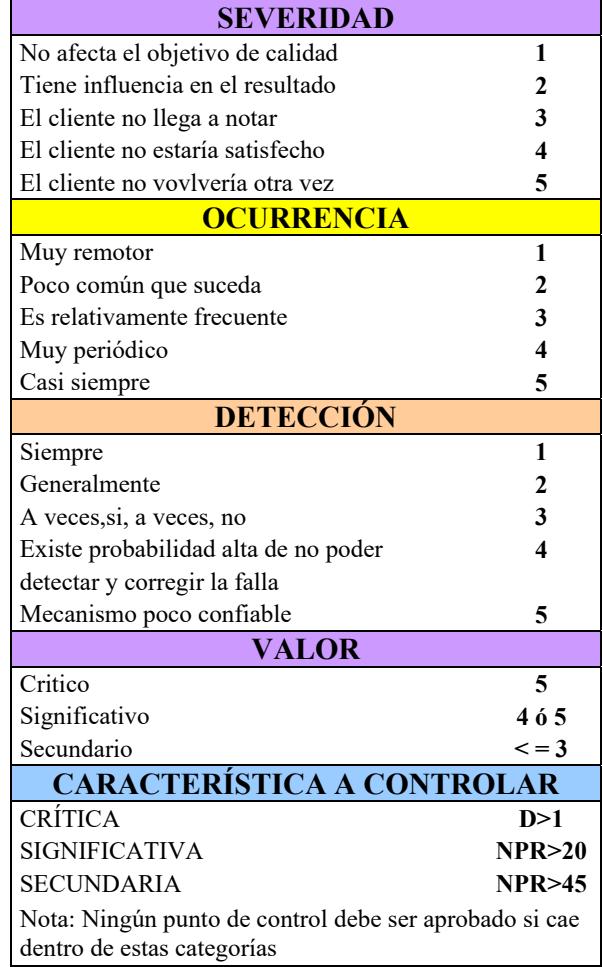

# **APÉNDICE C**

# TIEMPOS DE ELABORACIÓN DEL PRODUCTO

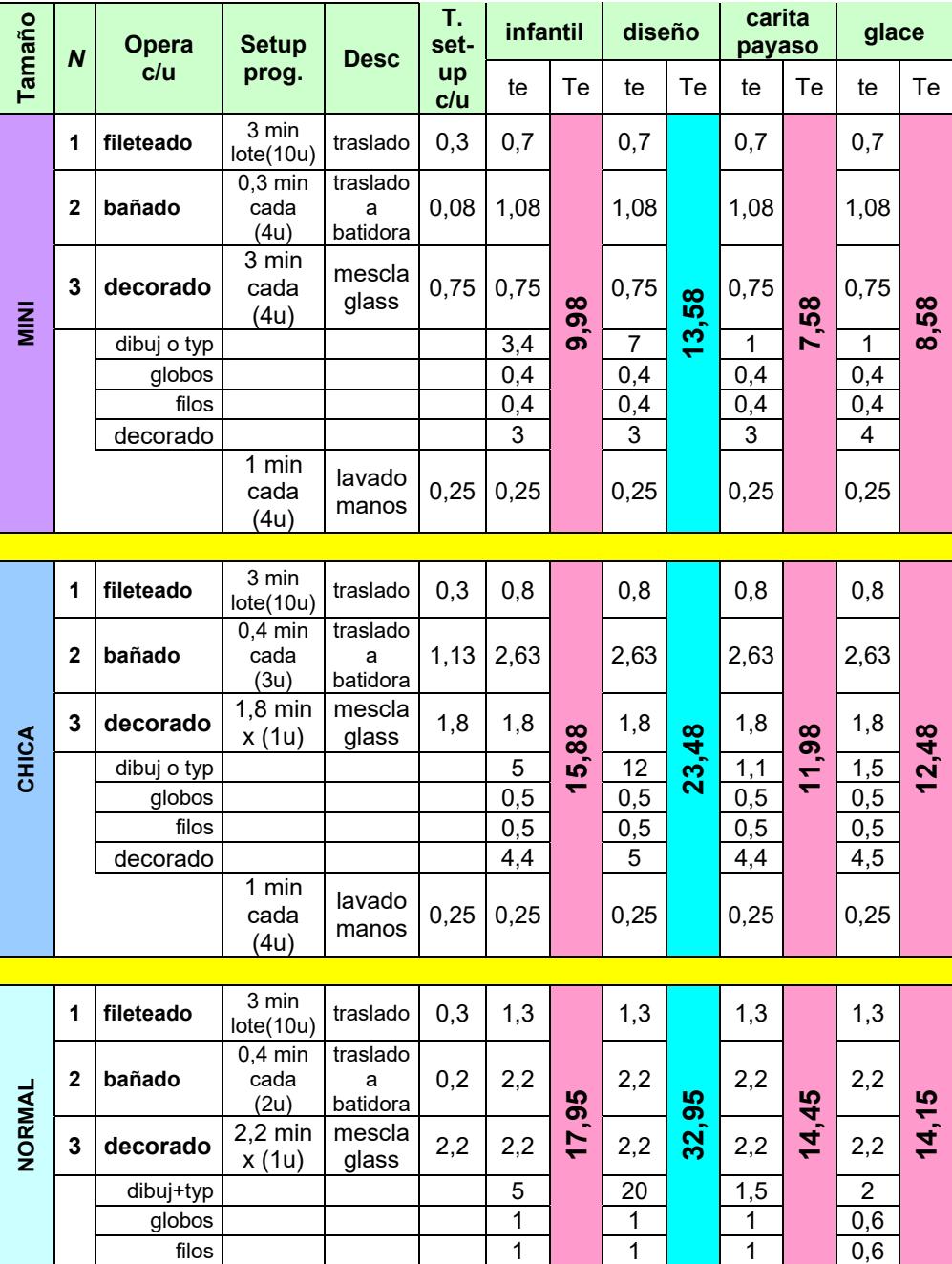

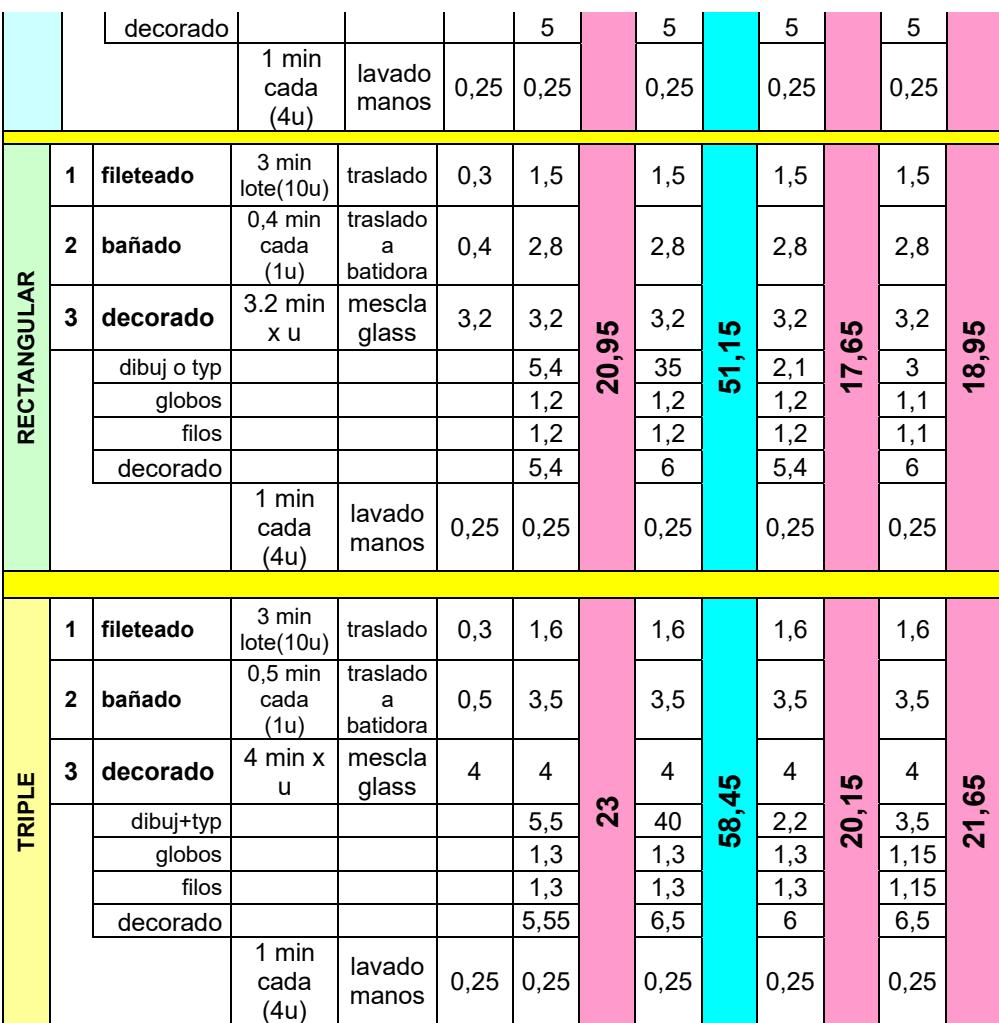

# **APÉNDICE D**

### CANTIDAD DE ARRIBOS POR PRODUCTO

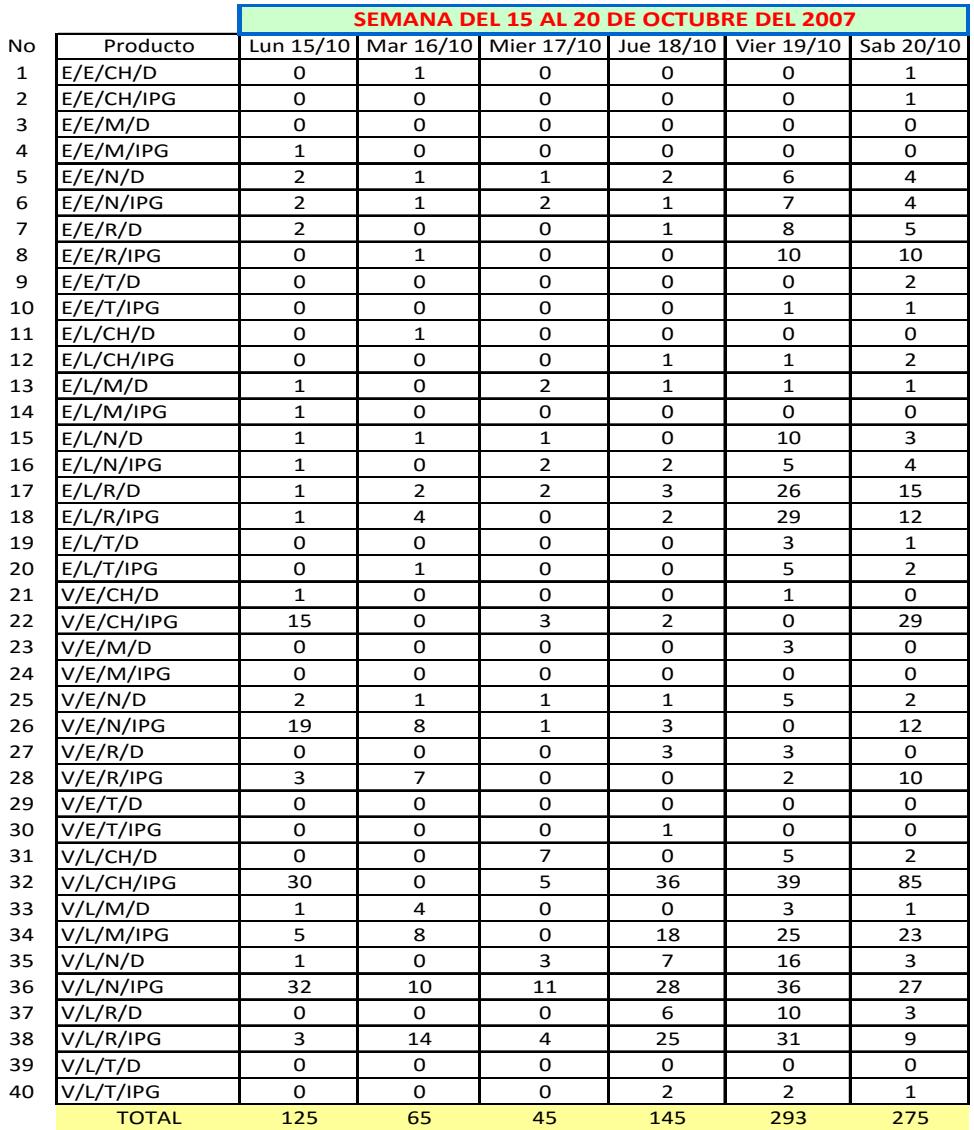

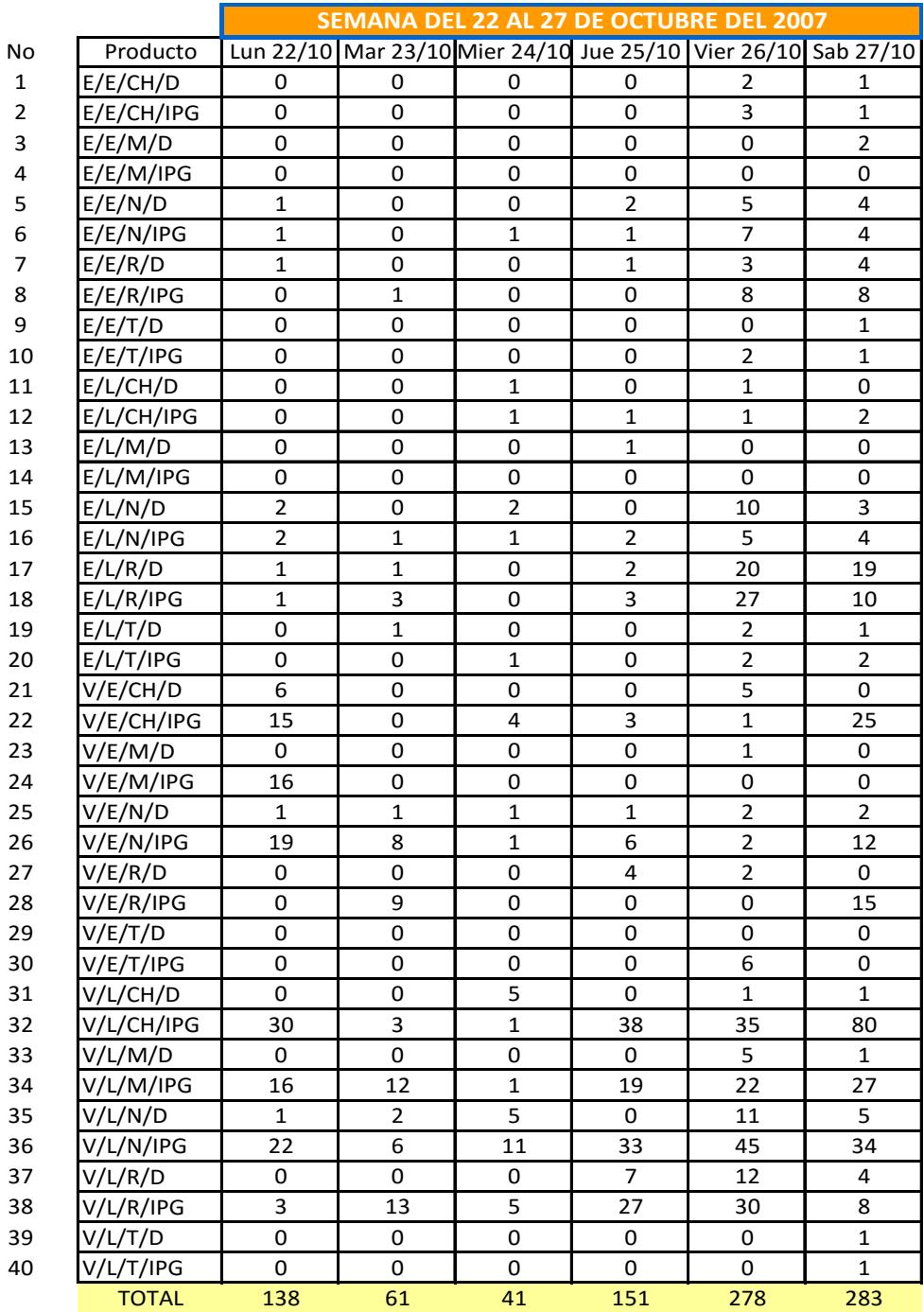

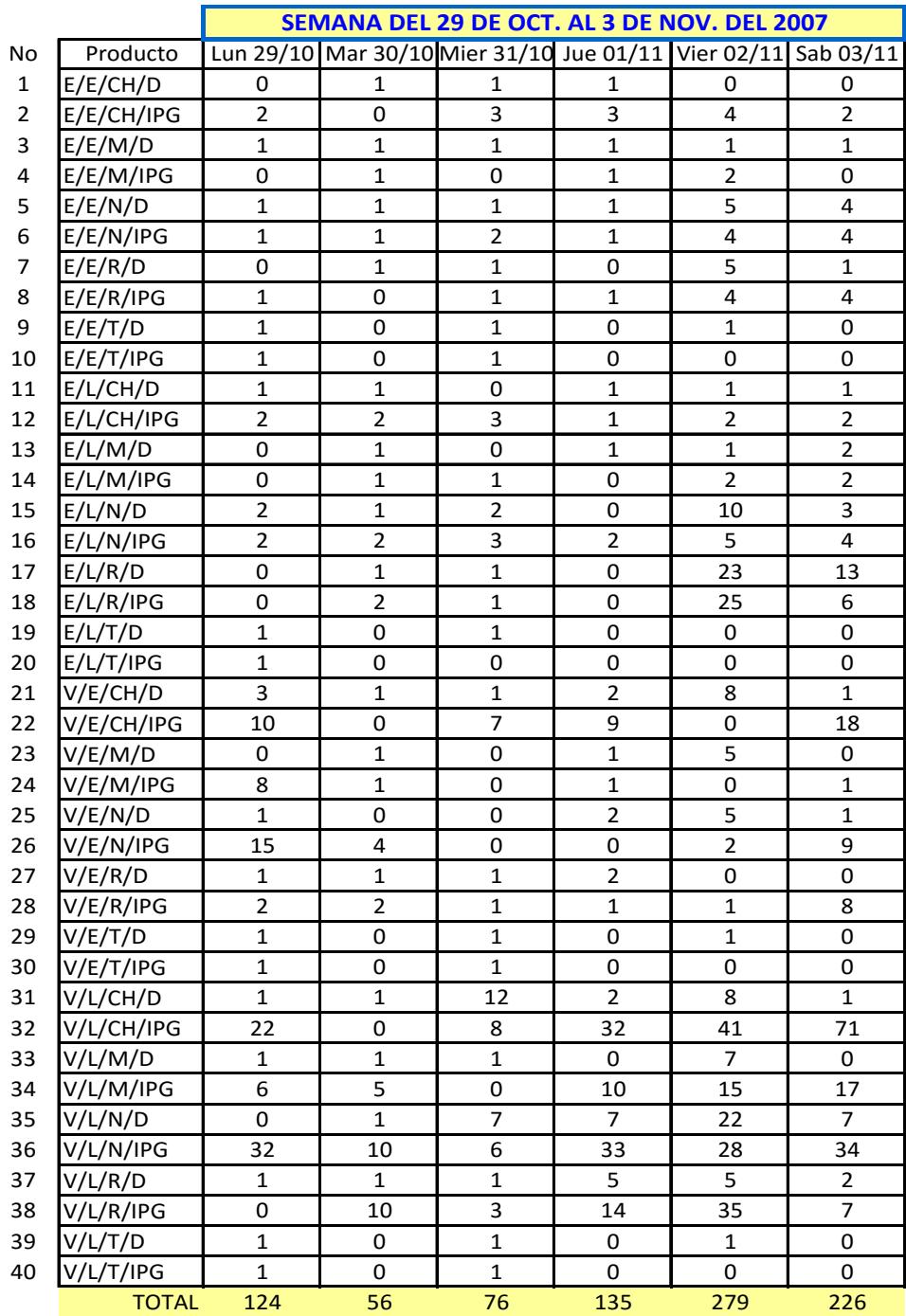

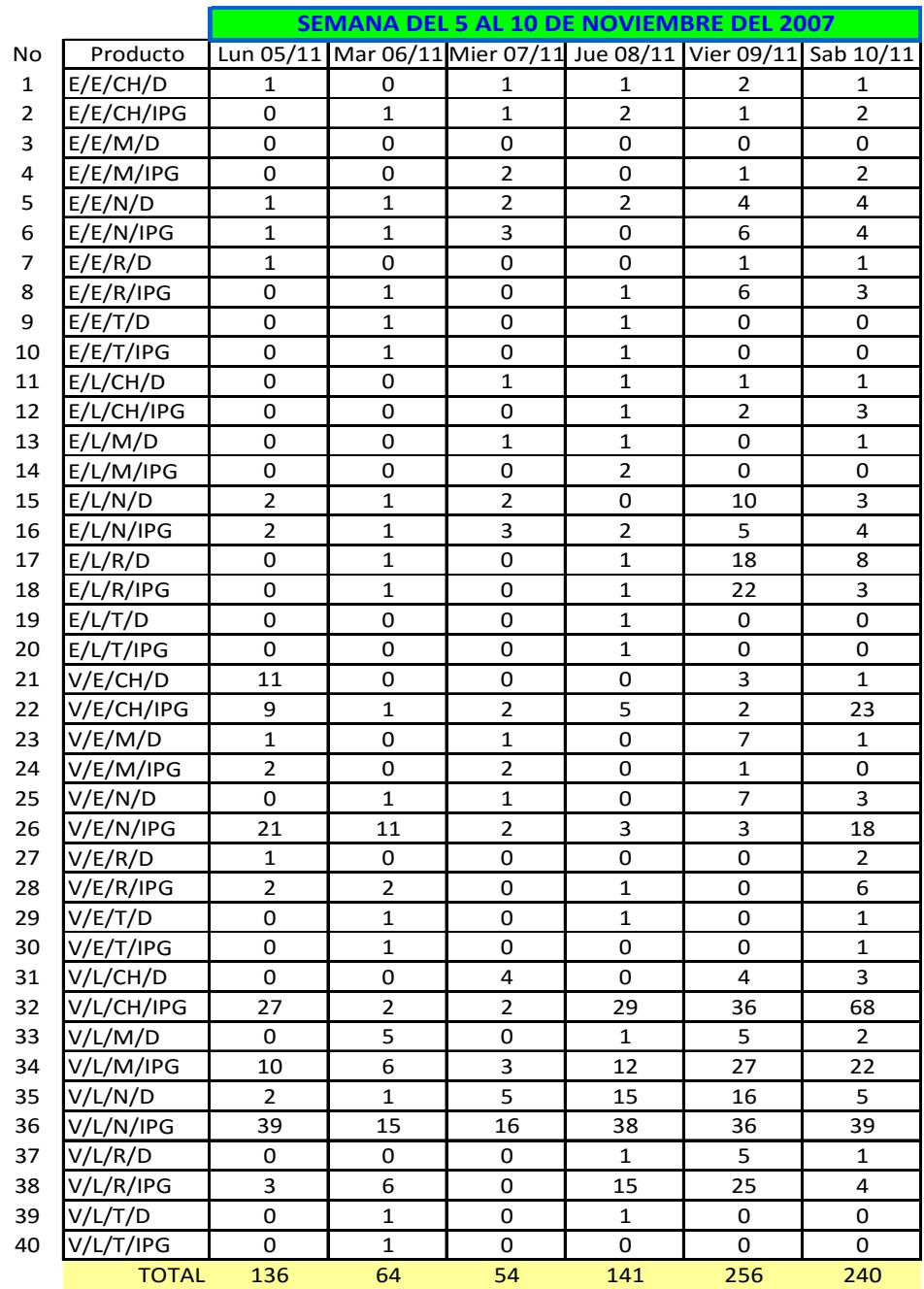

# **APÉNDICE E**

# UTILIZACIÓN PLANTA

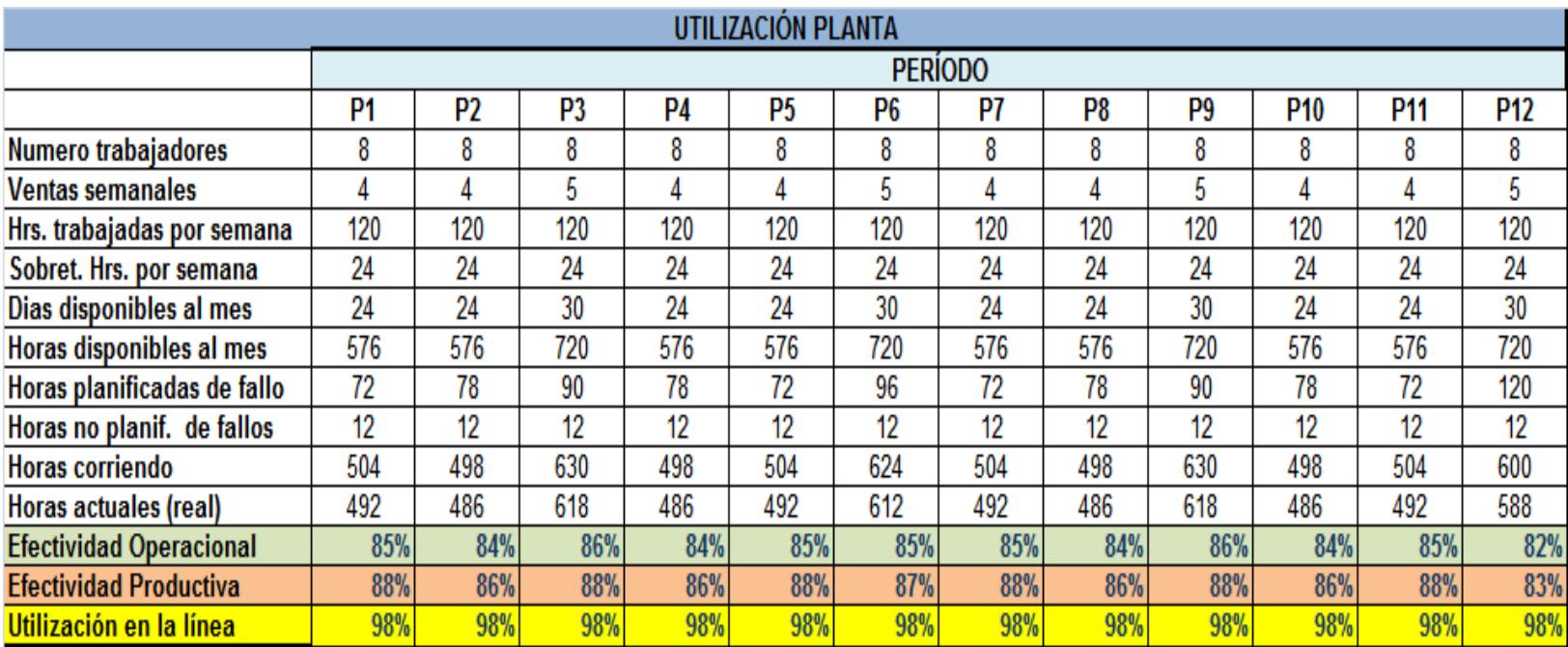

# **APÉNDICE F**

### ENTIDADES FORMULADAS EN EL MODELO ACTUAL

### ENTIDADES

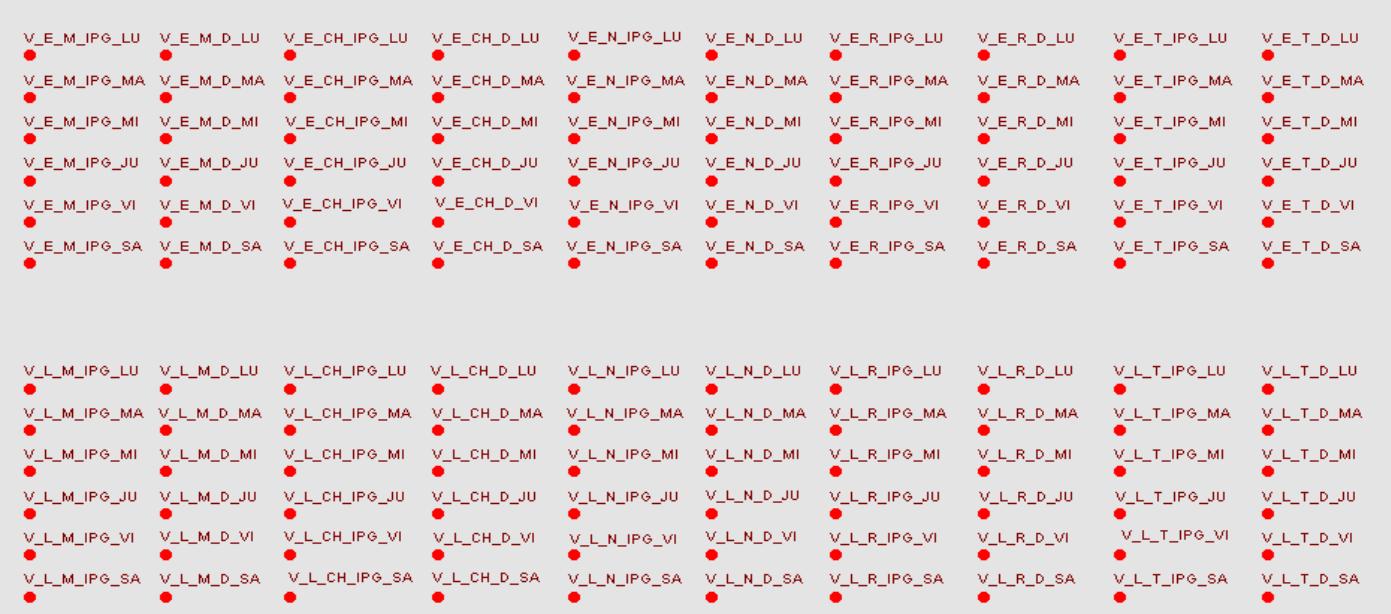

# **APÉNDICE G**

### ARRIBO DE ENTIDADES Y PRIORIDAD

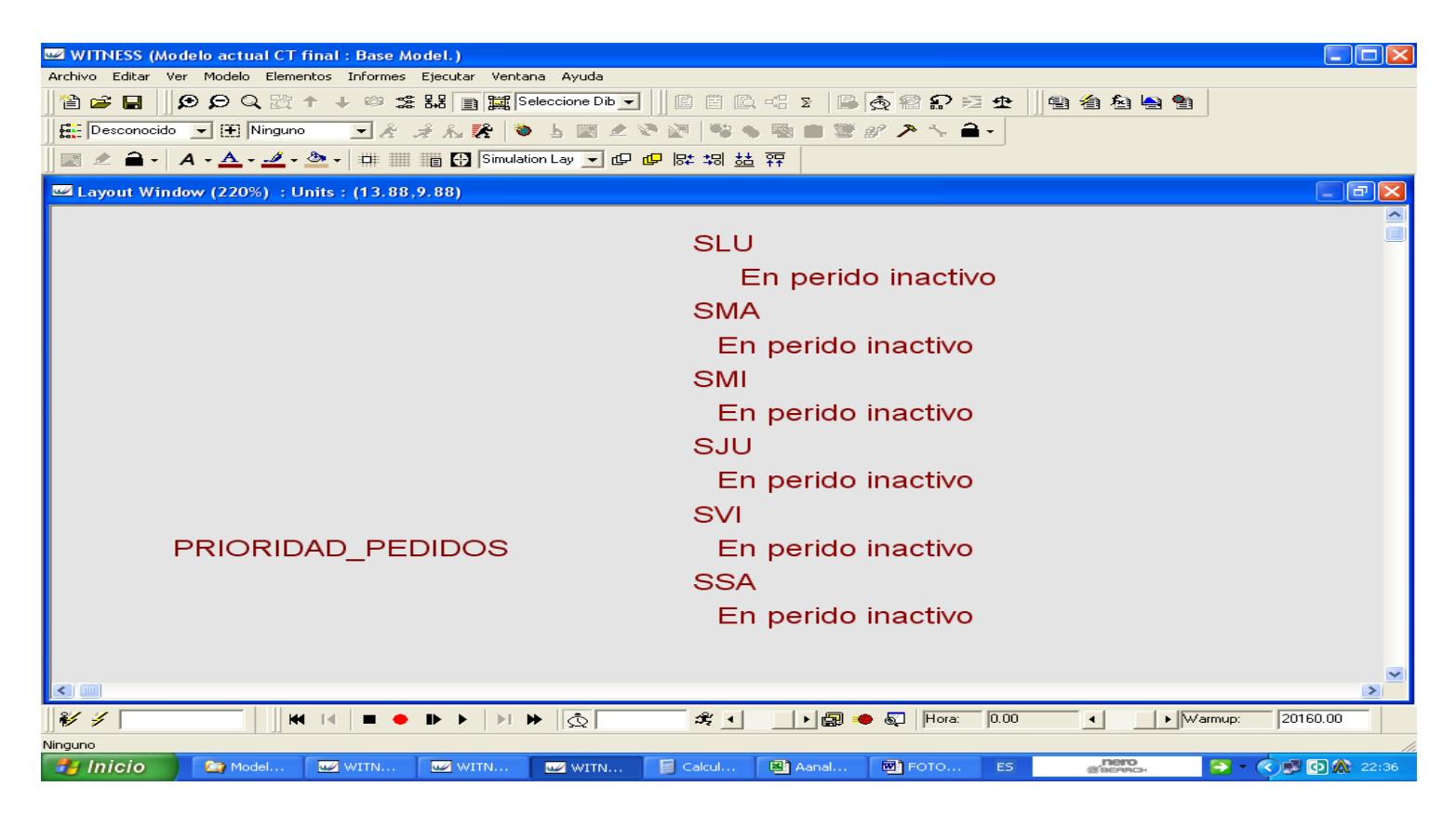

# **APÉNDICE H**

# DISTRIBUCIÓN RECURSO MODELO ACTUAL

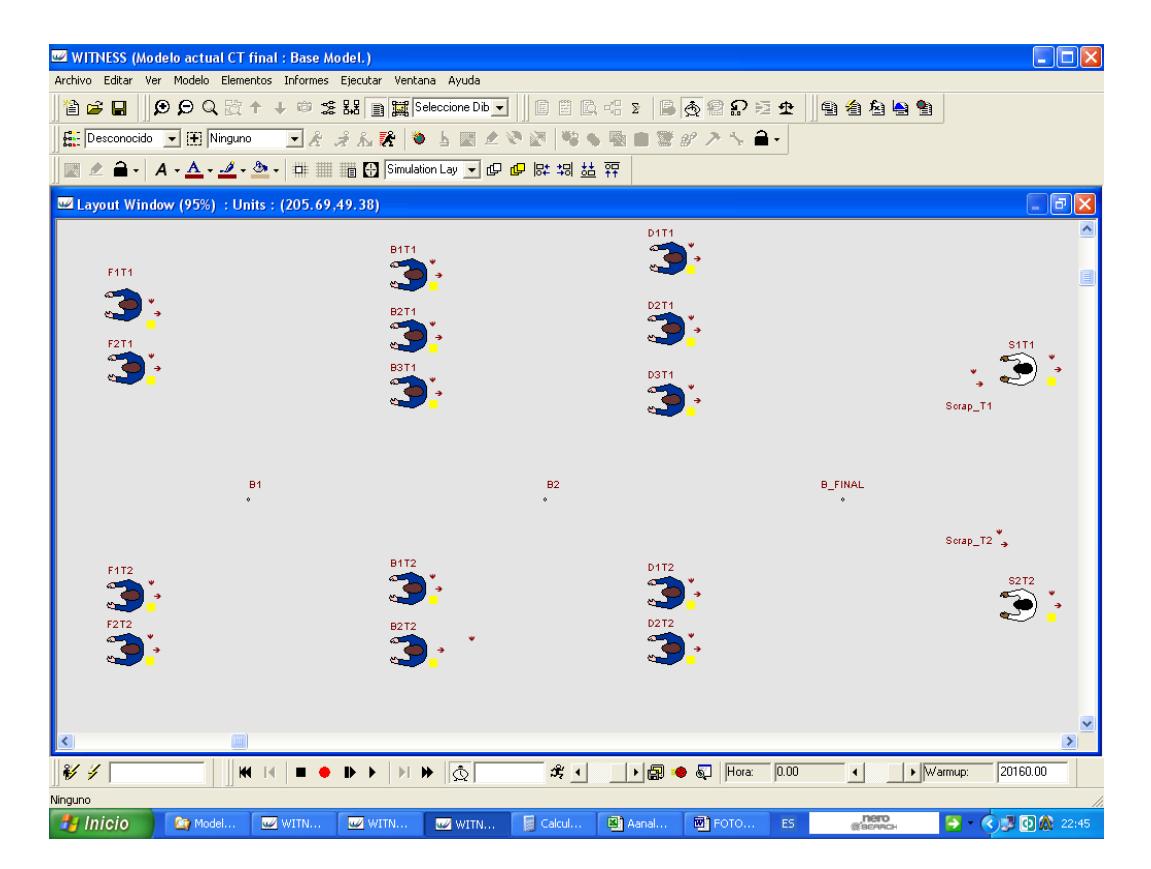

# **APÉNDICE I**

### TIEMPO DE CICLO DE UN PEDIDO

 Guayaquil 20 Agosto 2007 Tipo de Torta: Especial normal de diseño Tipo de venta: Cantonal Supervisor: Ing. Fabricio Ullauri

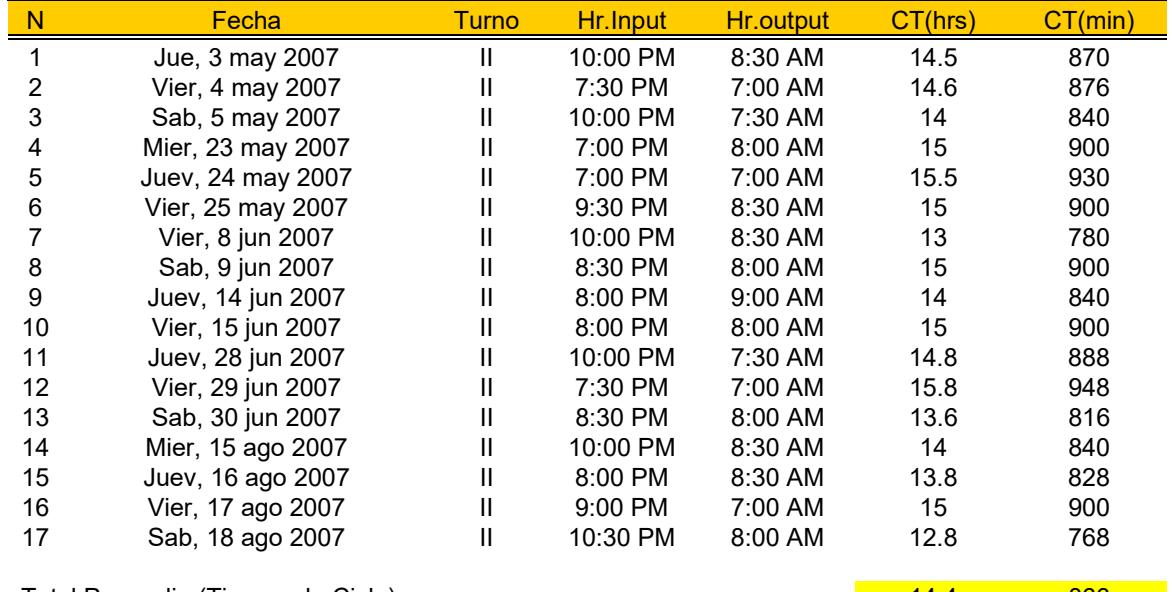

Total Promedio (Tiempo de Ciclo) 14.4 866<br>
Total Desviación (Tiempo de Ciclo) 16.8 60 Total Desviación (Tiempo de Ciclo) 0.8 50

# **APÉNDICE J**

### BALANCE ACTUAL DE LA LINEA DE TORTAS "GLACE"

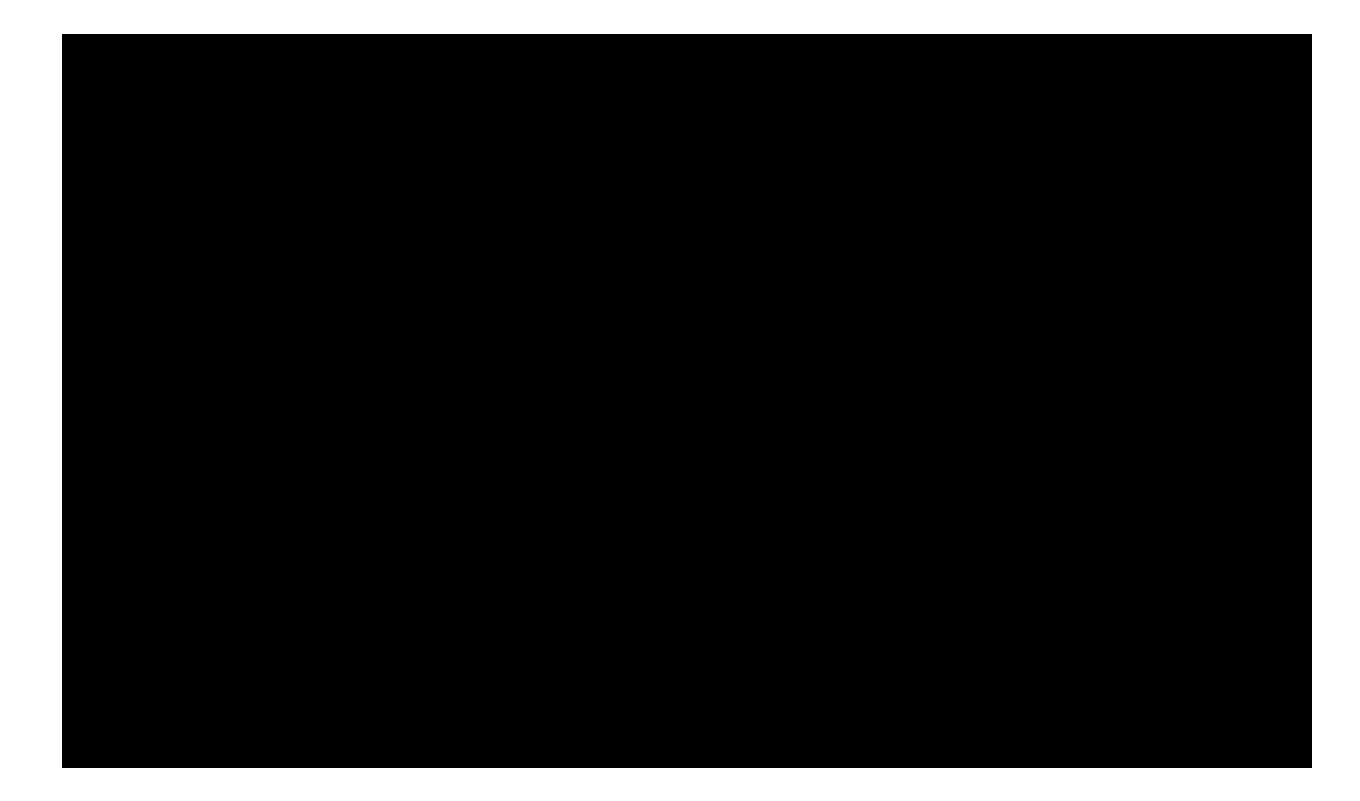

# **APÉNDICE K**

### DIFERENTES ELEMENTOS UTILIZADOS EN EL EXPERIMENTO 1 Y EXPERIMENTO 2

### TIEMPO DE ARRIBO DE ENTIDADES

# $EX<sub>1</sub>$

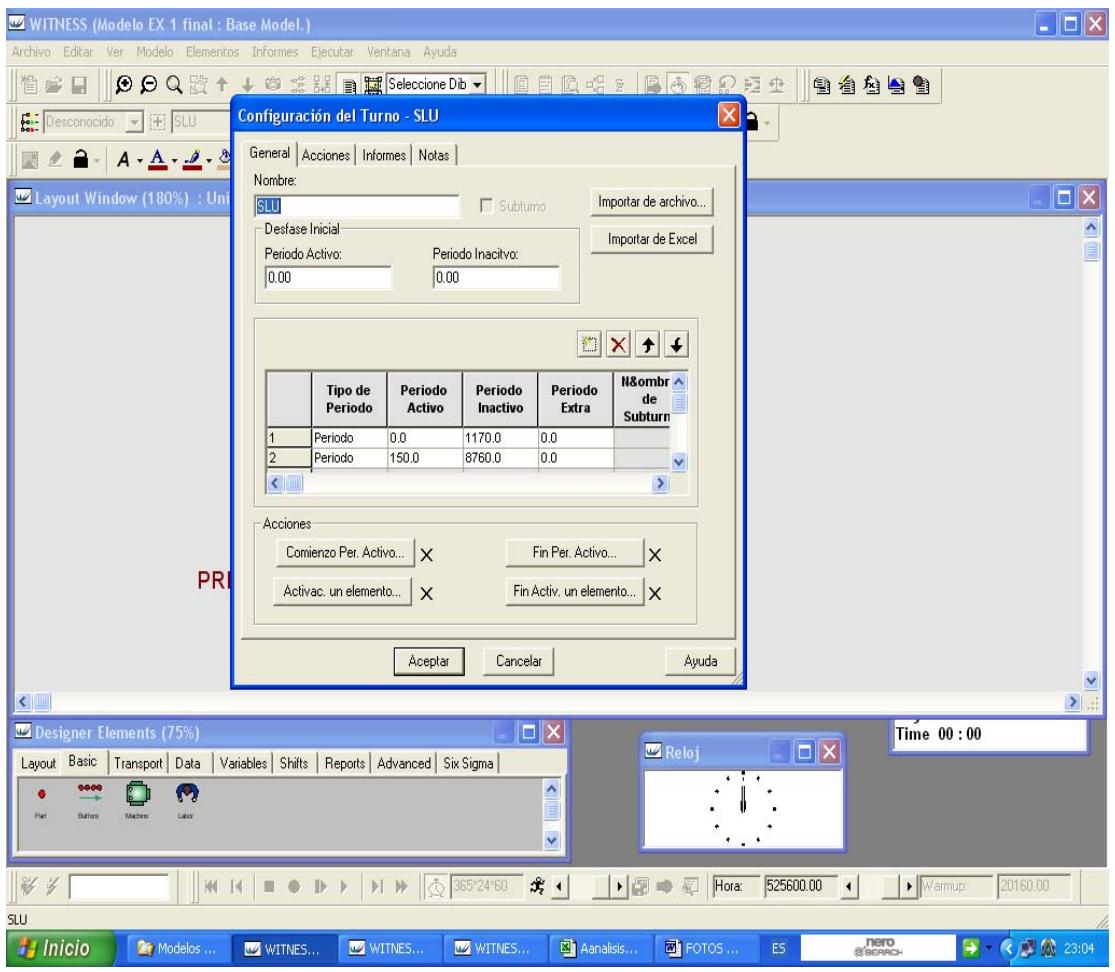

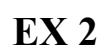

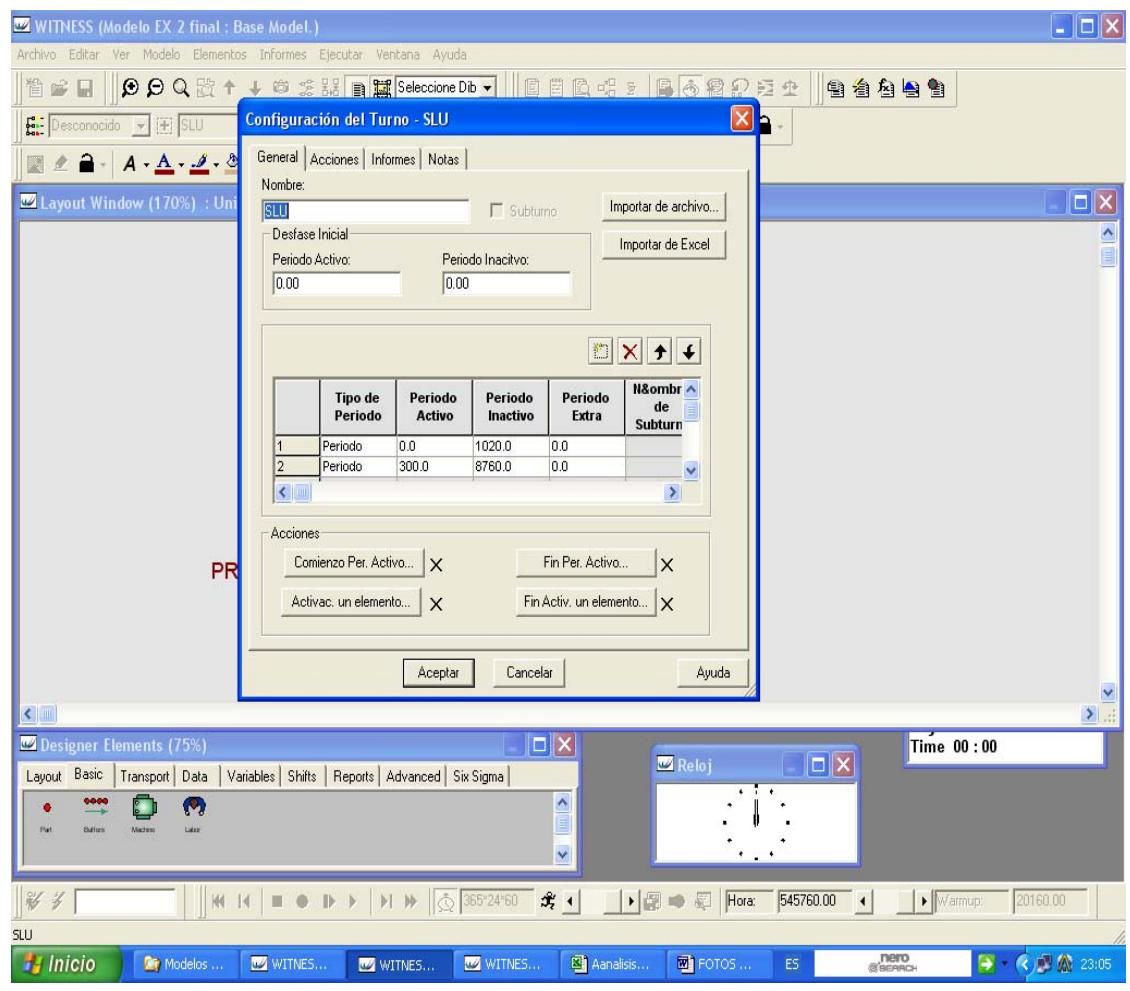

## CLASIFICADOR DE PEDIDOS IPG Y DECORADO

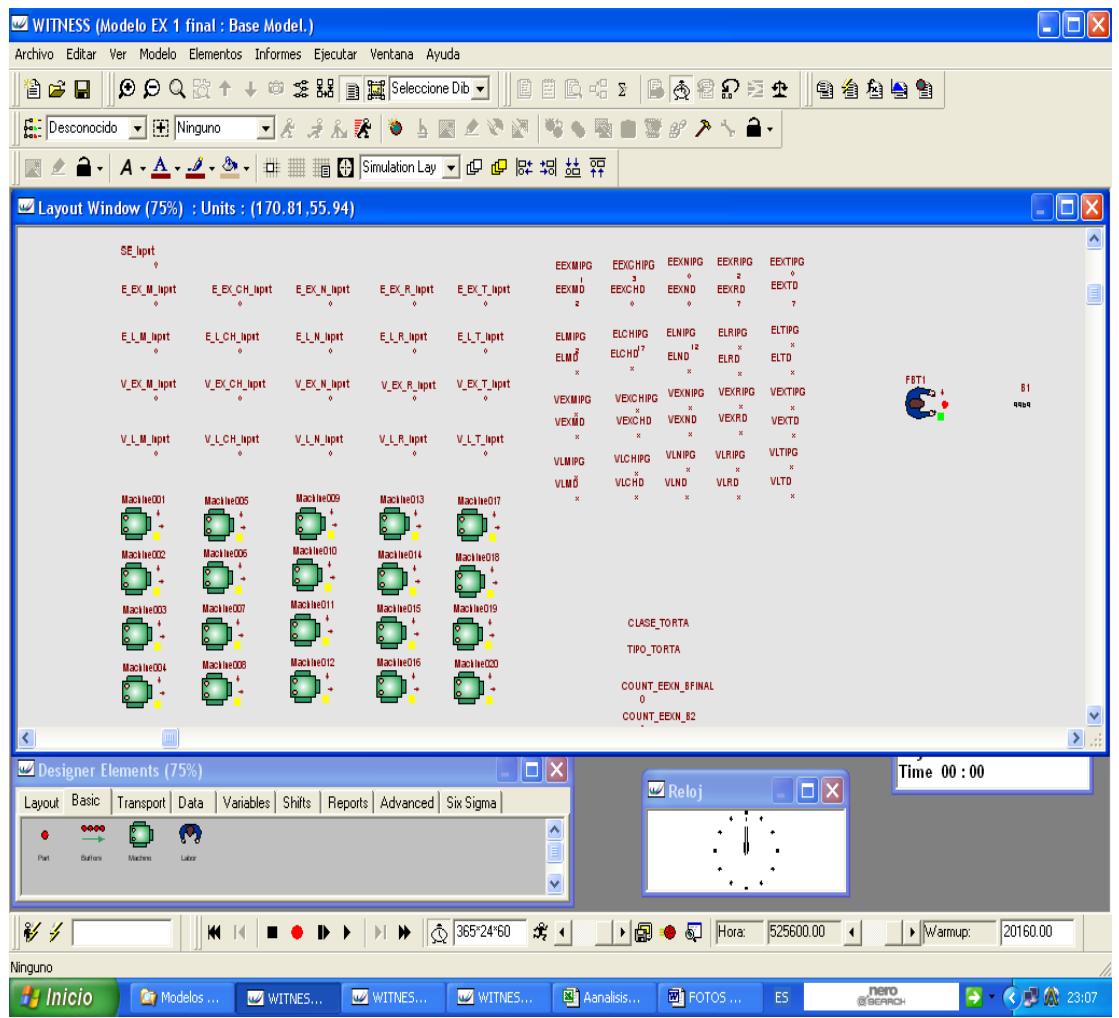

### BALANCEO DE LINEA

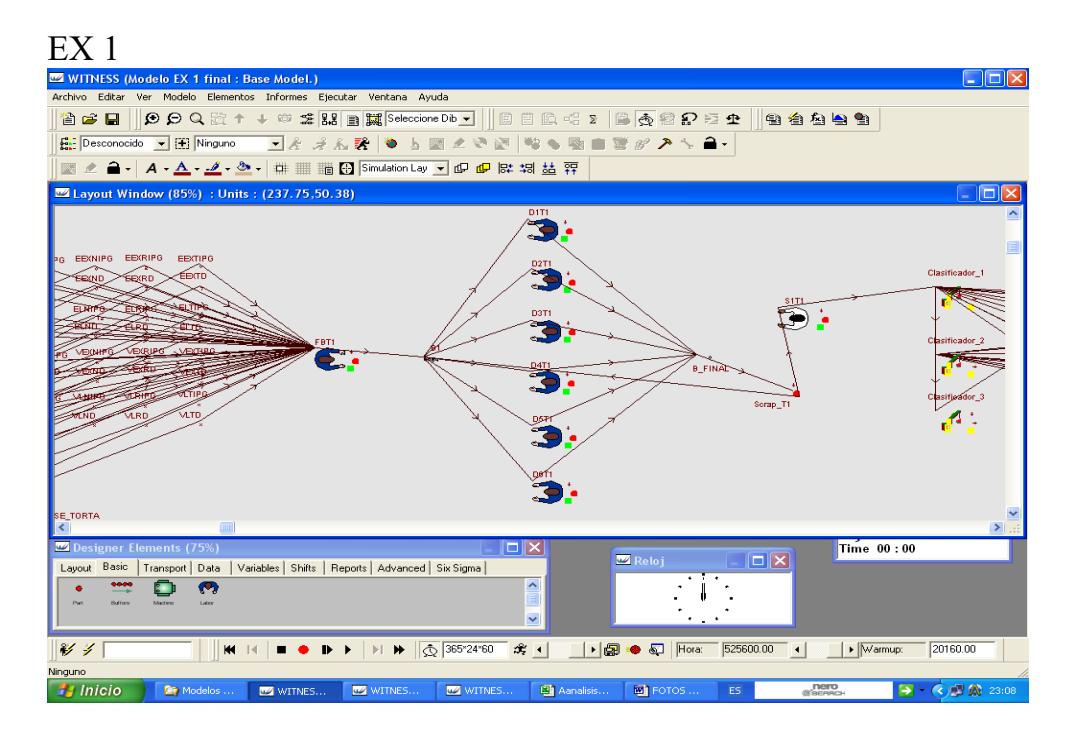

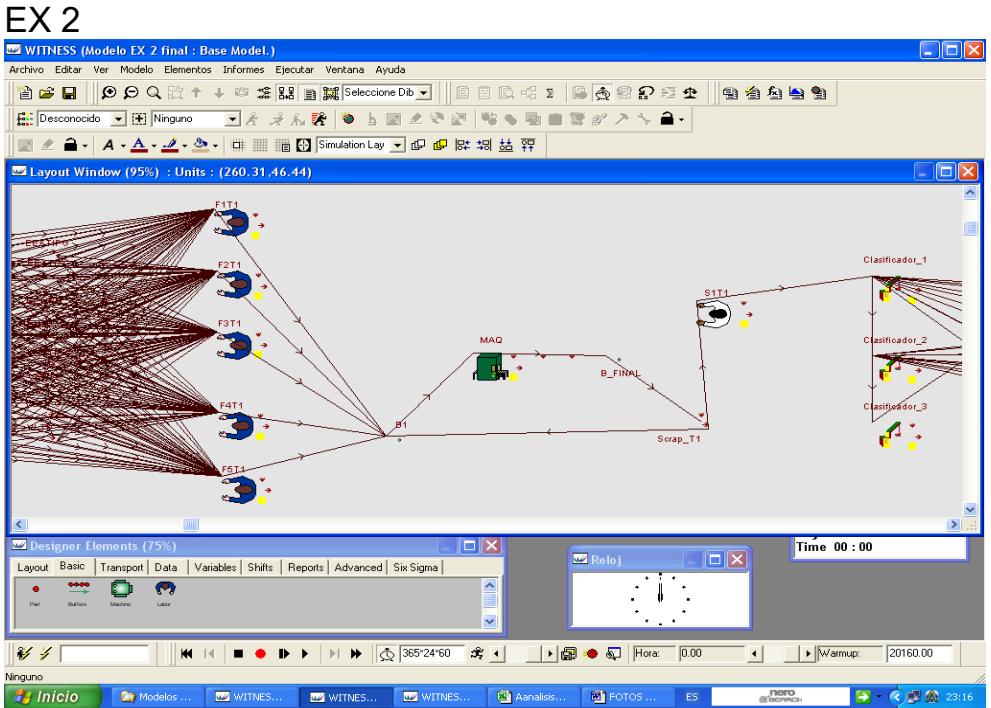

## CAPACIDAD FILETEADO Y BAÑADO

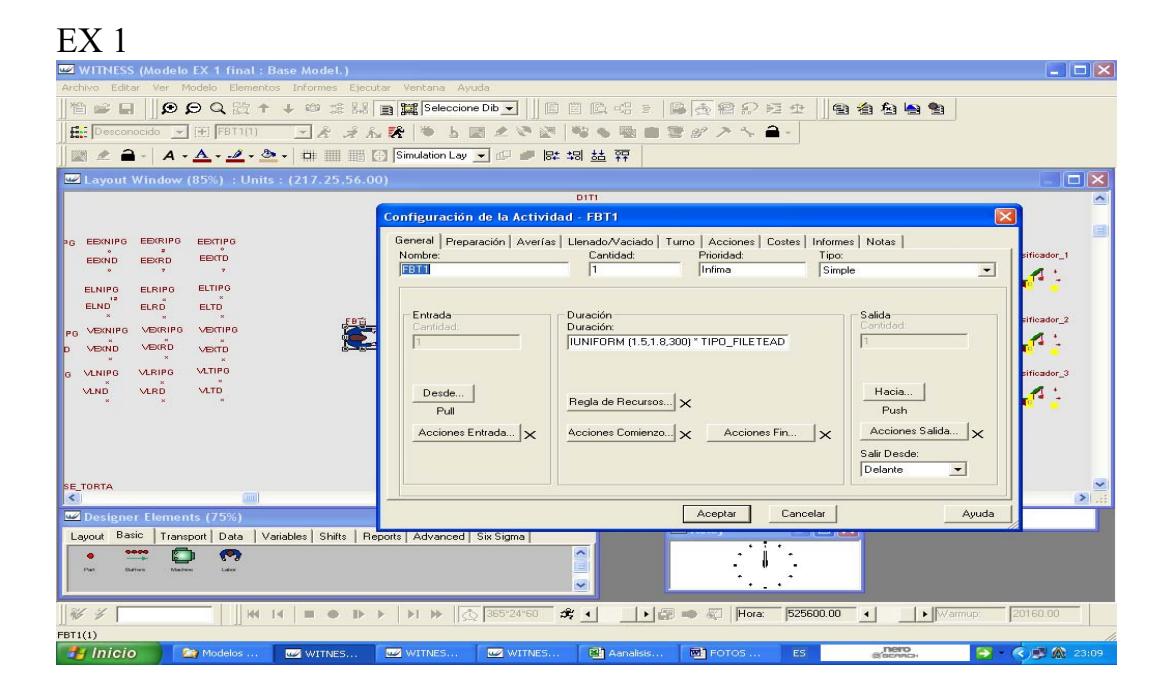

### $EX<sub>2</sub>$

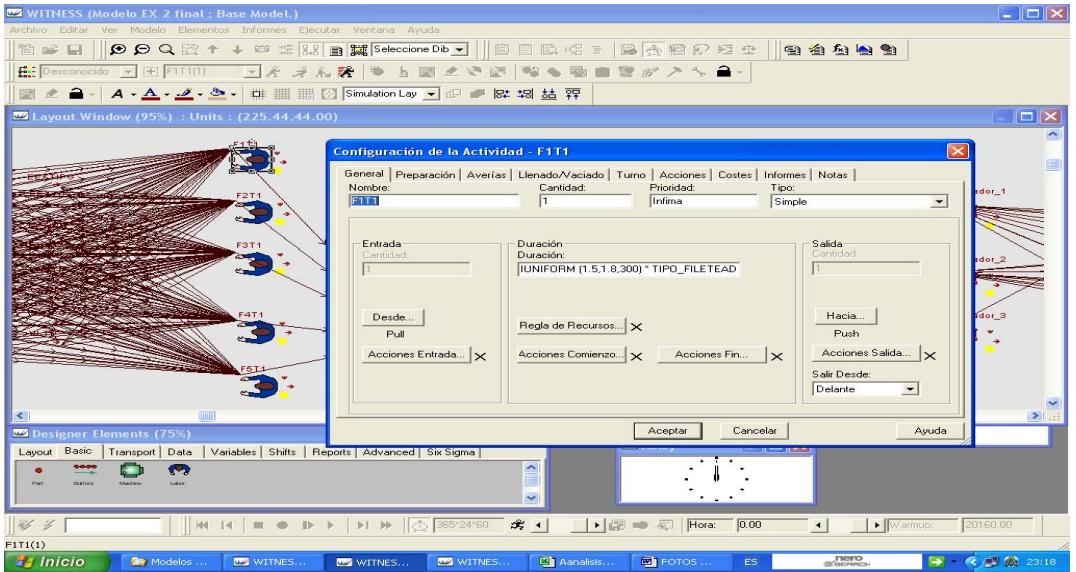

### CAPACIDAD DECORADO

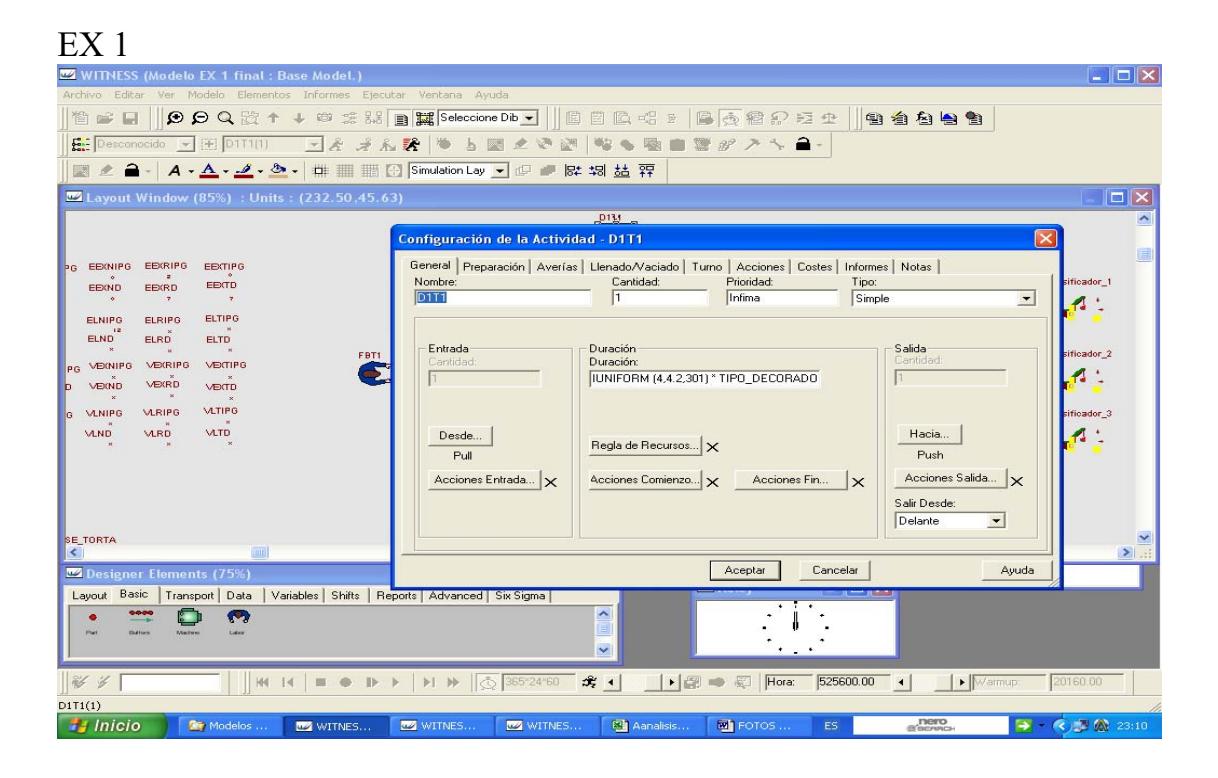

### EX 2

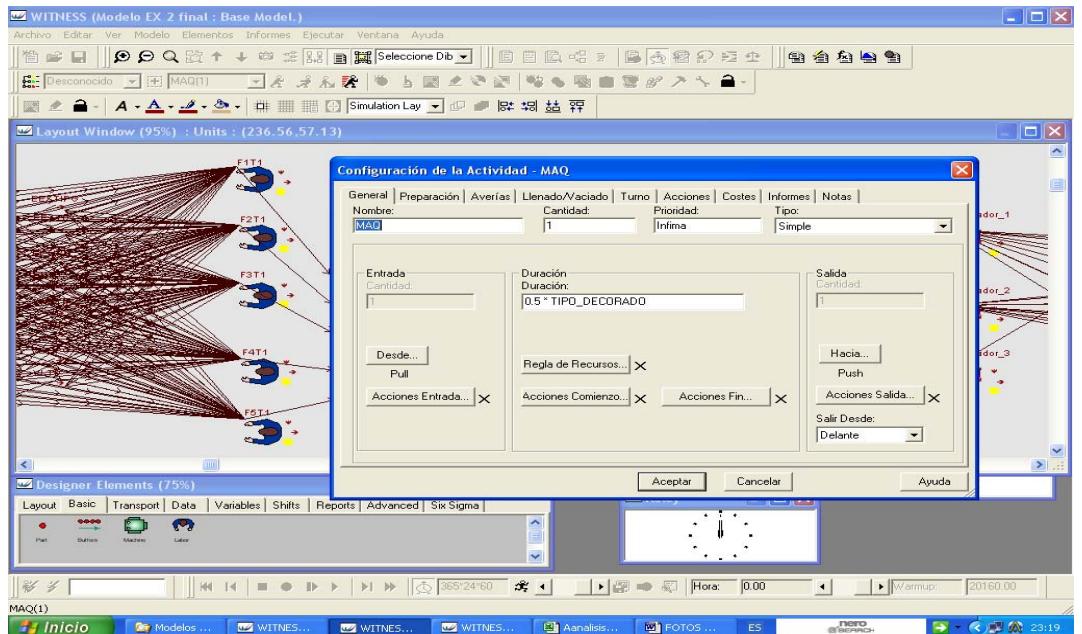
### TURNO - RECURSO EX 1 Y EX 2

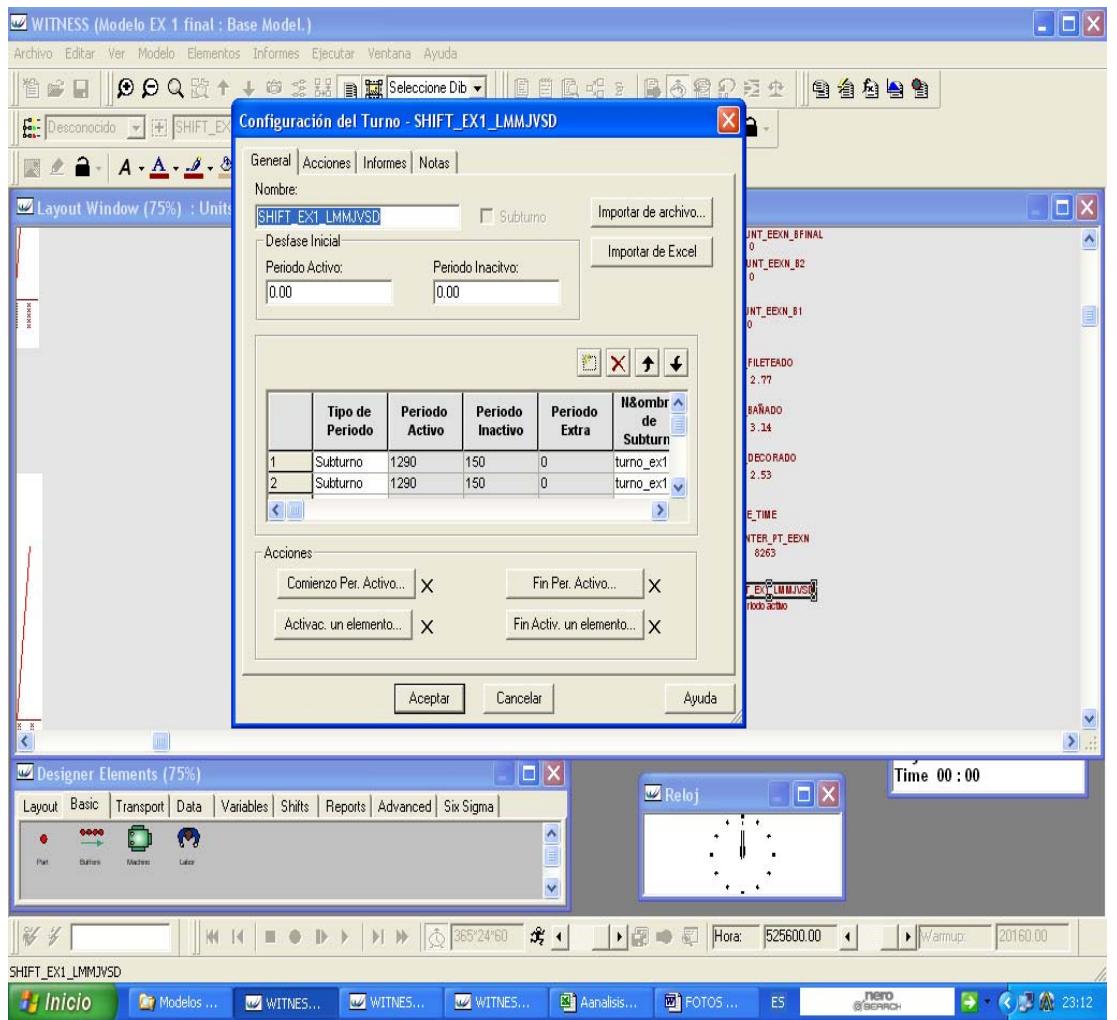

# AVERIA MÁQUINA

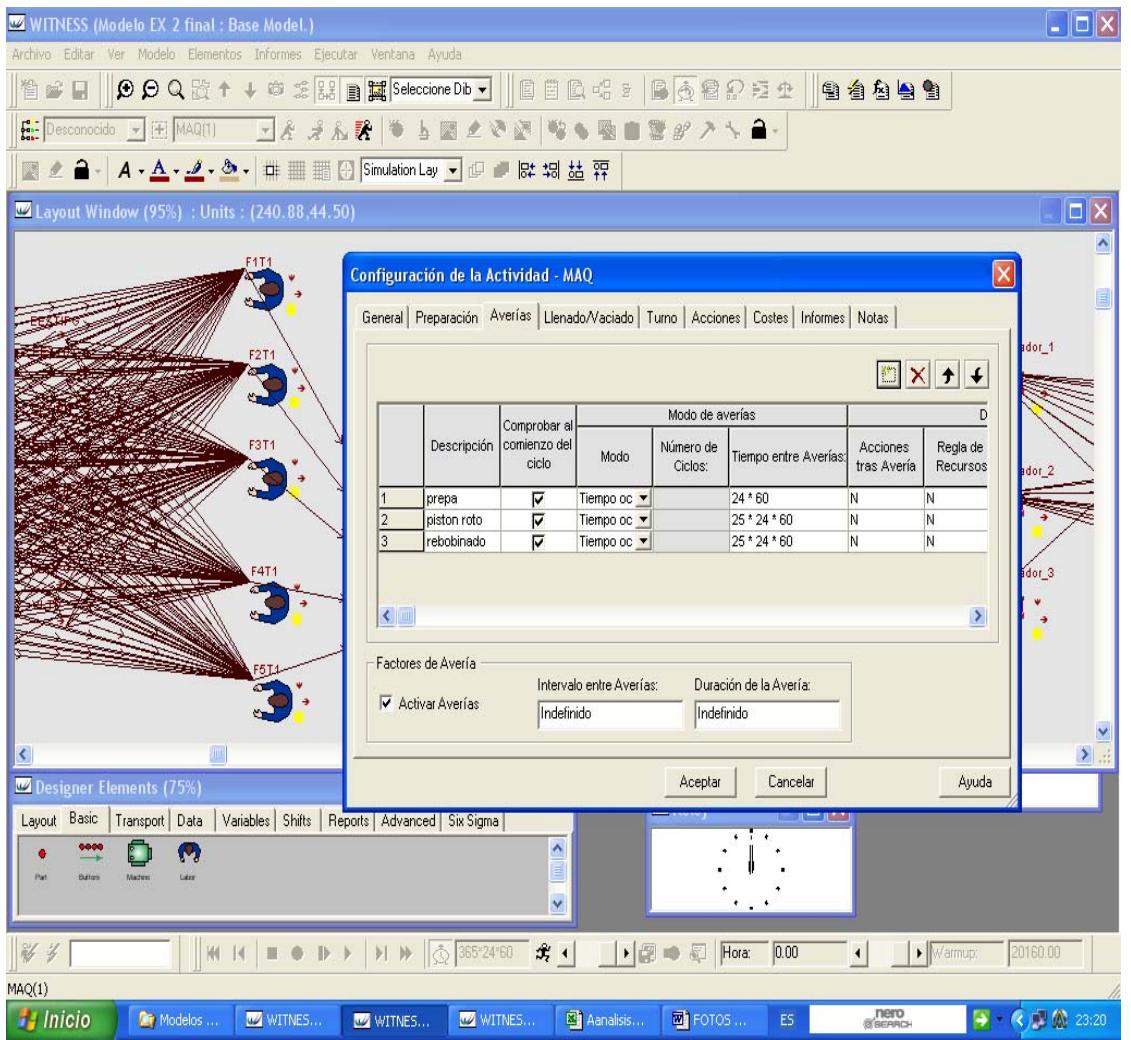

### **APÉNDICE L**

# ANÁLISIS DE CAPACIDAD EX 1 (2011 / 2012)

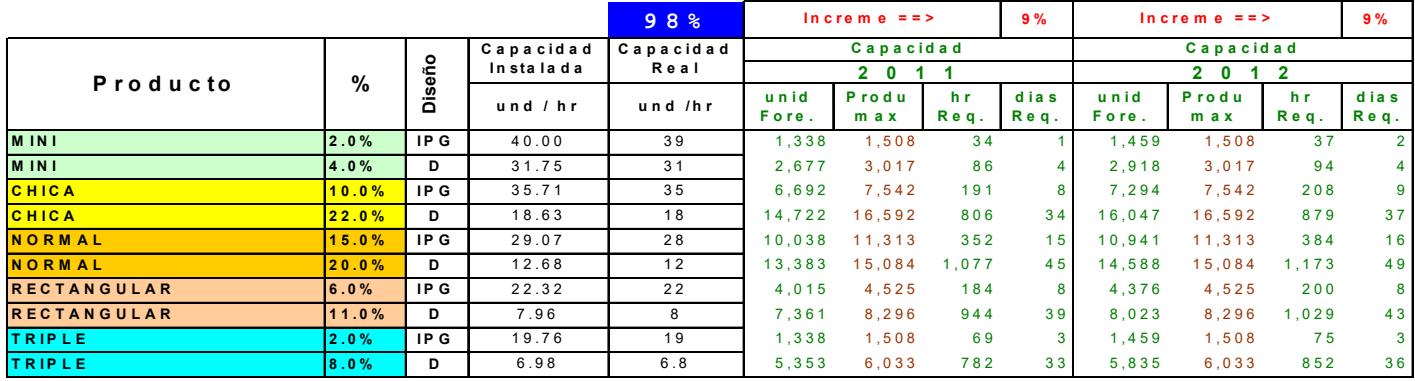

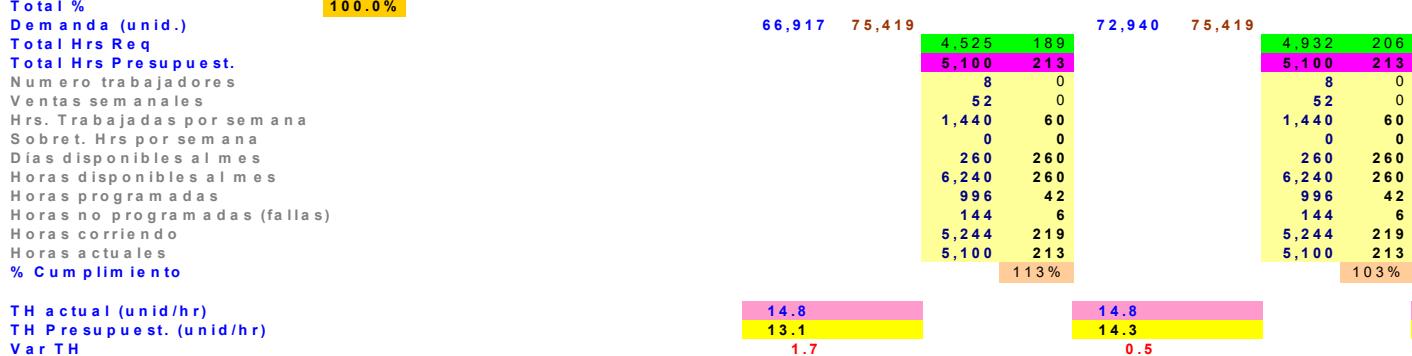

### **APÉNDICE M**

#### HORAS PRESUPUESTADAS EXPERIMENTO 1

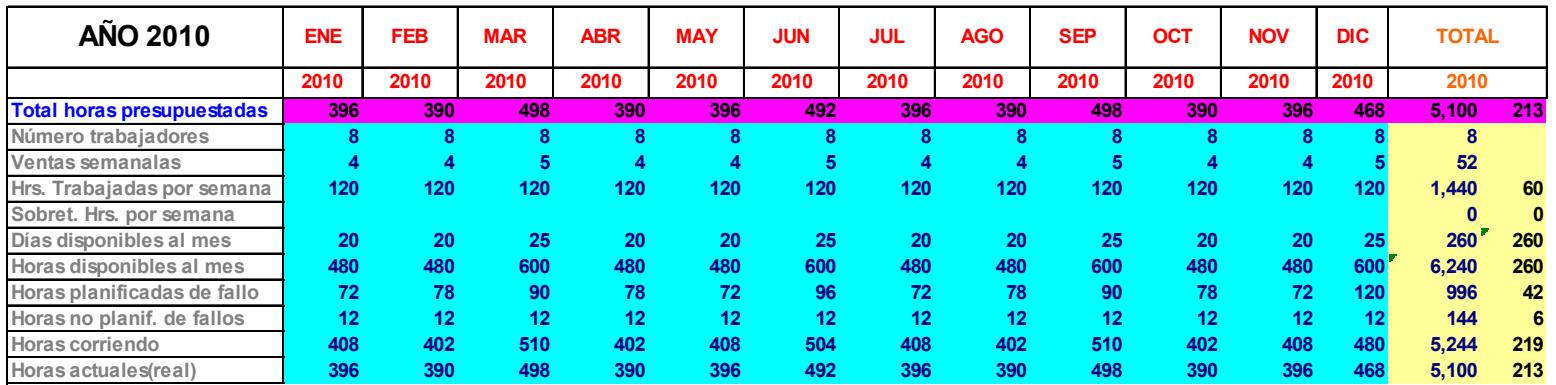

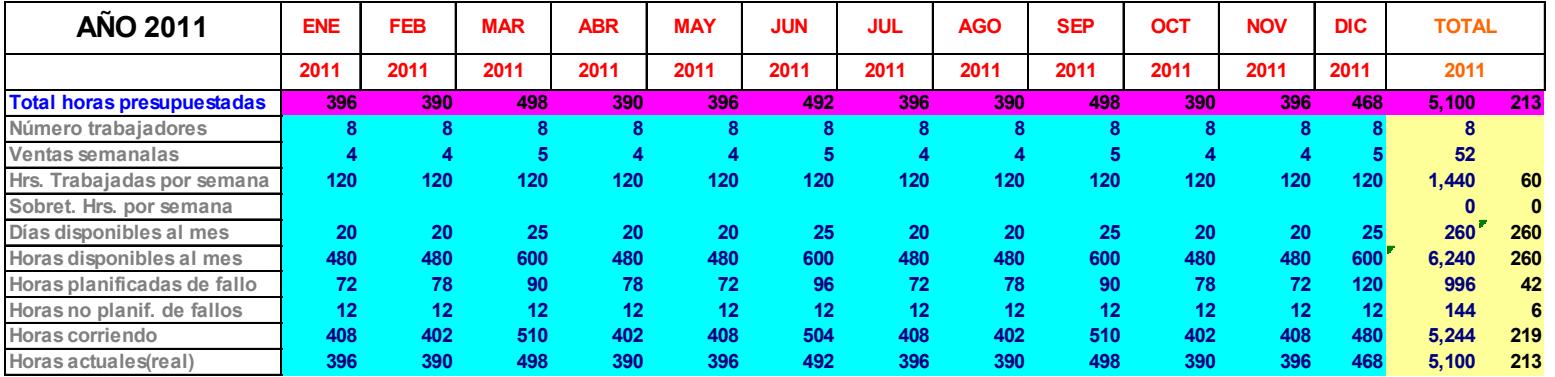

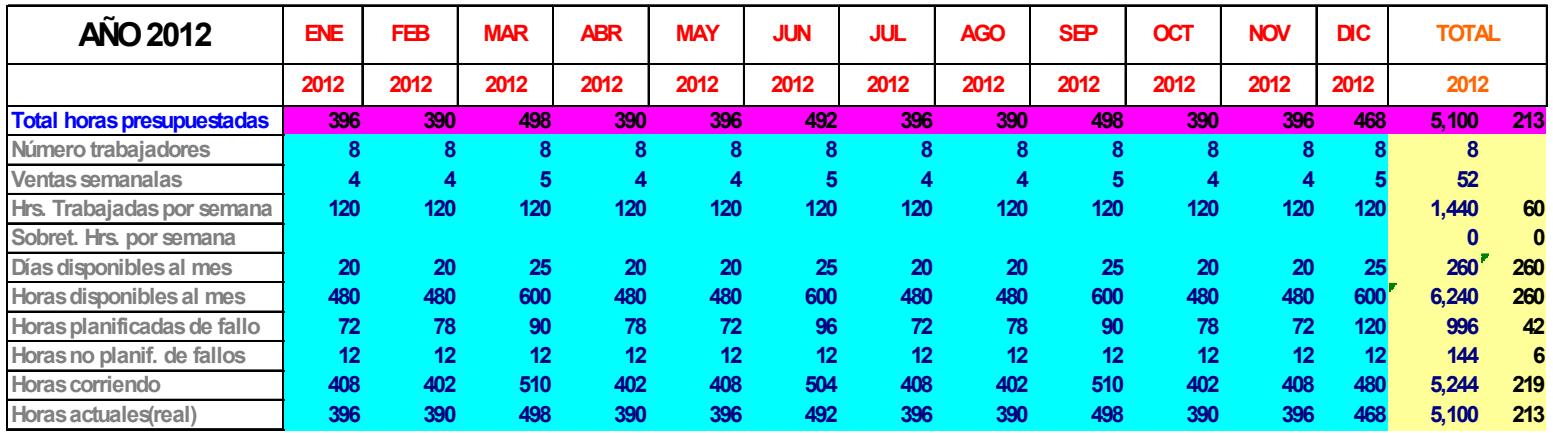

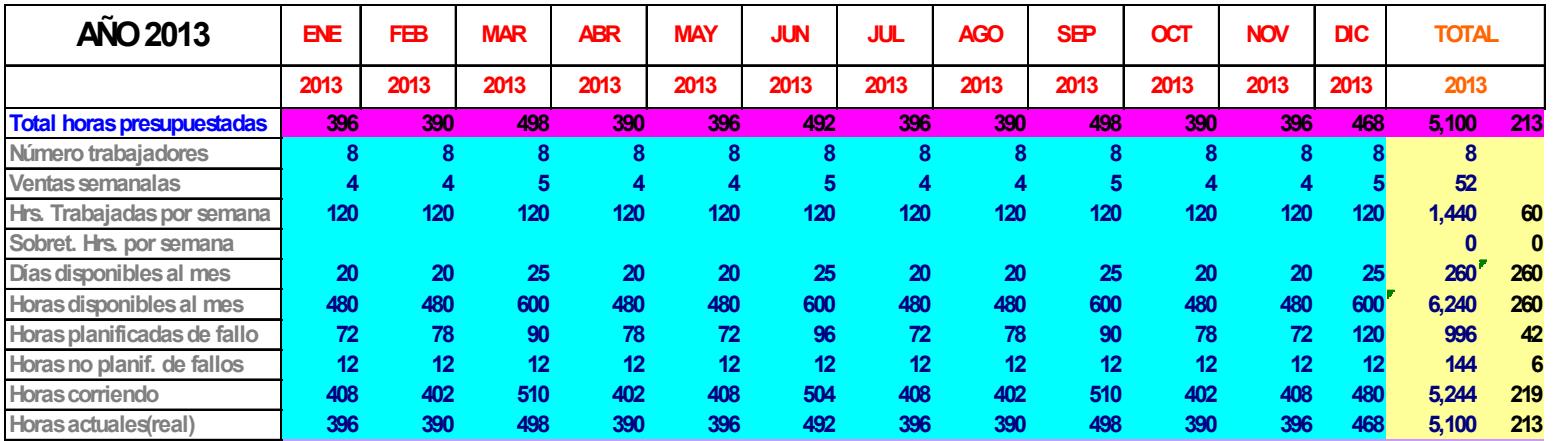

### **APÉNDICE N**

#### HORAS PRESUPUESTADAS EXPERIMENTO 2

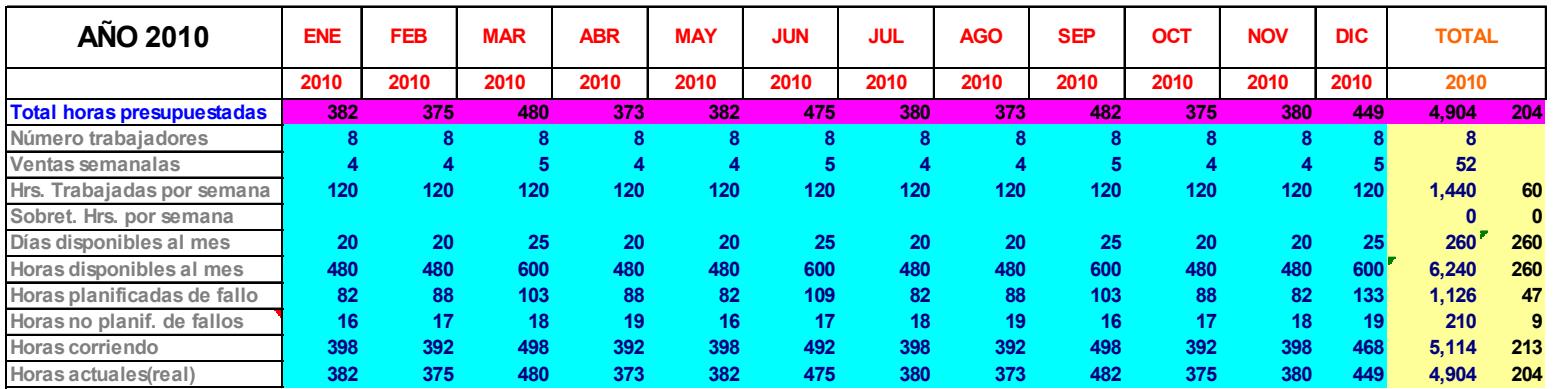

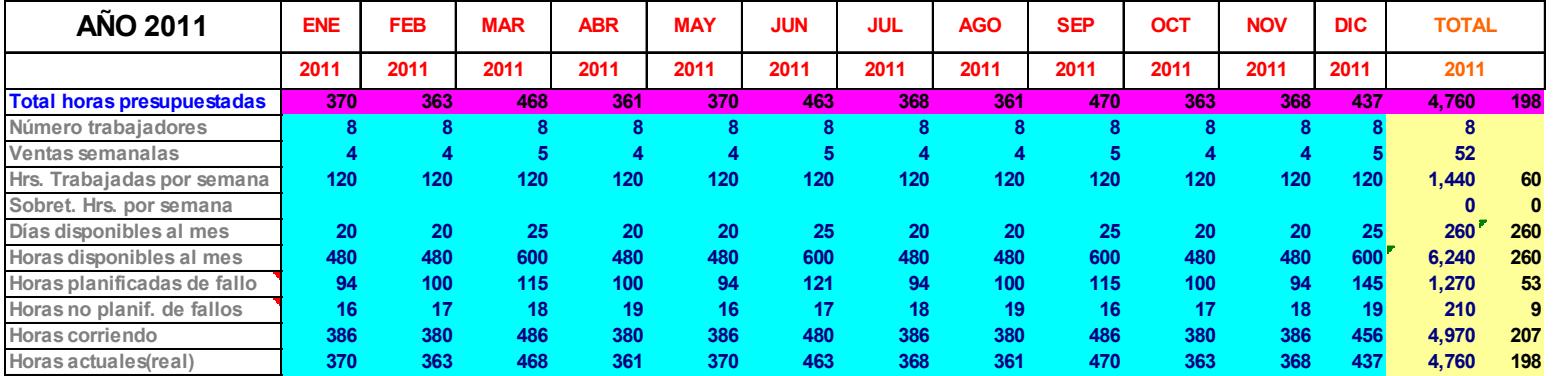

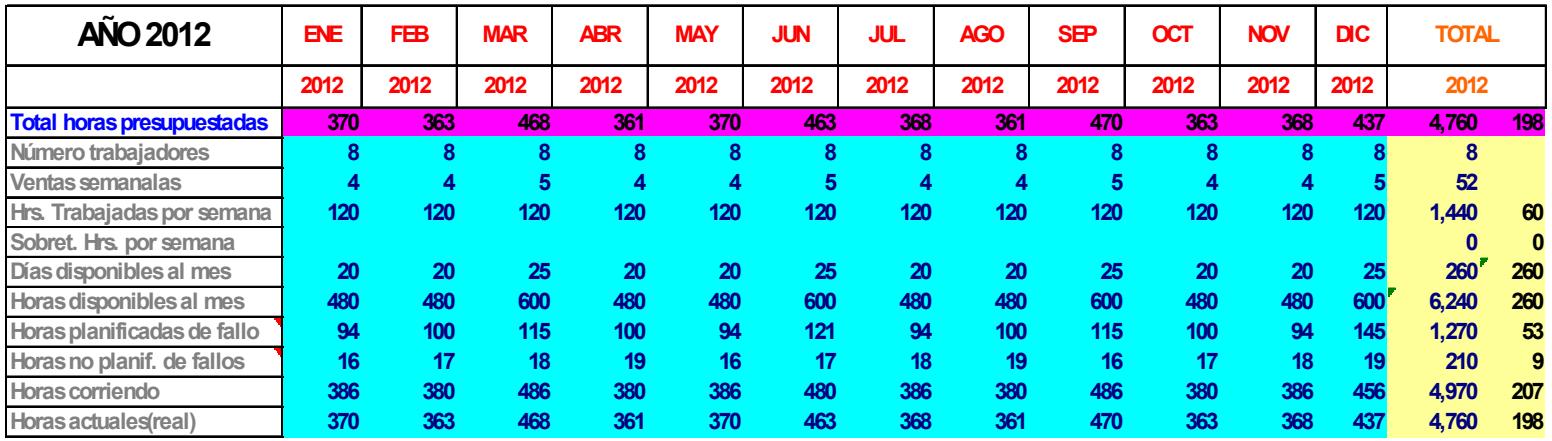

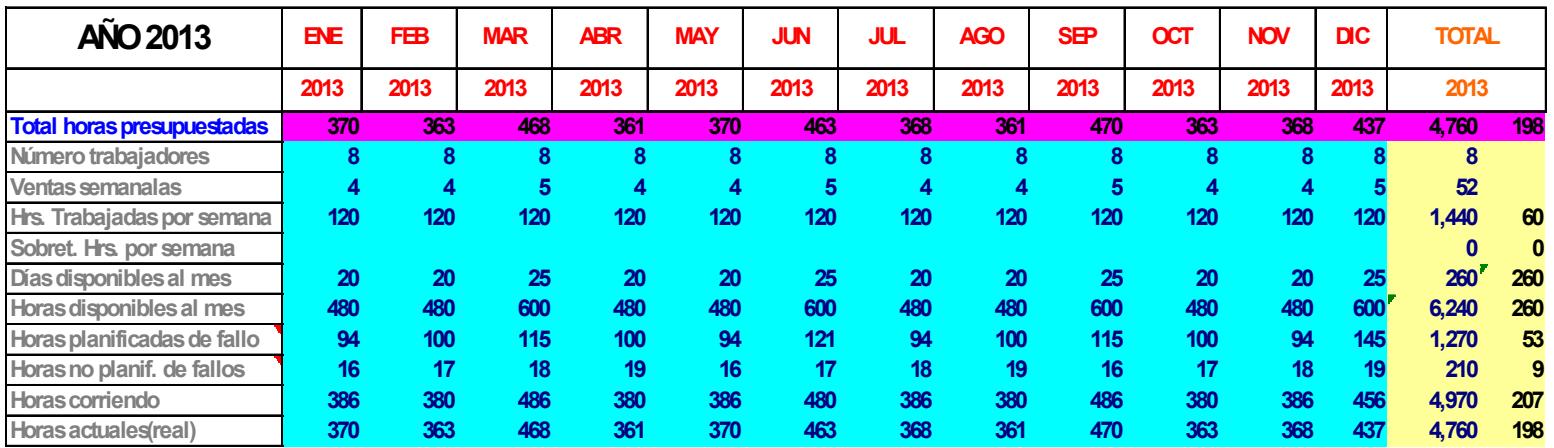

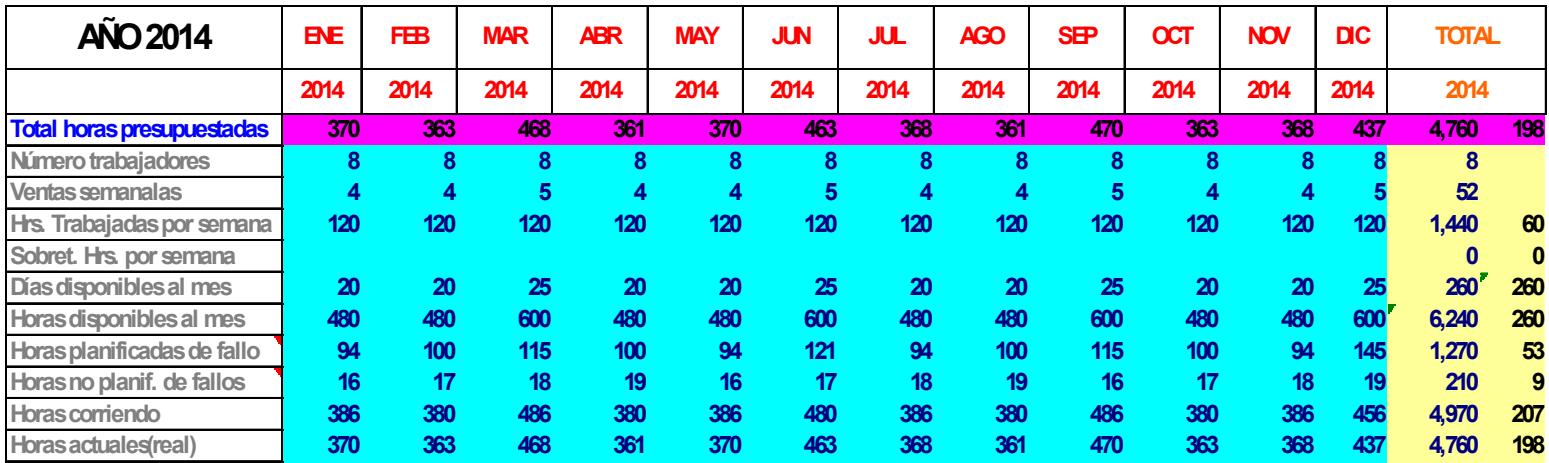

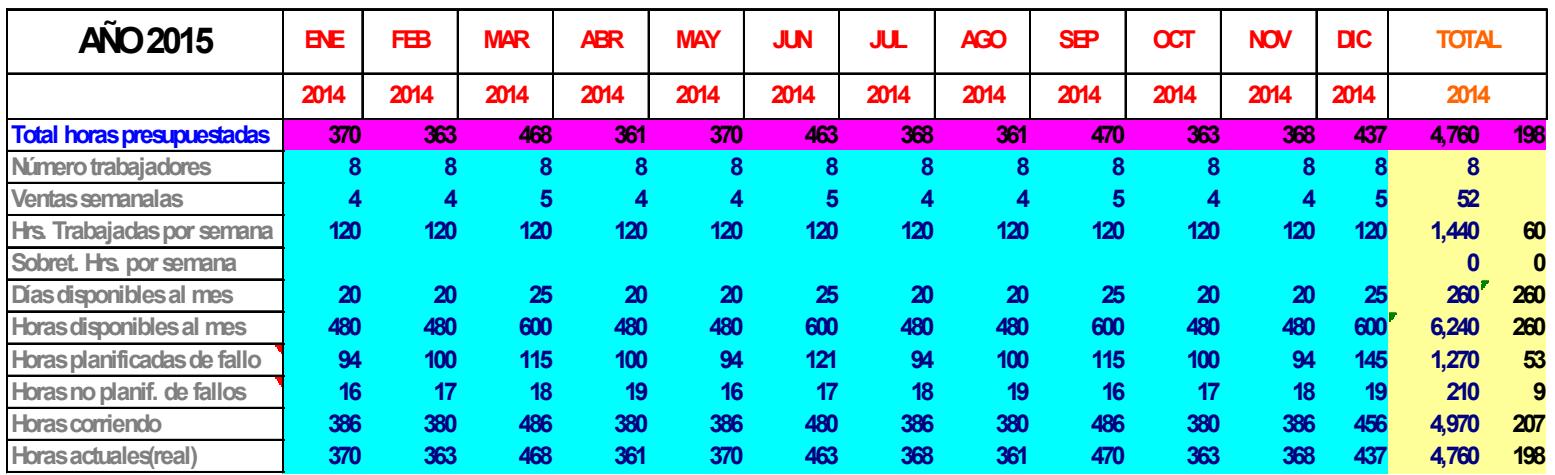

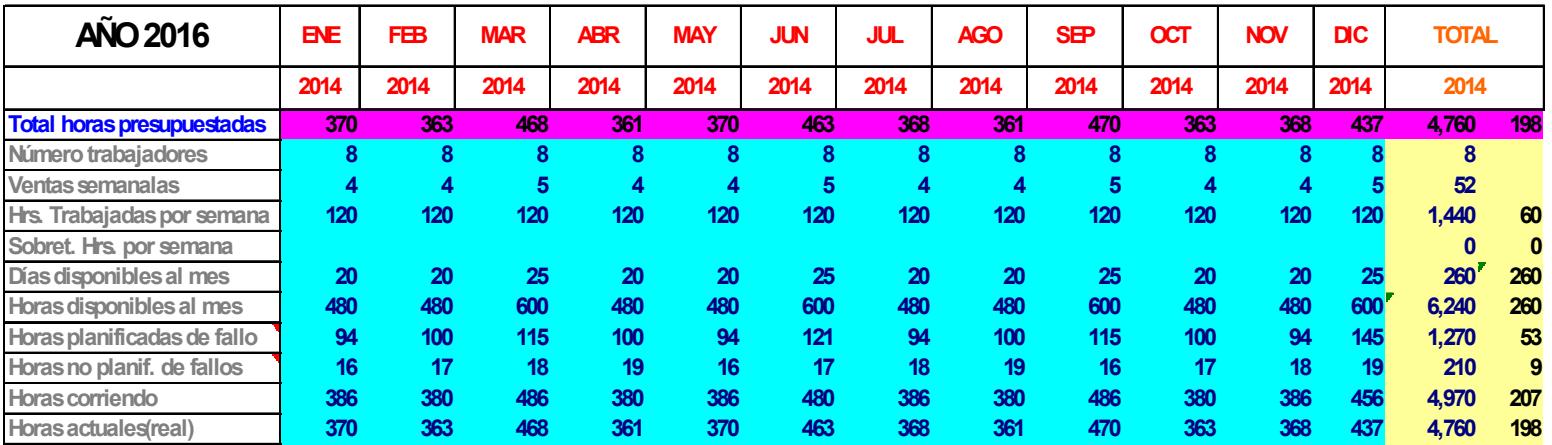

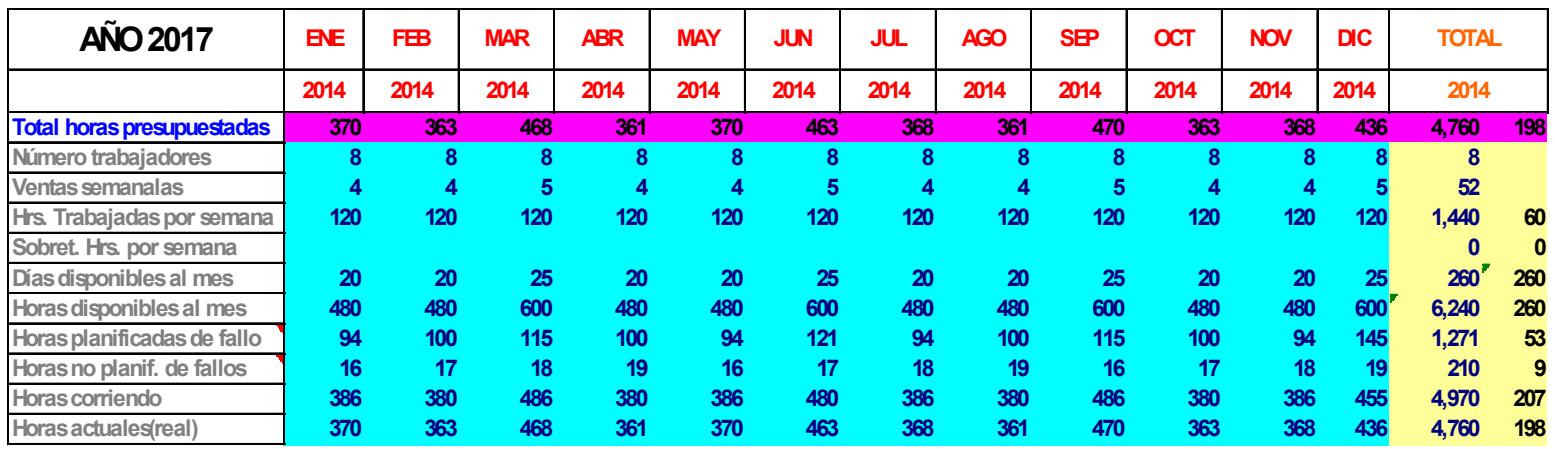

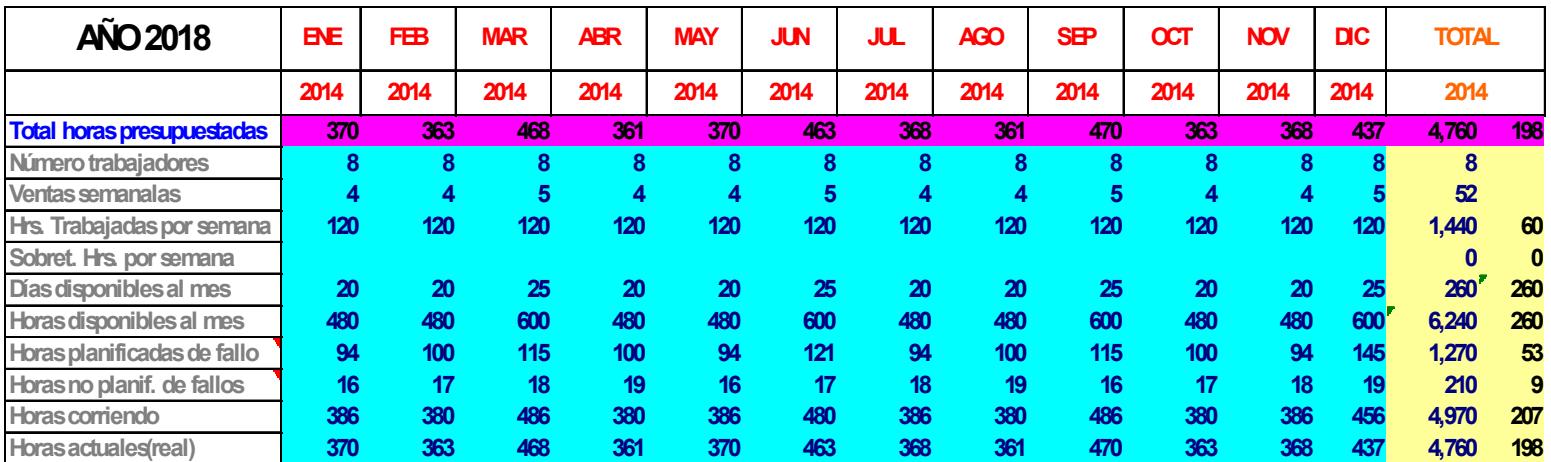

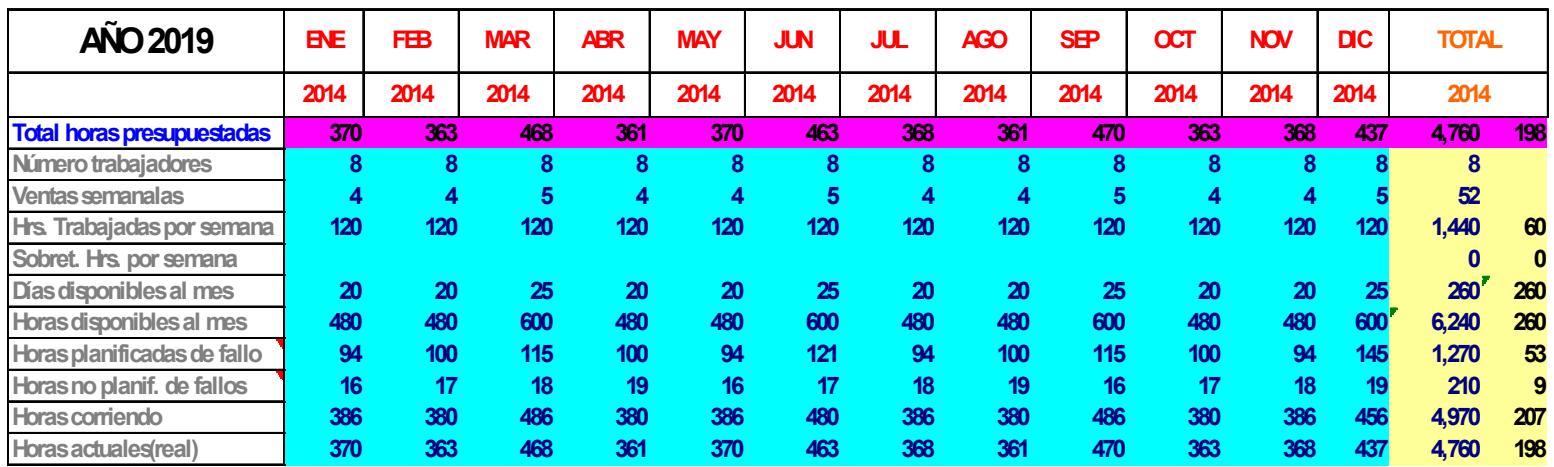

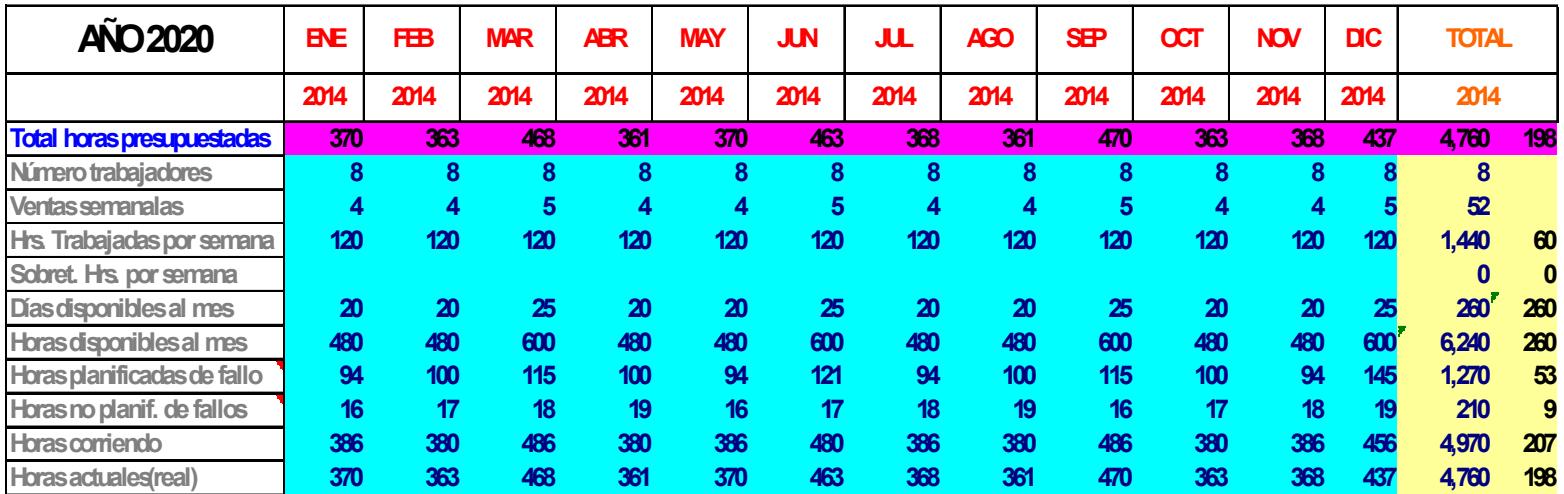

### **APÉNDICE O**

# ANÁLISIS DE CAPACIDAD EX 2 (2011 – 2019)

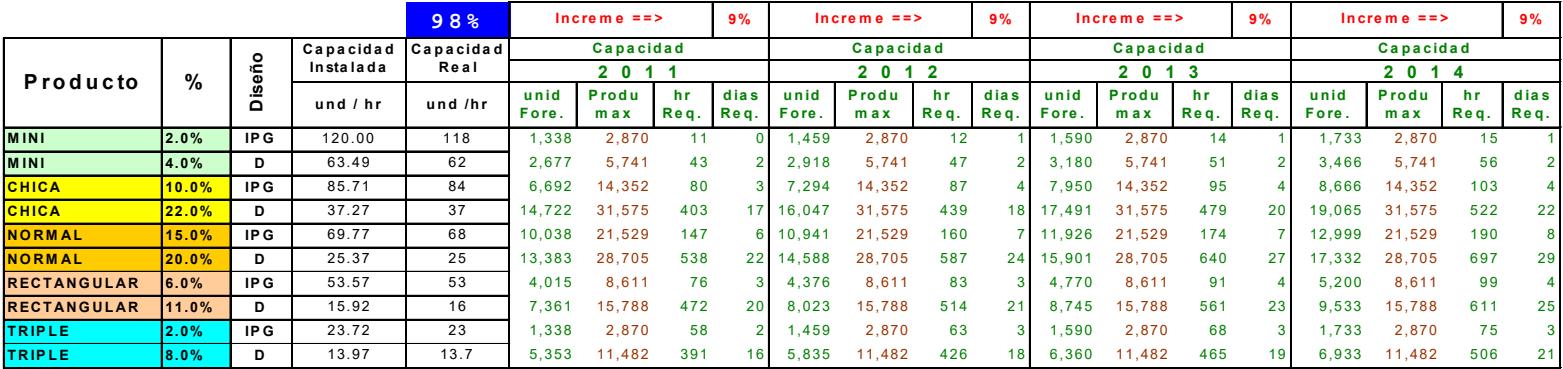

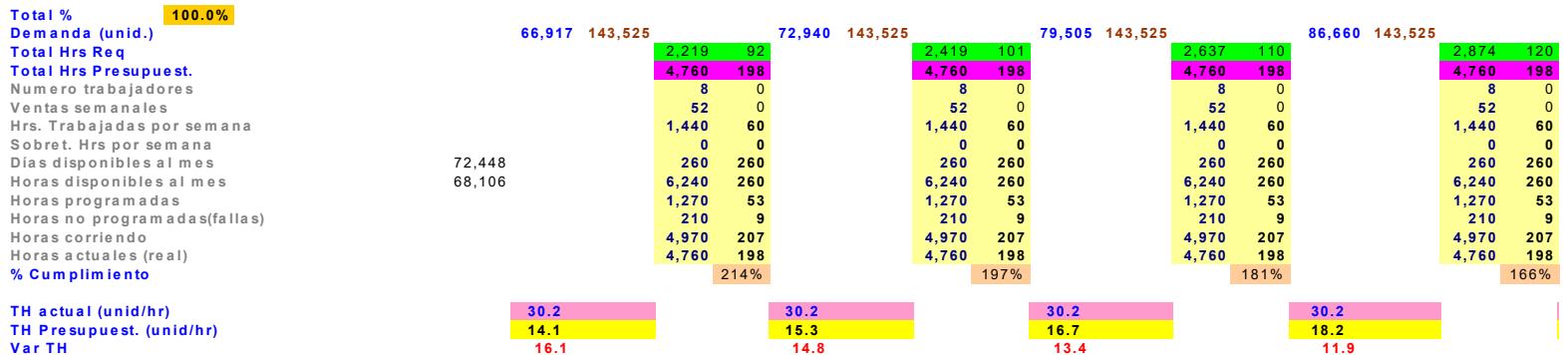

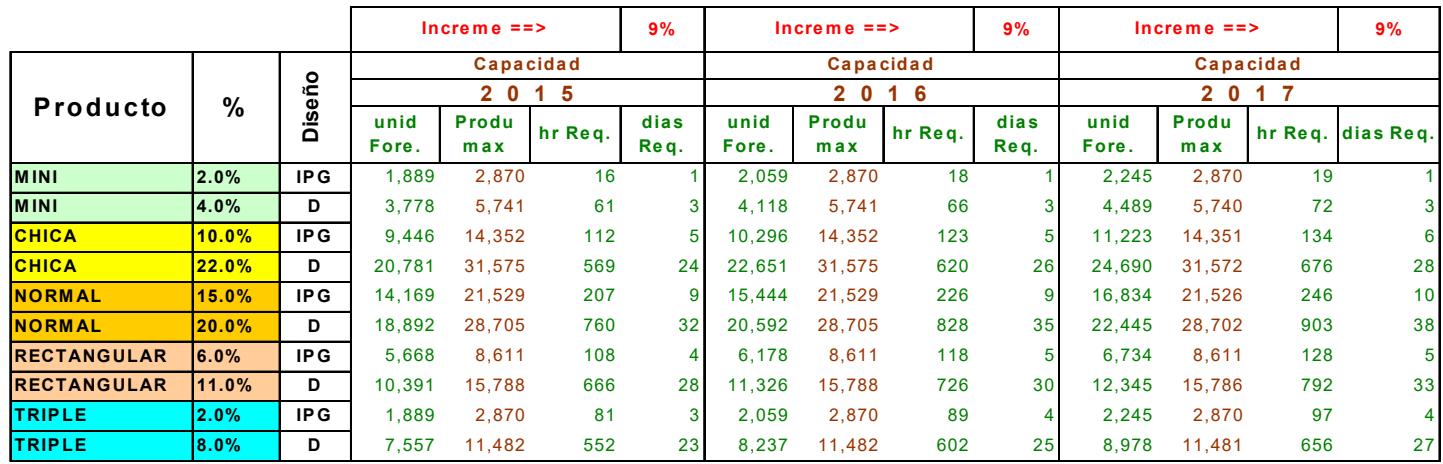

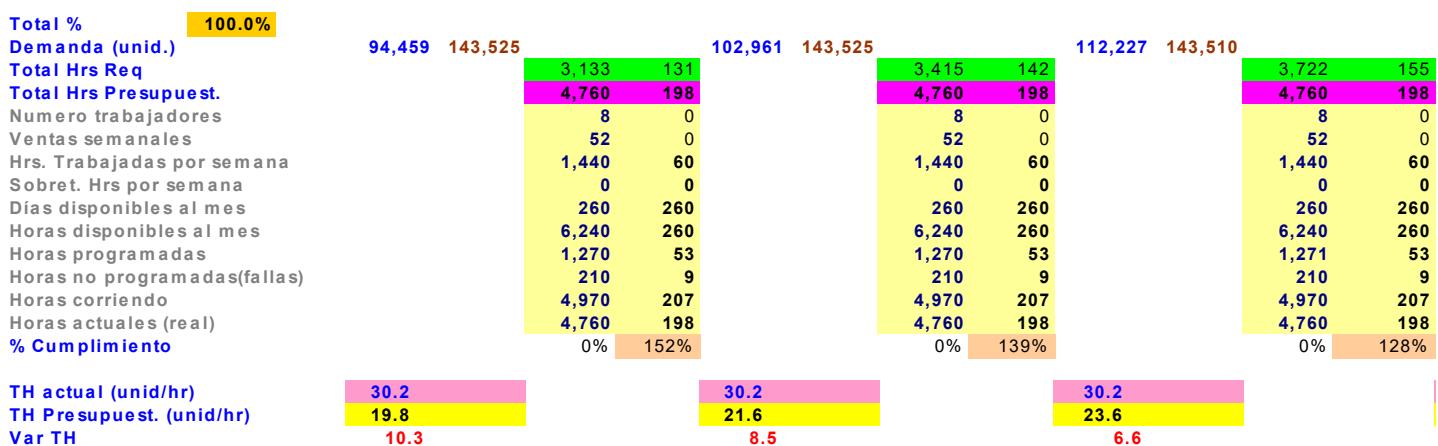

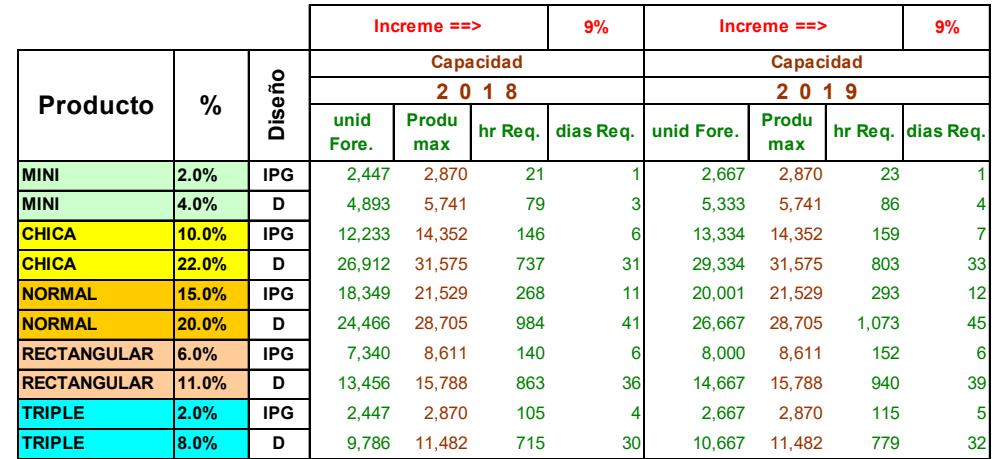

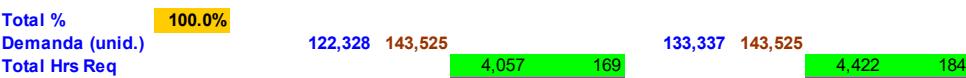

# **Total Hrs Presupuest. 4,760 198 4,760 198**

**Numero trabajadores 8 8** 0<br> **1** 0<br> **1 8** 0<br> **1 8** 0<br> **1 8** 0<br> **1 8** 0 **Ventas semanales 52** 0 **52** 0 **Hrs. Trabajadas por semana 1,440 60 1,440 60 Sobret. Hrs por semana 0 0 0 0 Días disponibles al mes 260 260 260 260 Horas disponibles al mes 6,240 260 6,240 260 Horas programadas 1,270 53 1,270 53 Horas no programadas(fallas) 210 9 210 9 Horas corriendo 4,970 207 4,970 207**  $%$  Cumplimiento

#### **Horas actuales (real) 4,760 198 4,760 198 TH actual (unid/hr) 30.2 30.2 TH Presupuest. (unid/hr) 25.7 28.0 Var TH 2.14.5**

**Demanda (unid.) 122,328 143,525 133,337 143,525**

# **APÉNDICE P**

### RÉPLICAS EX 2

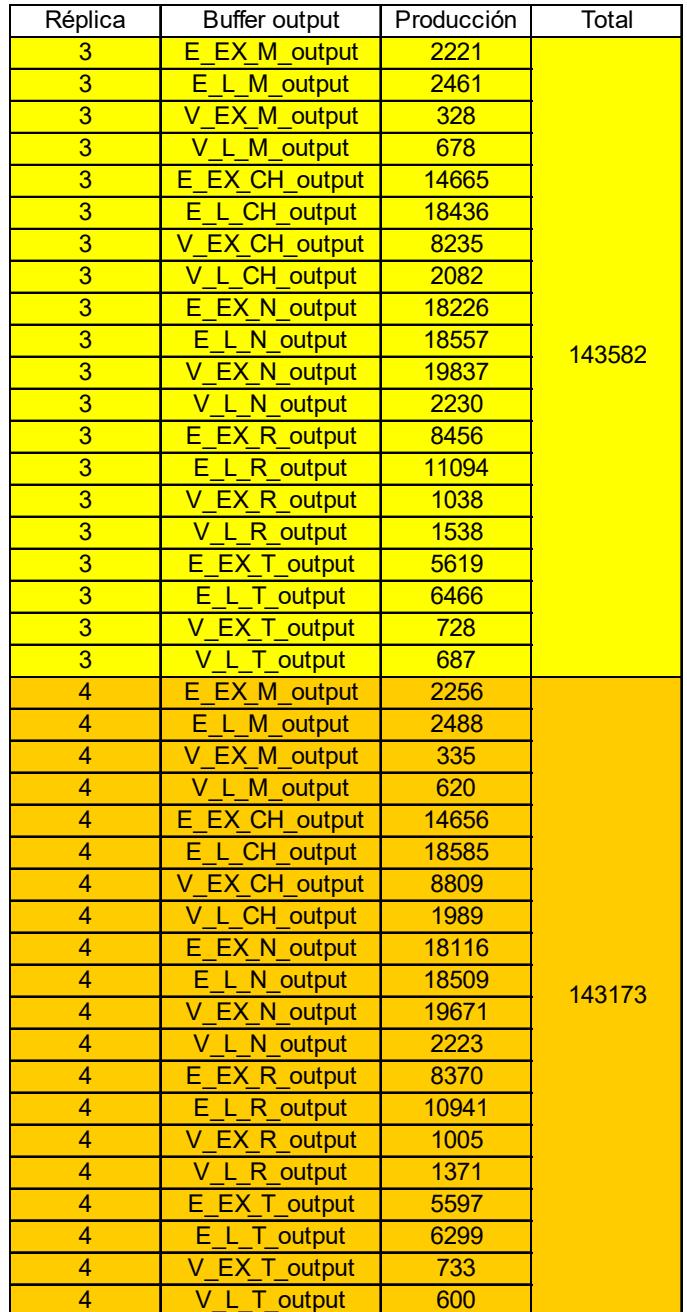

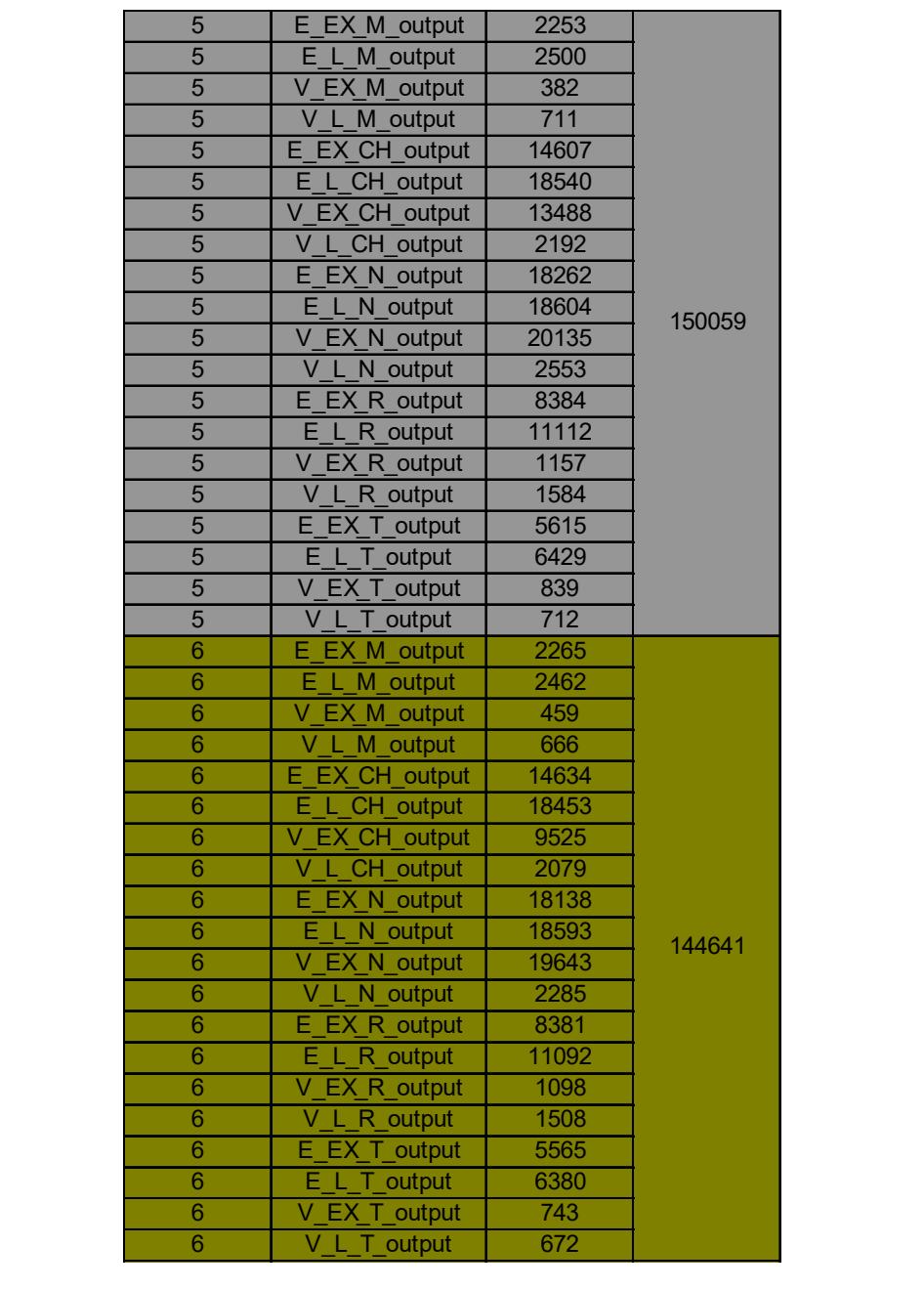

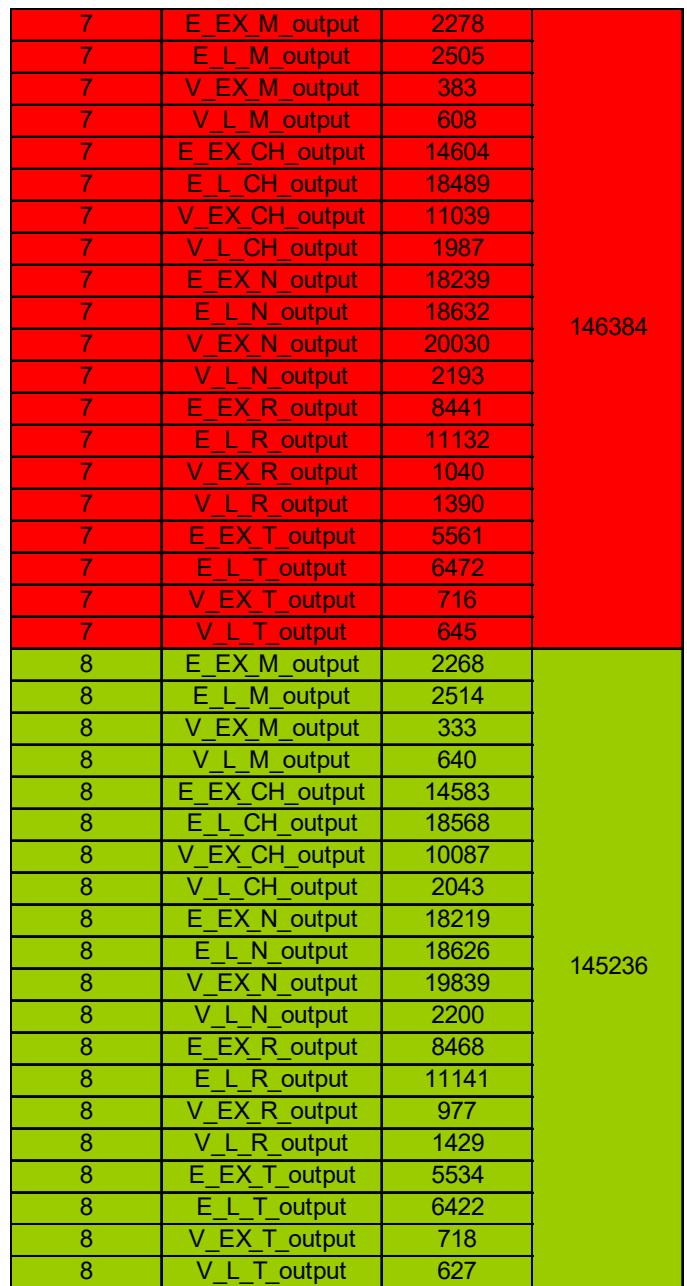

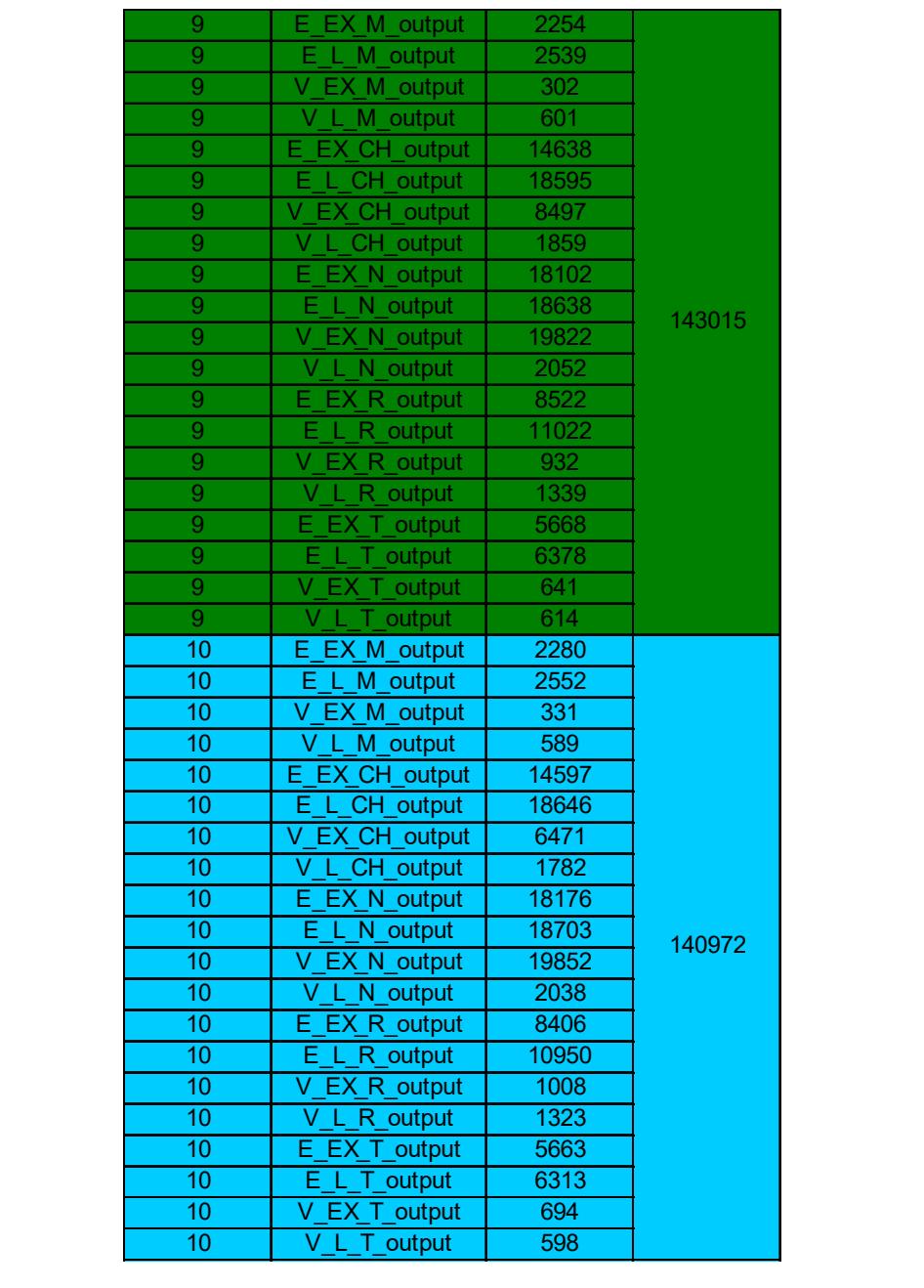

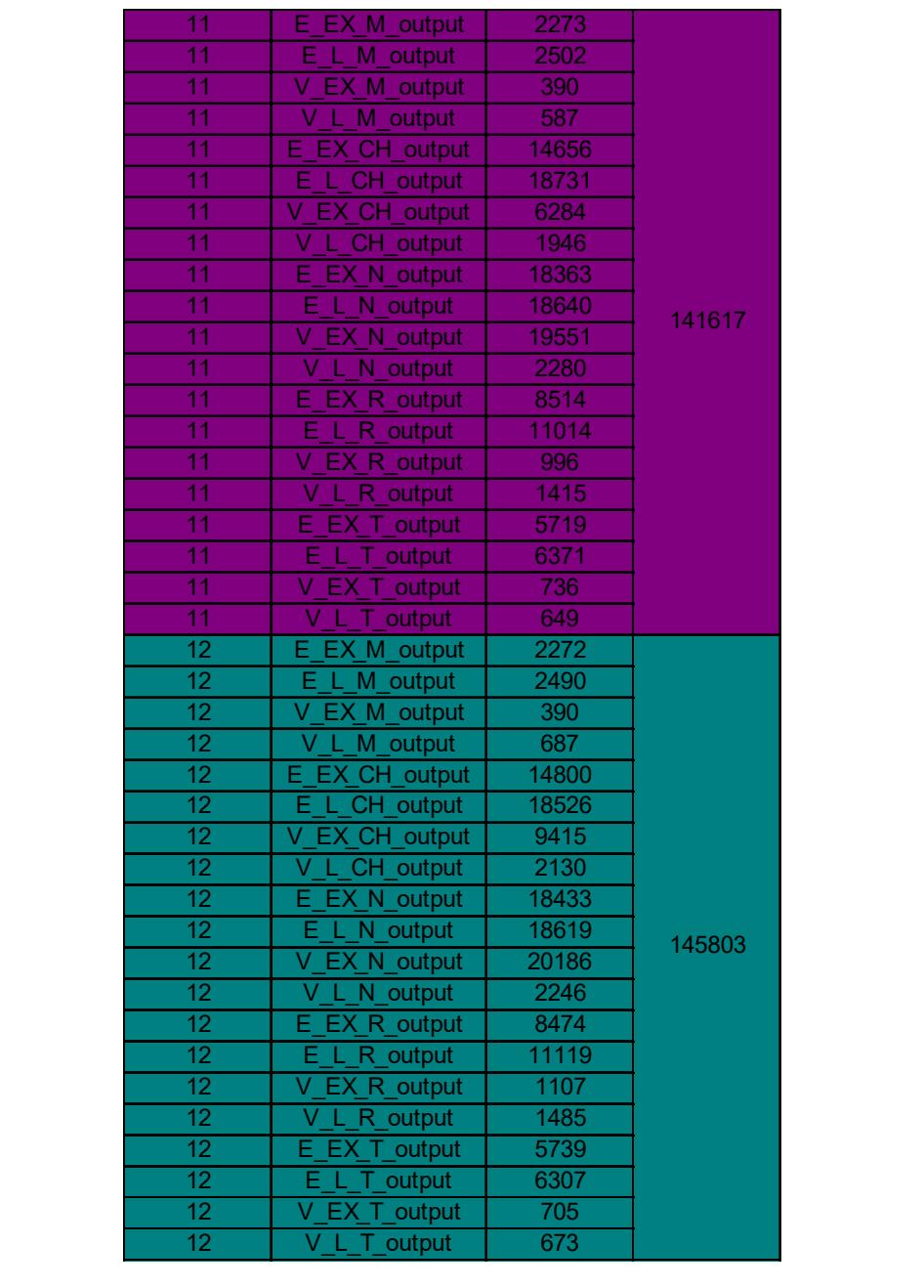

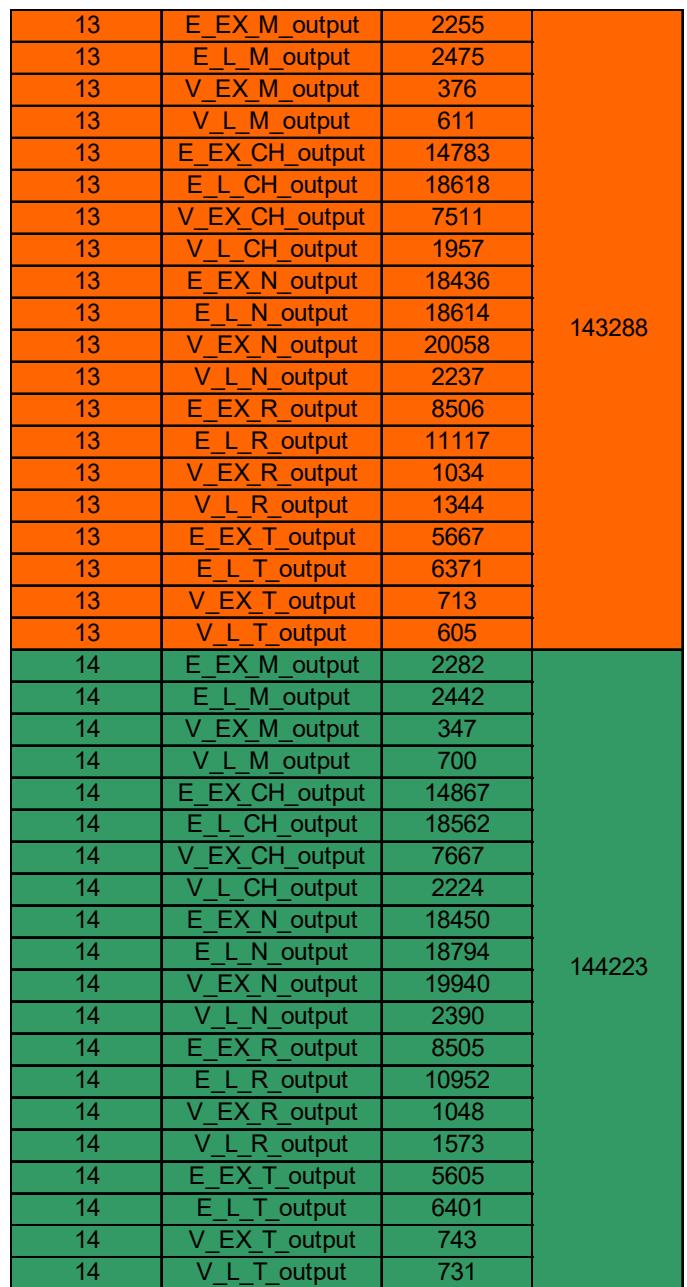

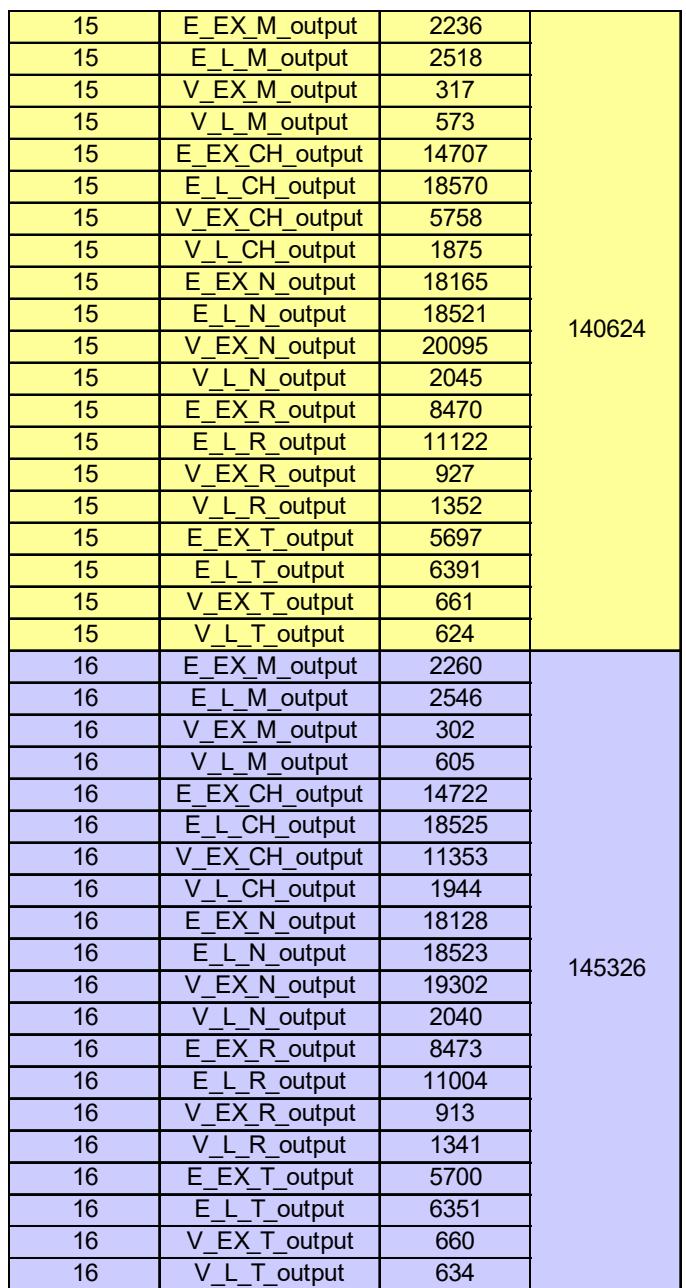

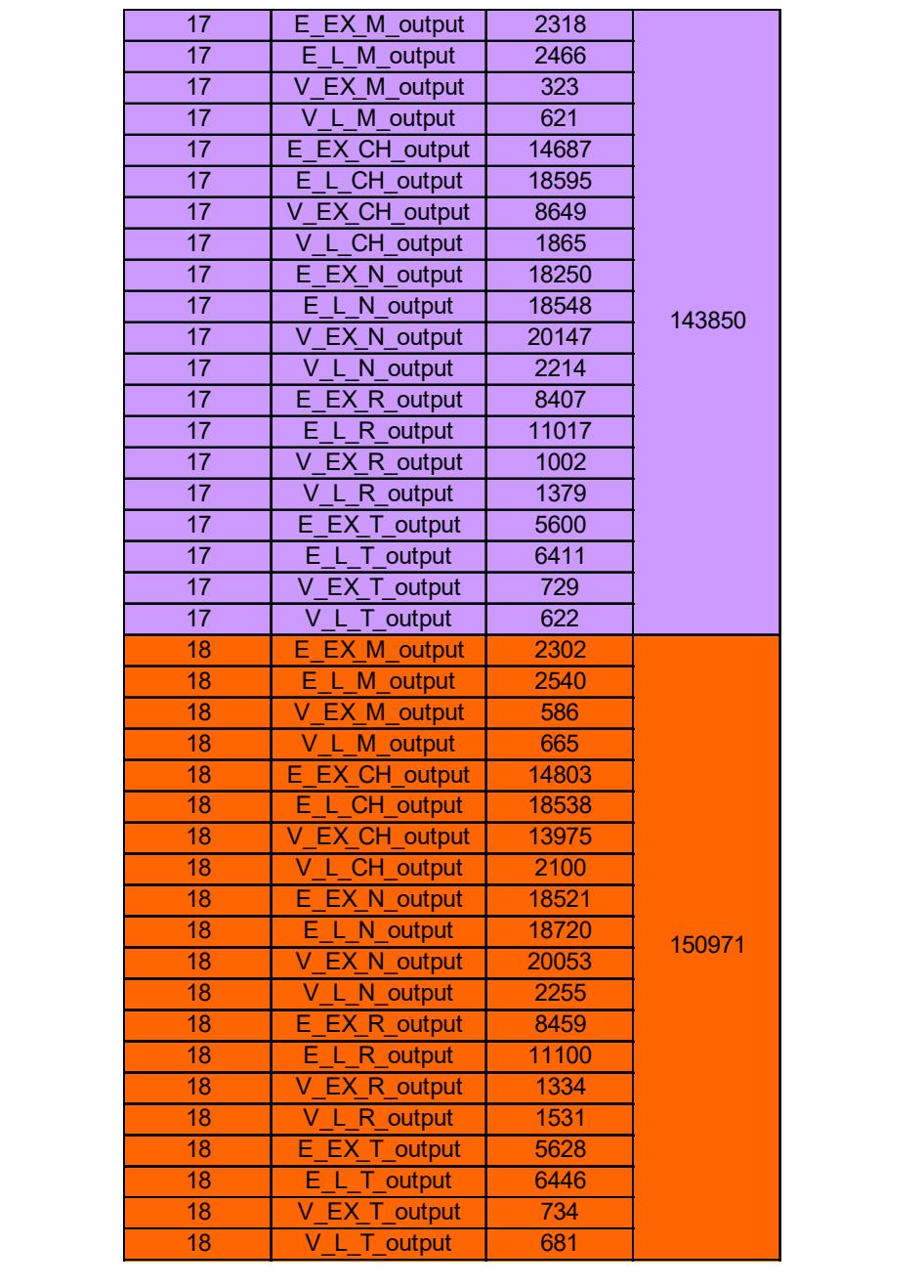

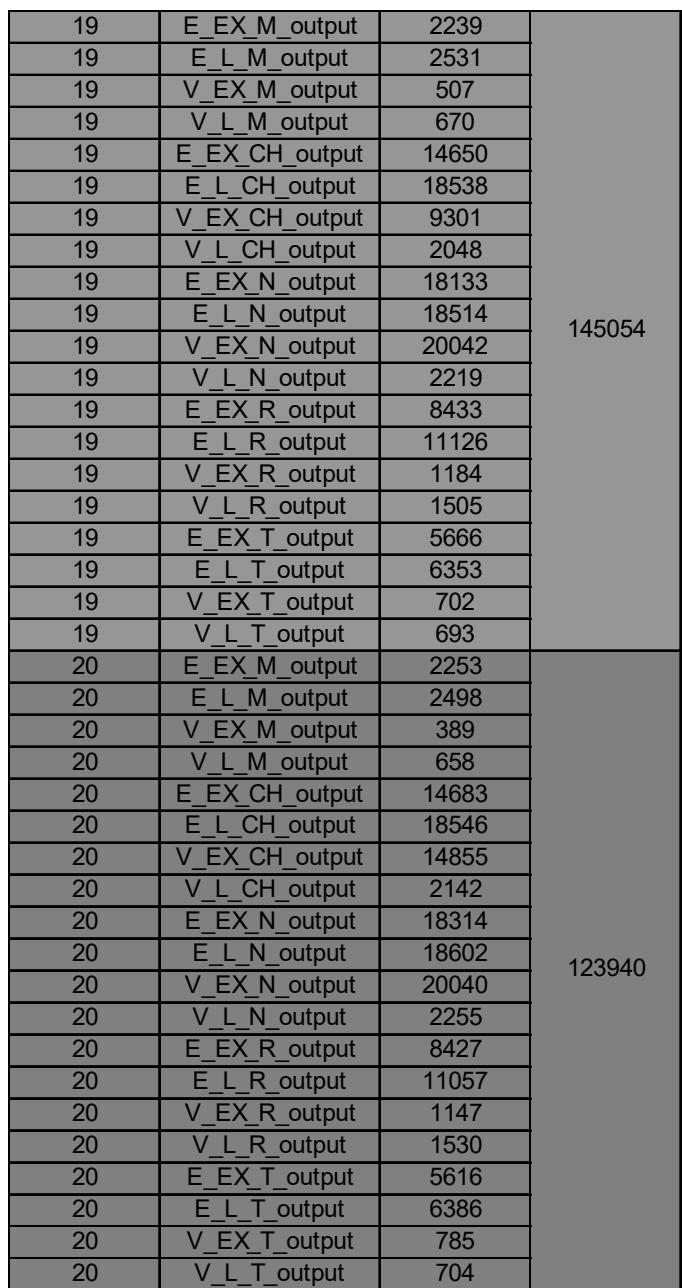

# **APÉNDICE Q**

# ANÁLISIS DE COSTO MODELO ACTUAL (2010-2019)

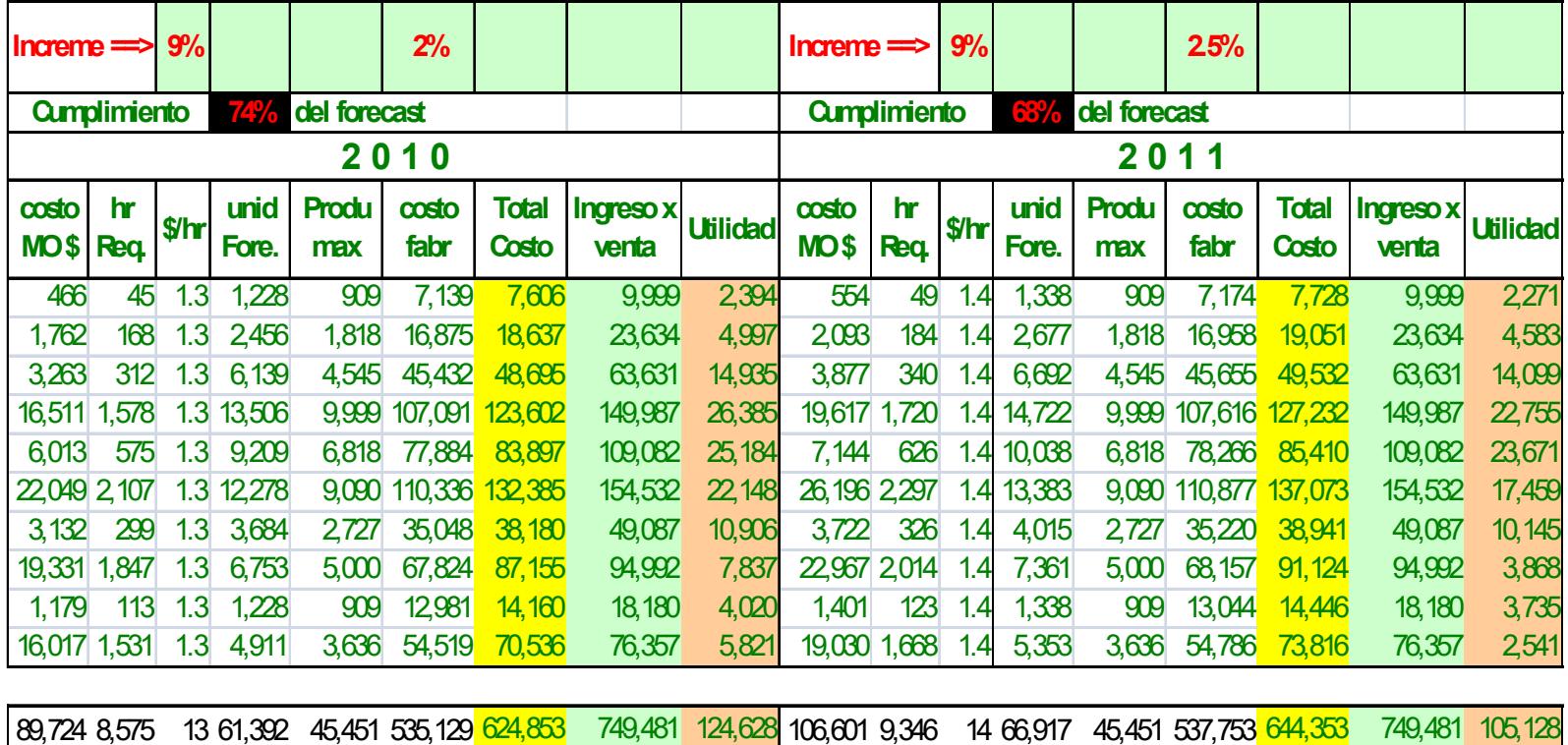

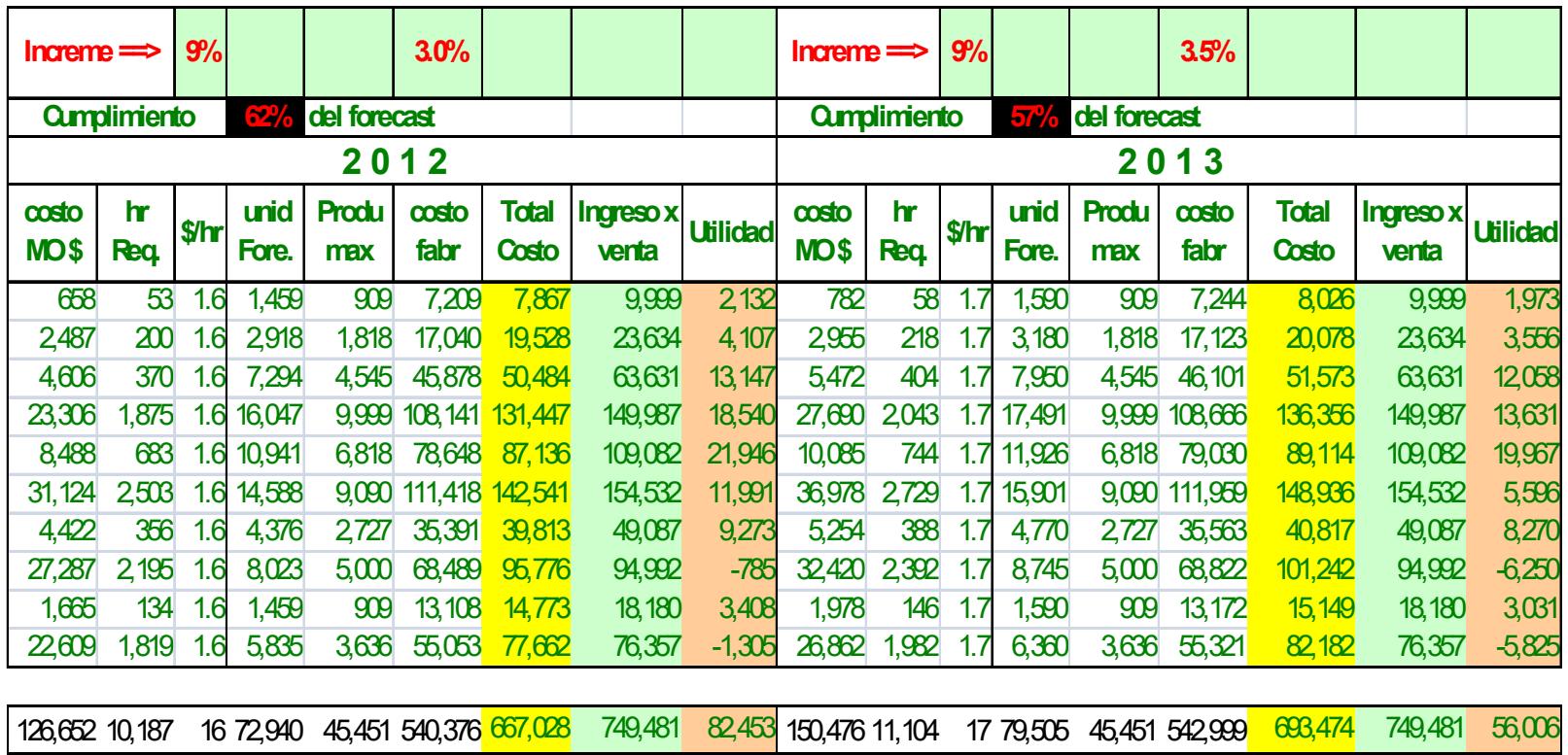

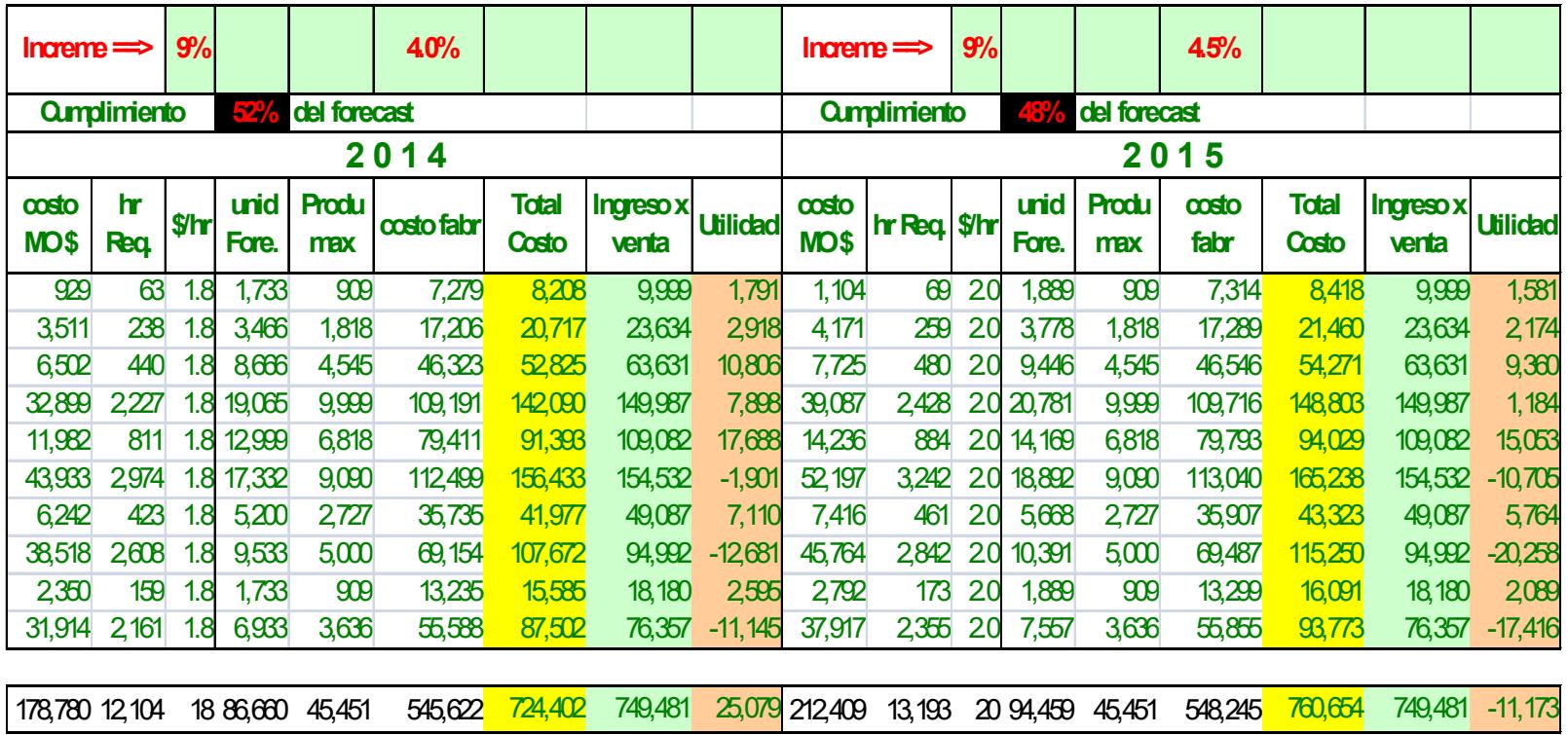

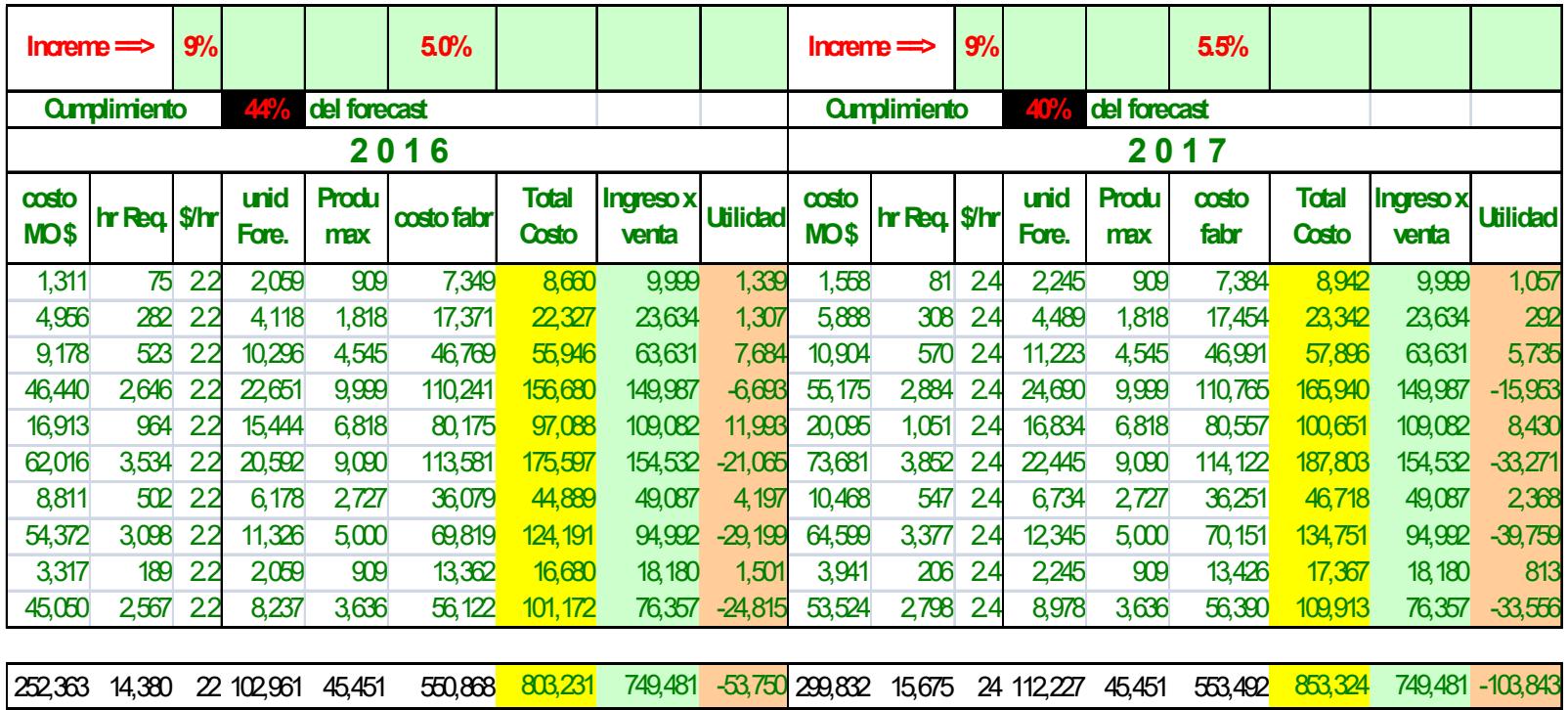

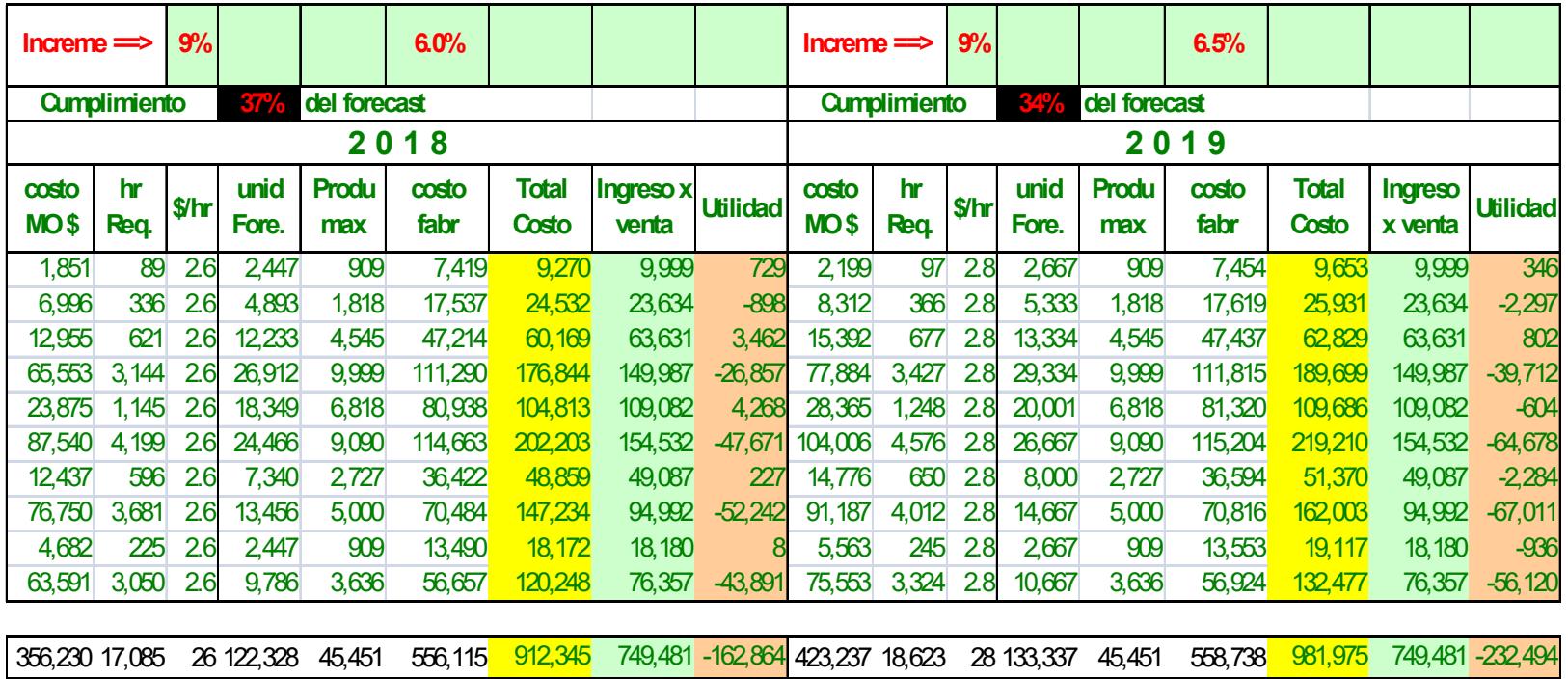

### **APÉNDICE R**

## ANÁLISIS COSTO-BENEFICIO EXPERIMENTO 1 (2010-2019)

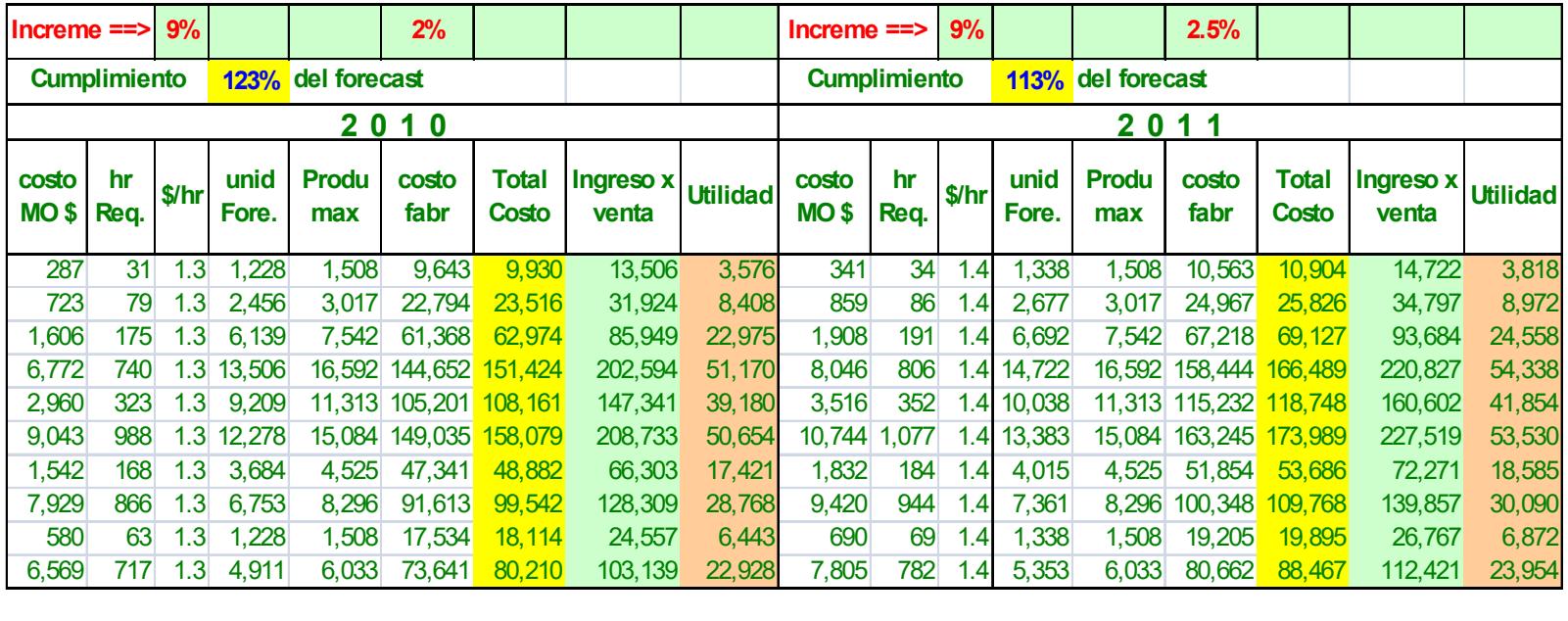

38,011 4,151 13 61,392 75,419 722,822 760,833 1,012,355 251,523 45,161 4,525 14 66,917 75,419 791,738 836,899 1,103,467 266,569

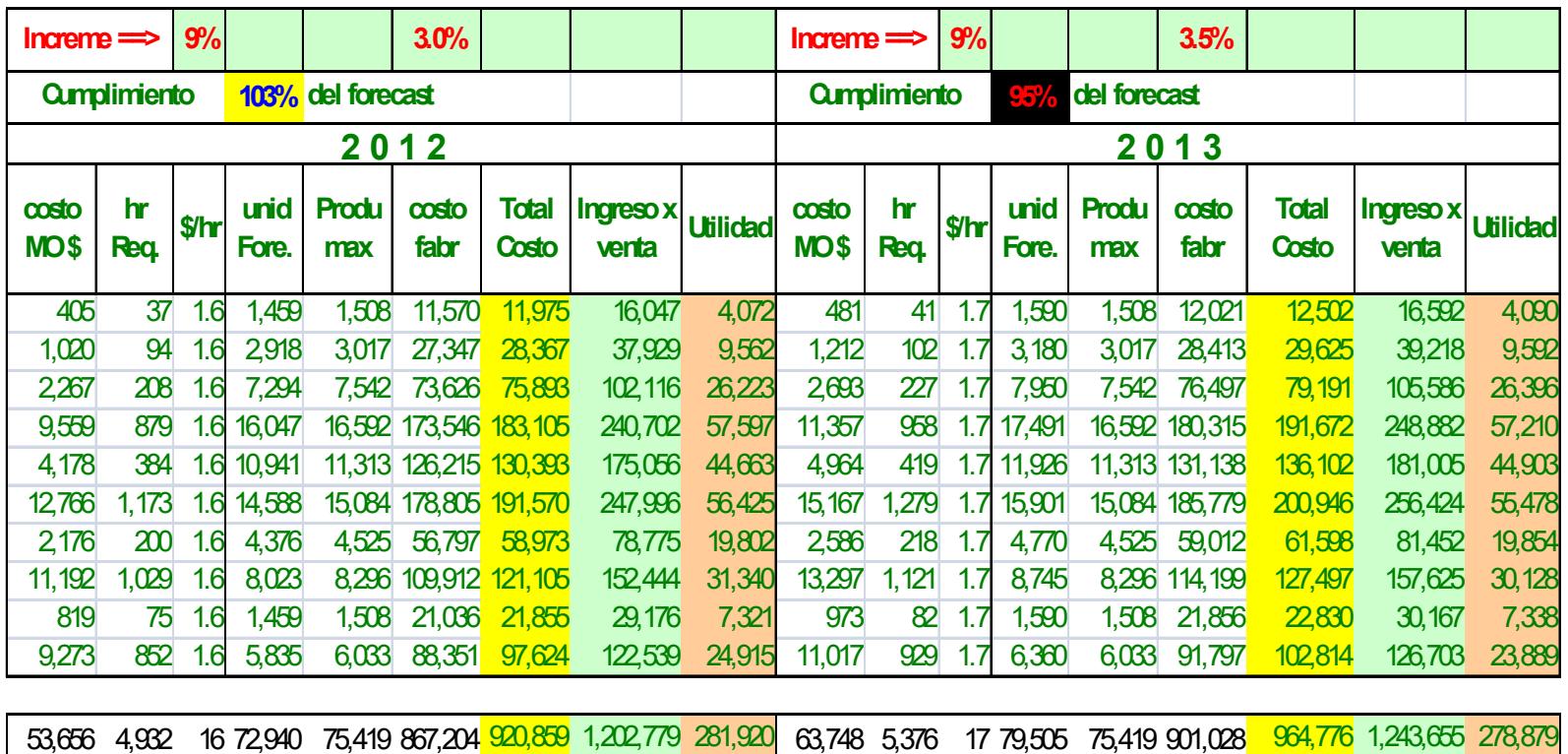

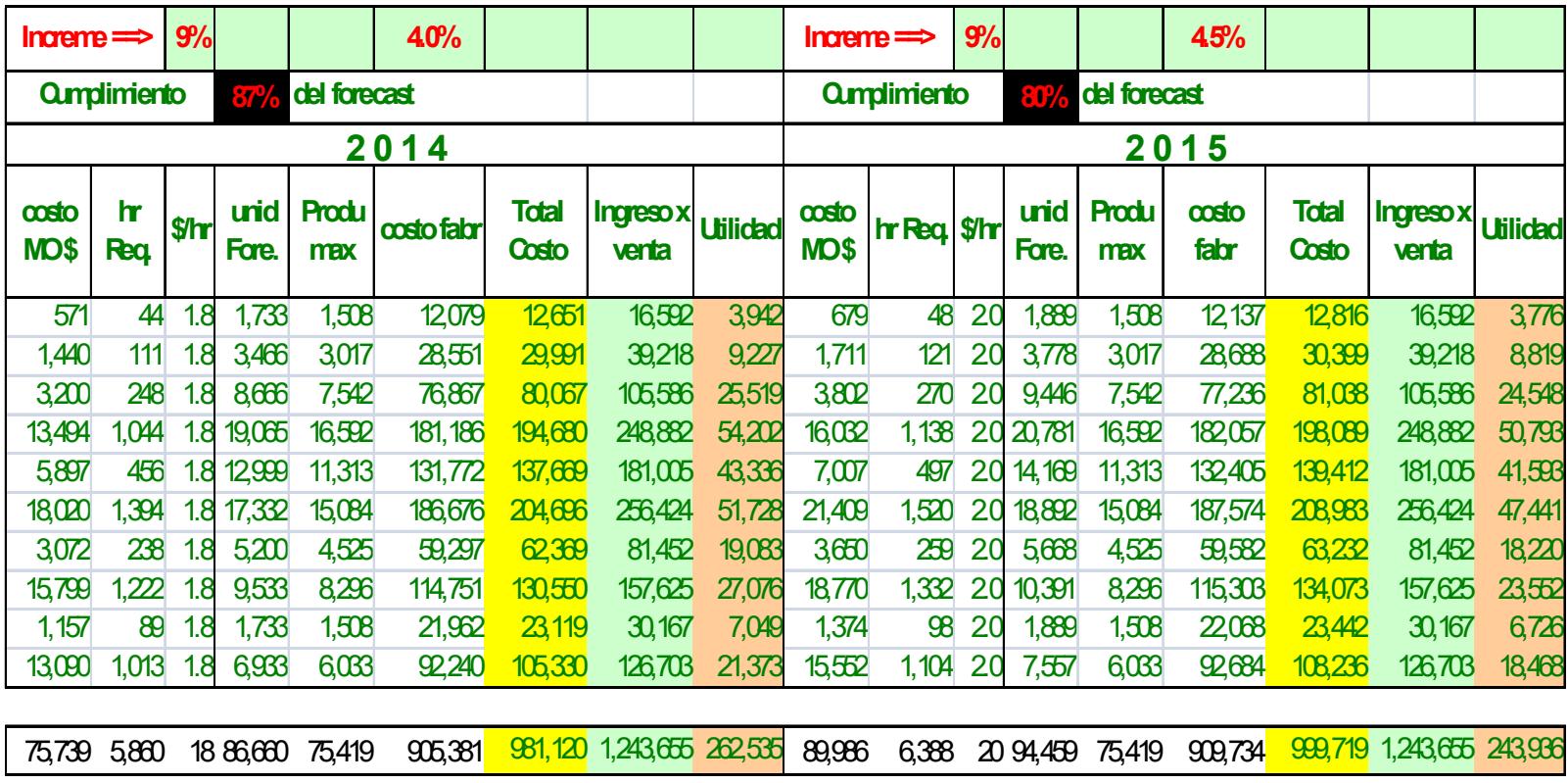

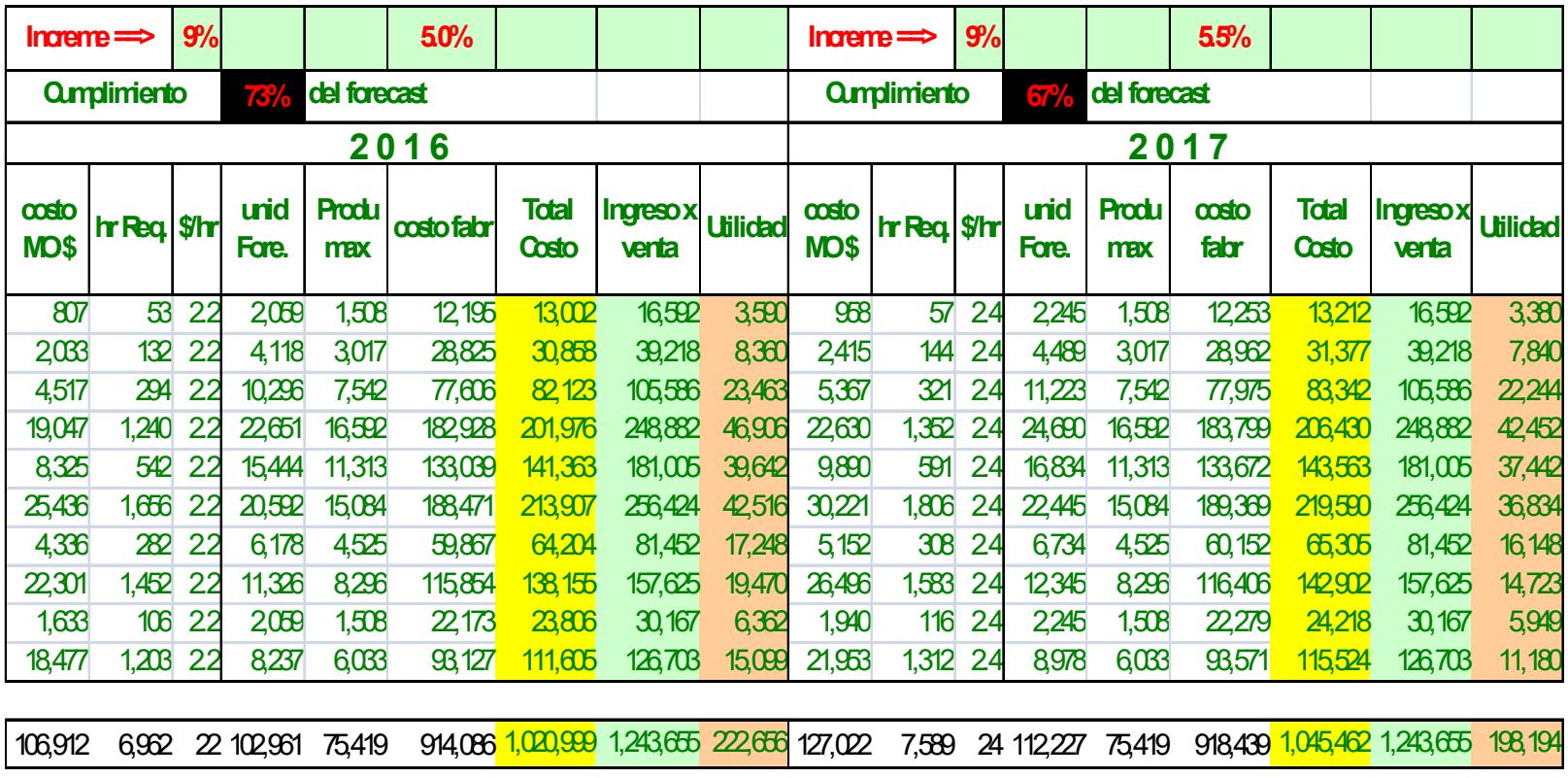

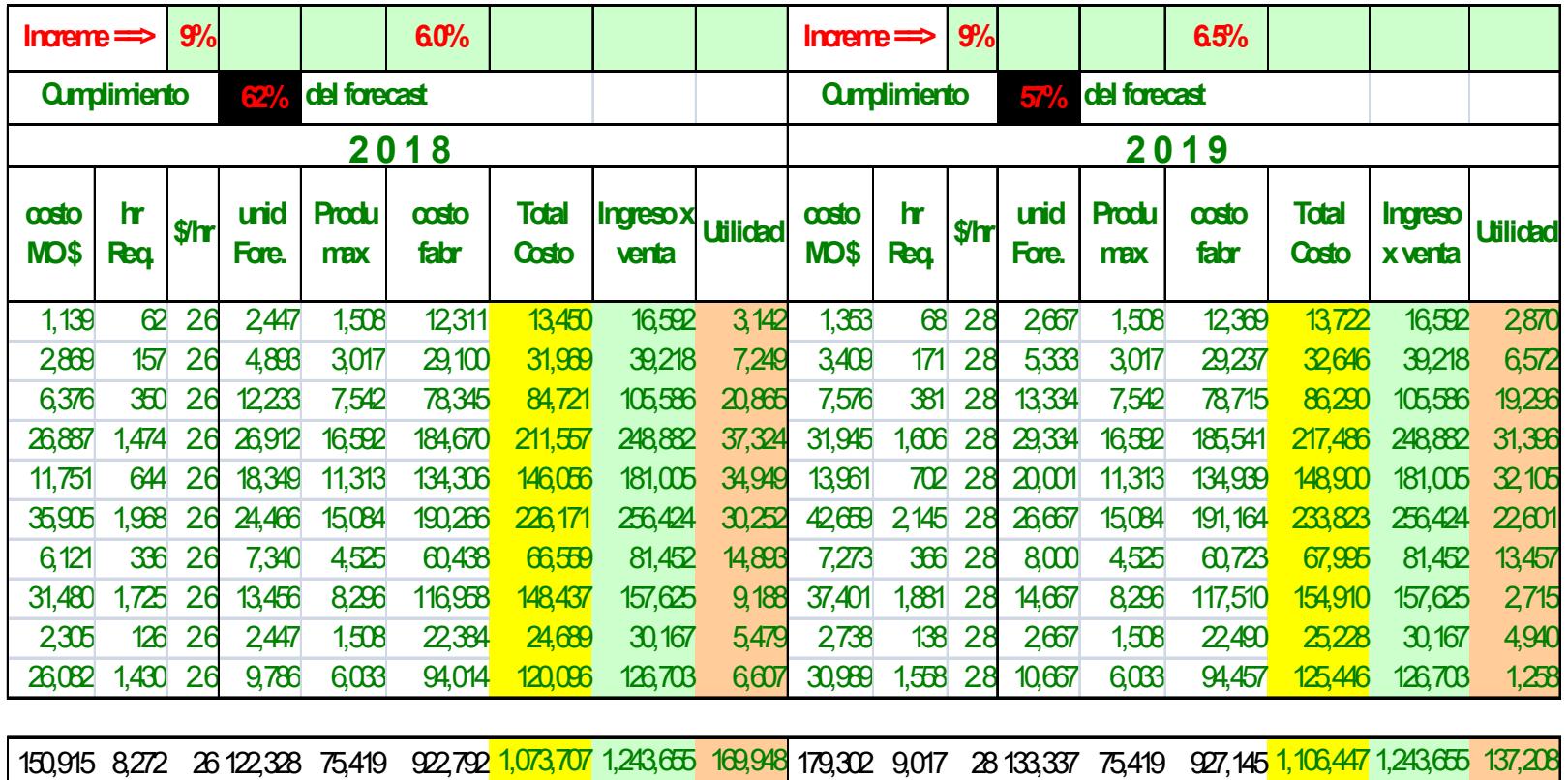

## **APÉNDICE S**

## ANÁLISIS COSTO-BENEFICIO EXPERIMENTO 2 (2010-2019)

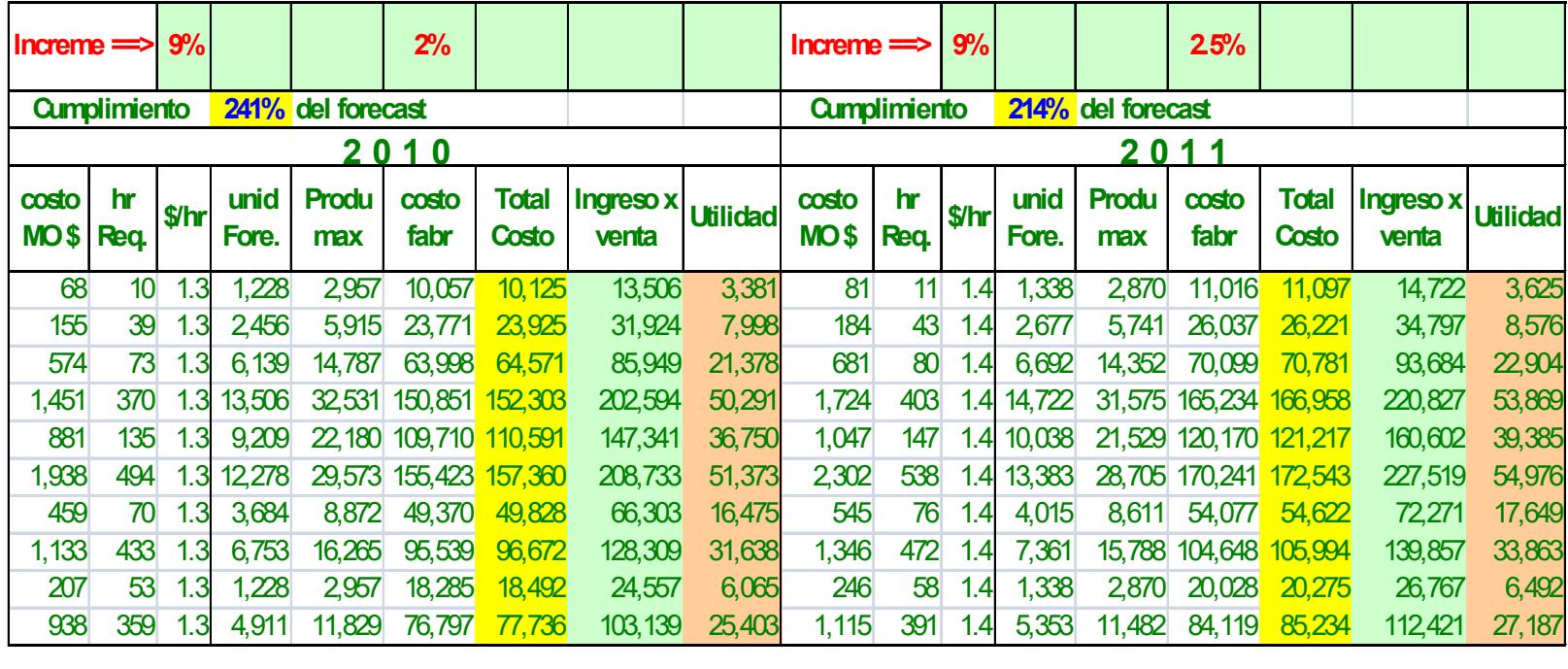

7,804 2,036 13 61,392 147,867 753,800 761,604 1,012,355 250,752 9,272 2,219 14 66,917 143,525 825,669 834,941 1,103,467 268,526

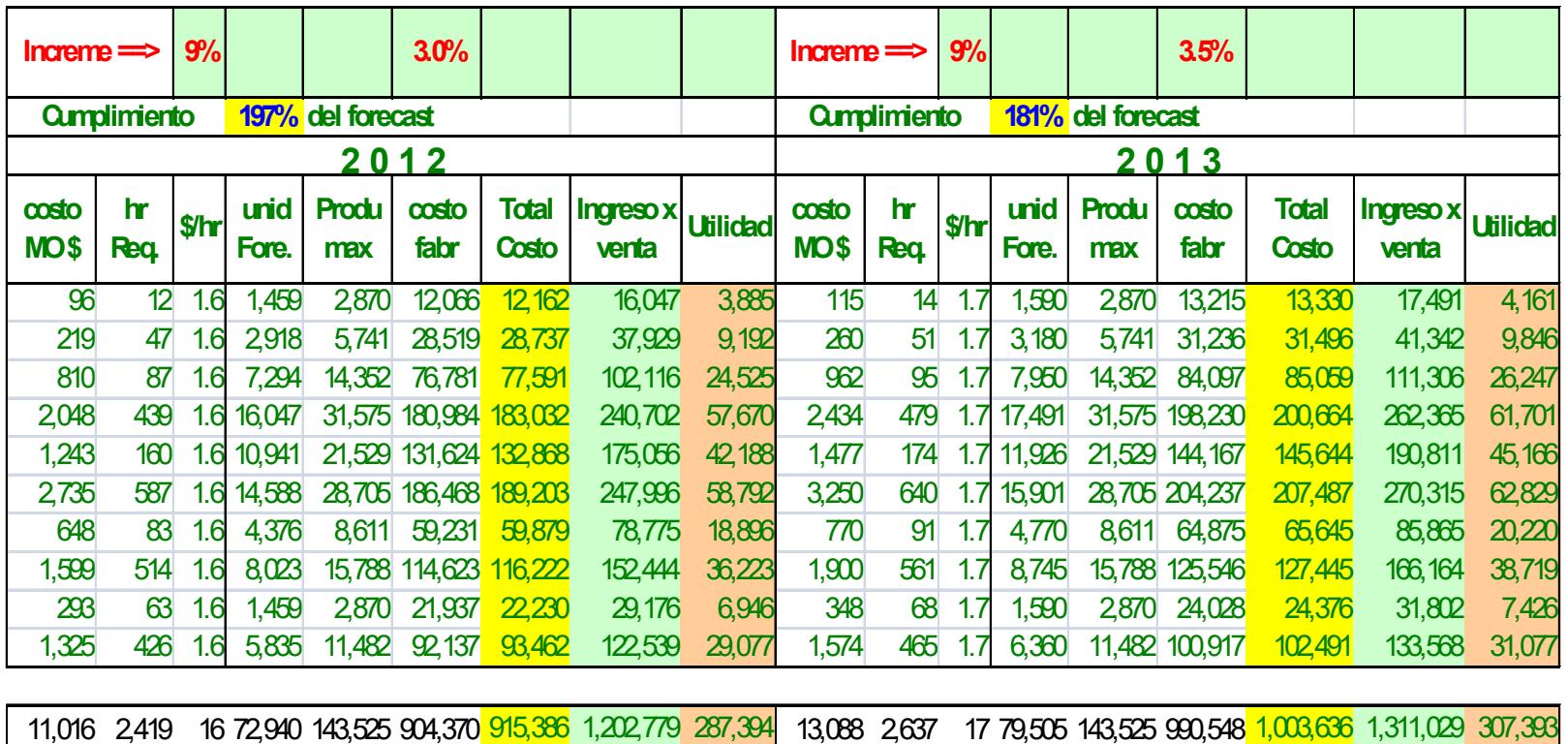

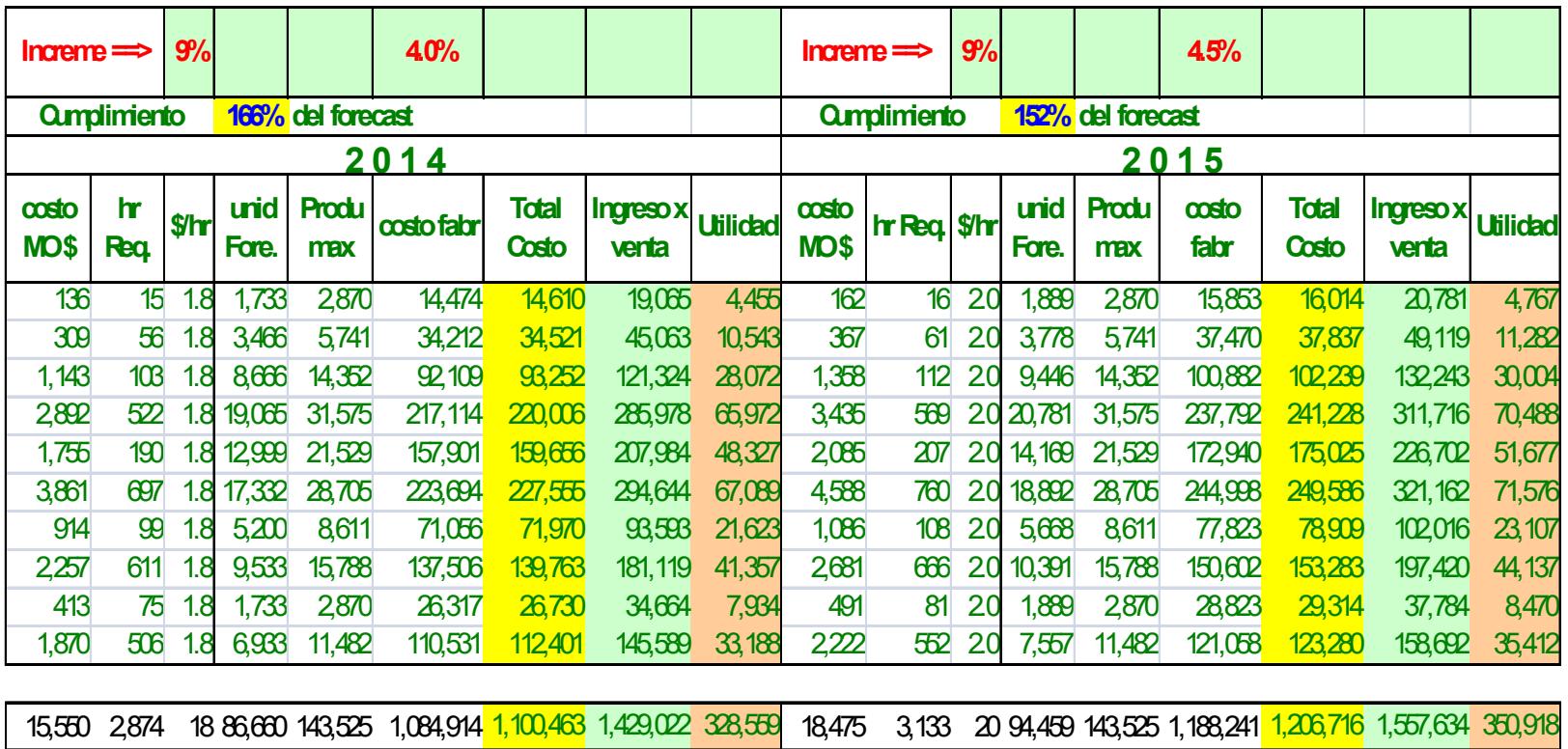
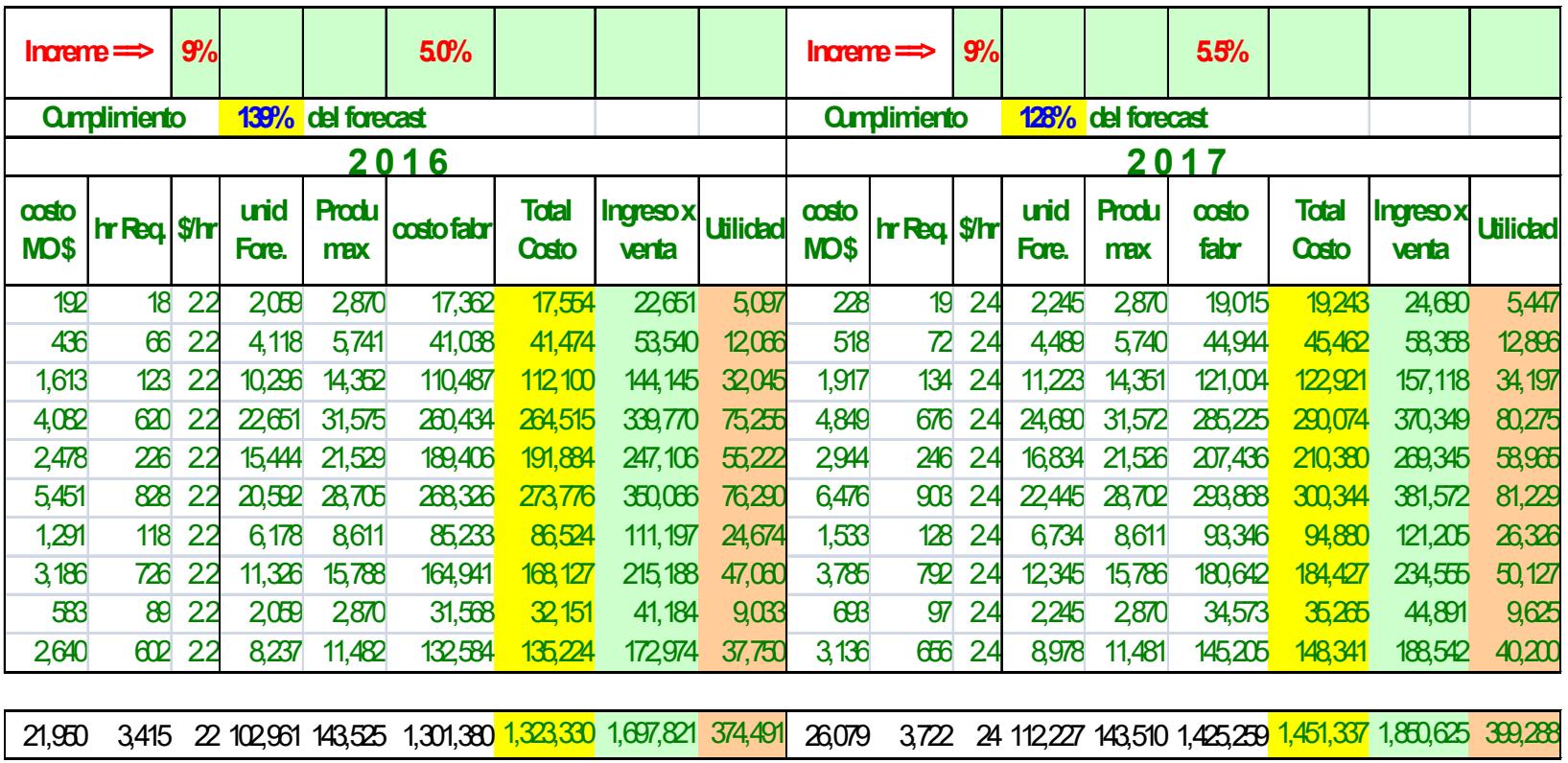

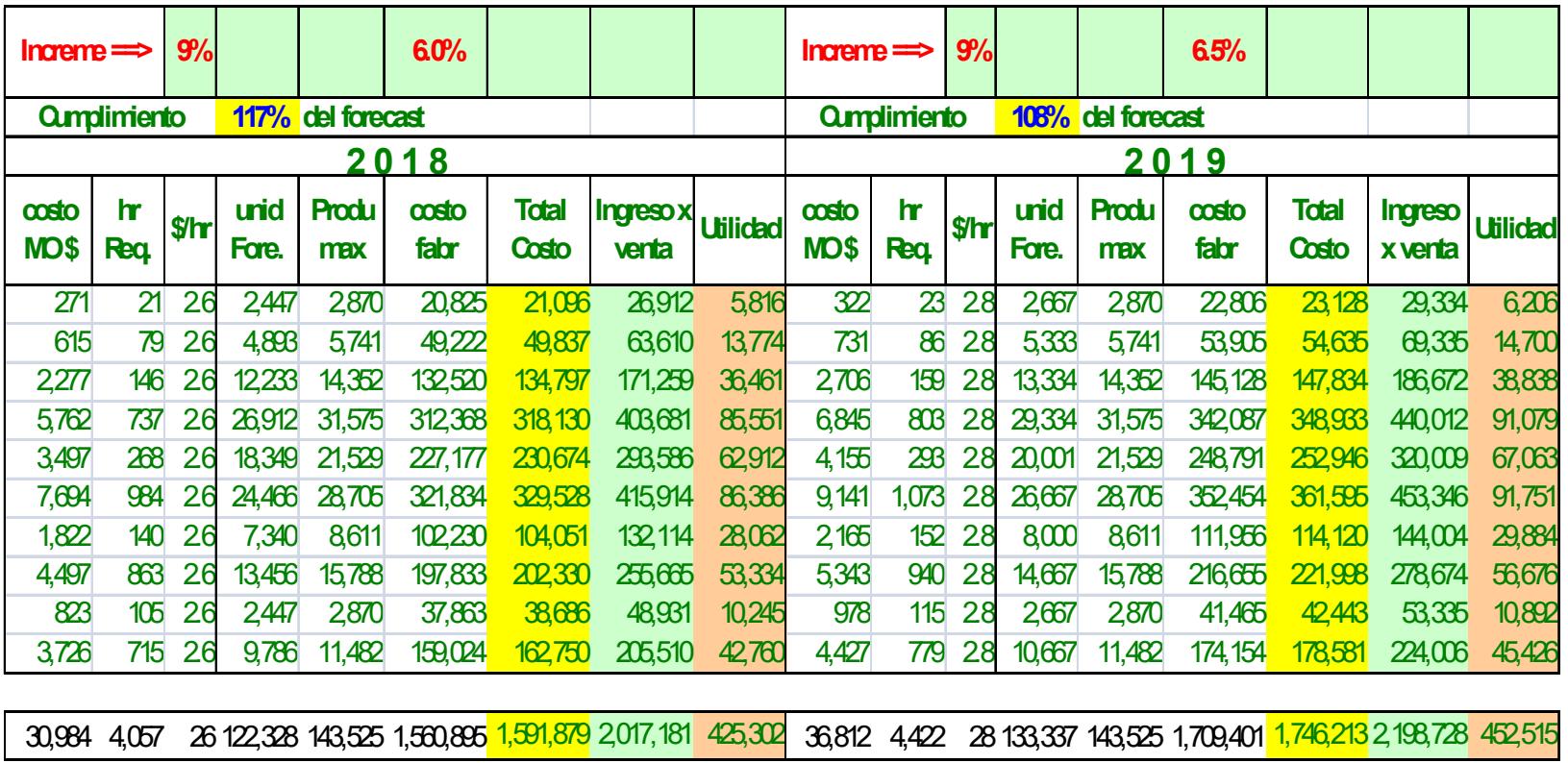

## **BIBLIOGRAFÍA**

- 1. Bolaños, C. *"*Teoria Basica del Muestreo*"*, Monografías, www.monografias.com/trabajos11/tebas/tebas.shtml, España Septiembre, 2008.
- 2. Bank , J. *Discrete Event Simulation,* New McGrall ,Edicion IV, Año 2001.
- 3. Carrasco, L. *"*Verificación y Validación del Modelo*"*, www.luisdesalvador.com/Oposicion/T029\_032\_VerificacionValidacion.pdf, 2002.
- 4. Díaz, P. *"*Análisis de Datos de Entrada*",* Fisterra, www.fisterra.com/mbe/investiga/graficos/graficos.asp, La Coruña-España. Febrero, 2001.
- 5. Grupo Lanner. *Aprendiendo Witness*, Witness Proyect, Houston-USA, 1998.
- 6. Matias, M. *'*'Diagrama de Pareto'', Gestiopolis, www.gestiopolis.com/recursos/documentos/fulldocs/eco/diagramapareto.h tm, Julio, 2007.
- 7. Suzuki, T. *TPM,* TGP Hoshin, S.L., Madrid-España, 1992.